การสร้างโปรแกรมโพรล็อกจากข้อกำหนดรูปนัยในรูปสัญกรณ์เซด

นางสาว นุชรีลาภจิตรกุศล

วิทยานิพนธ์นี้เป็นส่วนหนึ่งของการศึกษาตามหลักสูตรปริญญาวิทยาศาสตรมหาบัณฑิต ึ่ สาขาวชาว ิ ิทยาศาสตรคอมพิวเตอร ภาควิชาวิศวกรรมคอมพิวเตอร คณะวิศวกรรมศาสตรจุฬาลงกรณมหาวิทยาลัย ปการศึกษา 2543 ISBN 974-346-475-1 ลิขสิทธ ของจุฬาลงกรณมหาวิทยาลัยิ์

## A CONSTRUCTION OF PROLOG PROGRAMS FROM FORMAL SPECIFICATION IN THE Z NOTATION

#### MISS NUCHAREE LAPJITGKUSOL

A Thesis Submitted in Partial Fulfillment of the Requirements for the Degree of Master of Science in Computer Science Department of Computer Engineering Faculty of Engineering Chulalongkorn University Academic Year 2000 ISBN 974-346-475-1

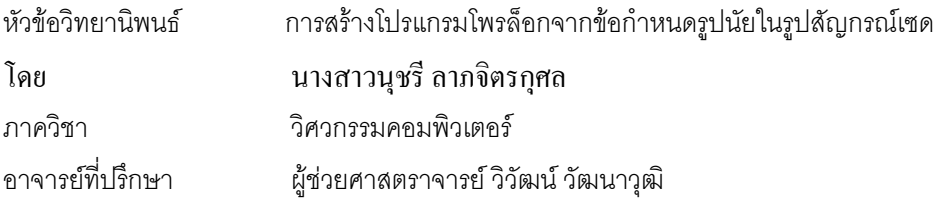

คณะวิศวกรรมศาสตร์ จุฬาลงกรณ์มหาวิทยาลัย อนุมัติให้นับวิทยานิพนธ์ฉบับนี้เป็นส่วนหนึ่งของการ ึ่ ศึกษาตามหลักสูตรปริญญามหาบัณฑิต

……….…………………………………..คณบดีคณะวิศวกรรมศาสตร

(ศาสตราจารย์ ดร.สมศักดิ์ ปัญญาแก้ว)

คณะกรรมการสอบวิทยานิพนธ

……….…………………………………..ประธานกรรมการ

(อาจารย์ ดร.พรศิริ หมื่นไชยศรี)

……….…………………………………..อาจารยที่ปรึกษา

(ผูชวยศาสตราจารยวิวัฒนวัฒนาวุฒิ)

……….…………………………………..กรรมการ

(อาจารย์ ดร.ธาราทิพย์ สุวรรณศาสตร์)

 $\ldots$ ... $\ldots$ .....กรรมการ

(รองศาสตราจารย์ ดร.วันชัย ริ้วไพบูลย์)

……….…………………………………..กรรมการ

(อาจารย์ ดร.ทวิตีย์ เสนีวงศ์ ณ อยุธยา)

นุชรี ลาภจิตรกุศล : การสร้างโปรแกรมโพรล็อกจากข้อกำหนดรูปนัยในรูปสัญกรณ์เซด CONSTRUCTION OF PROLOG PROGRAMS FROM FORMAL SPECIFICATION IN THE Z NOTATION ) อ.ที่ปริกษา : ผู้ช่วยศาสตราจารย์ วิวัฒน์ วัฒนาวุฒิ, 98 หน้า. ISBN 974-346-475-1.

วิทยานิพนธ์นี้ได้ออกแบบขั้นตอนวิธีและพัฒนาเครื่องมือสร้างโปรแกรมโพรล็อกจากข้อกำหนด ֺ֧֪֧֧֧֧֧֪ׅ֧֪֝֟֟֓֟֓֟֓֟֓֟֓֟֓֟֓֟֓֟֓֟֓֟֓֝֬֟֓֟֓֝֬֟֟֓֟֓֝֬֟֩֓֝֬֝֟֓֬֝֬֝֬֓֝֬֝֬֝֬֝֬֝֬֝֬֝֬֝֬֝֬֝֬֝֬֝֟֝֬֝֬ ื่ รูปนัยในรูปสัญกรณ์เซด โดยใช้ข้อกำหนดรูปนัยในรูปสัญกรณ์เซดซึ่งอยู่ในรูปแทคของลาเทกซ์เป็นข้อ ึ่ ิ มูลนำเข้า นอกจากนี้ได้นำเสนอไลบราลีสำหรับอธิบายตัวดำเนินการของสัญกรณ์เซดในรูปกฎของภาษา โพรล็อก กระบวนการสรางโปรแกรมโพรล็อกจากขอกําหนดรูปนัยในรูปสัญกรณเซดประกอบดวย 2 ขั้น ตอนวิธีหลักคือ ข ֺ֧֪֧֧֧֧֧֪ׅ֧֪֝֟֟֓֟֓֟֓֟֓֟֓֟֓֟֓֟֓֟֓֟֓֟֓֝֬֟֓֟֓֝֬֟֟֓֟֓֝֬֟֩֓֝֬֝֟֓֬֝֬֝֬֓֝֬֝֬֝֬֝֬֝֬֝֬֝֬֝֬֝֬֝֬֝֬֝֟֝֬֝֬ ึ้นตอนวิธีการเรียงลำดับภาคแสดง และขั้นตอนวิธีการแปลงข้อกำหนดรูปนัยในรูป ั้ สัญกรณ์เซดเป็นโพรล็อก ขั้นตอนวิธีการเรียงลำดับภาคแสดงทำการลำดับภาคแสดงในส่วนสัจพจน์ของ ั้ ข้อกำหนดรูปนัยในรูปสัญกรณ์เซดให้ถูกต้อง ส่วนขั้นตอนวิธีการแปลงข้อกำหนดรูปนัยในรูปสัญกรณ์ ั้ เซดเป็นโพรล็อกจะได้ผลลัพธ์โปรแกรมโพรล็อกที่แสดงถึงข้อกำหนดที่เป็นข้อมูลเข้า ี่

ผลลัพธ์โปรแกรมโพรล็อกที่ได้ดังกล่าวสามารถแสดงฟังก์ชันการทำงานของข้อกำหนดรูปนัยใน รูปสัญกรณเซดไดอยางครบถวนในระยะตนของการพัฒนาซอฟตแวร

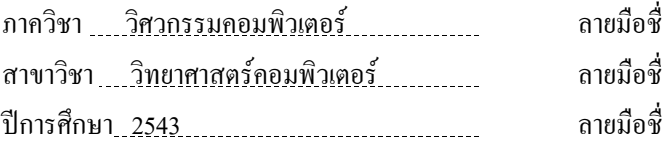

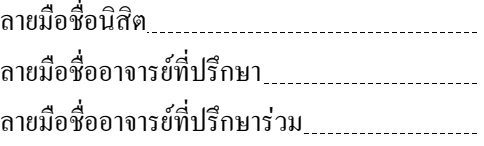

#### ##4170378021 : MAJOR COMPUTER SCIENCE

## KEYWORD : FORMAL SPECIFICATION / Z NOTATION / PROLOG PROGRAMS NUCHAREE LAPJITGKUSOL : A CONSTRUCTION OF PROLOG PROGRAMS FROM FORMAL SPECIFICATION IN THE Z NOTATION THESIS ADVISOR : ASSIST. PROF. WIWAT VATANAWOOD, 98 pp. ISBN 974-346-475-1.

This thesis designs algorithms and develops a tool for constructing Prolog programs from formal specification in the Z notation by using Latex format of Z specifications as the input. Moreover, a Prolog's library is proposed as to describe the operators of Z notation in terms of Prolog's rules. The scheme of constructing Prolog programs from formal specifications in Z notation consists of two main algorithms: Axiom Part Reordering Algorithm and Z-to-Prolog Transforming Algorithm. The Axiom Part Reordering Algorithm ensures the appropriate sequence of predicates in axiom part of the Z specifications and the Z-to-Prolog Transforming Algorithm produces the final Prolog programs to represent the input specifications

The Prolog programs are interpreted and successfully demonstrate all functions of formal specifications in Z notation in the early stage of software process.

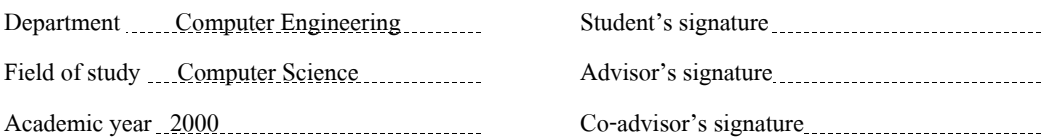

## **กิตติกรรมประกาศ**

วิทยานิพนธ์ฉบับนี้ได้สำเร็จลุล่วงไปได้ด้วยความช่วยเหลืออย่างดียิ่งของ ผู้ช่วยศาสตราจารย์วิวัฒน์ วัฒนาวุฒิ อาจารย์ที่ปริกษา และขอขอบคุณอาจารย์ ดร.พรศิริ หมื่นไชยศรี ประธานกรรมการ และคณะ กรรมการดังต่อไปนี้ อาจารย์ ดร.ธาราทิพย์ สุวรรณศาสตร์ รองศาสตราจารย์ ดร.วันชัย ริ้วไพบูลย์ และ อาจารย์ ดร.ทวิตีย์ เสนีวงศ์ ณ อยุธยา ที่กรุณาเสียสละเวลาให้คำแนะนำ ตรวจและแก้ไขต้นฉบับวิทยานิพนธ์ ี่

ขอขอบคุณ เพื่อน ๆ กลุ่ม Formal Method Group ในห้องปฏิบัติการวิศวกรรมซอฟต์แวร์ที่สละเวลาใน ื่ การให้คำปรึกษา และช่วยตรวจสอบผลการวิจัยที่ได้ ขอขอบคุณเพื่อน ๆ ที่ให้กำลังใจและข้อเสนอแนะต่าง ๆ ื่ และ ขอขอบคุณทานอื่น ๆ ที่มีสวนชวยในการทําวิทยานิพนธที่ไมไดกลาวนามมา ณ โอกาสนี้ดวย

สุดท้ายนี้ ผู้วิจัยใคร่ขอกราบขอบพระคุณ บิดา มารดาที่สนับสนุนในด้านต่าง ๆ และให้กำลังใจแก่ผู้ ี่ วิจัยเสมอมา

นุชรีลาภจิตรกุศล

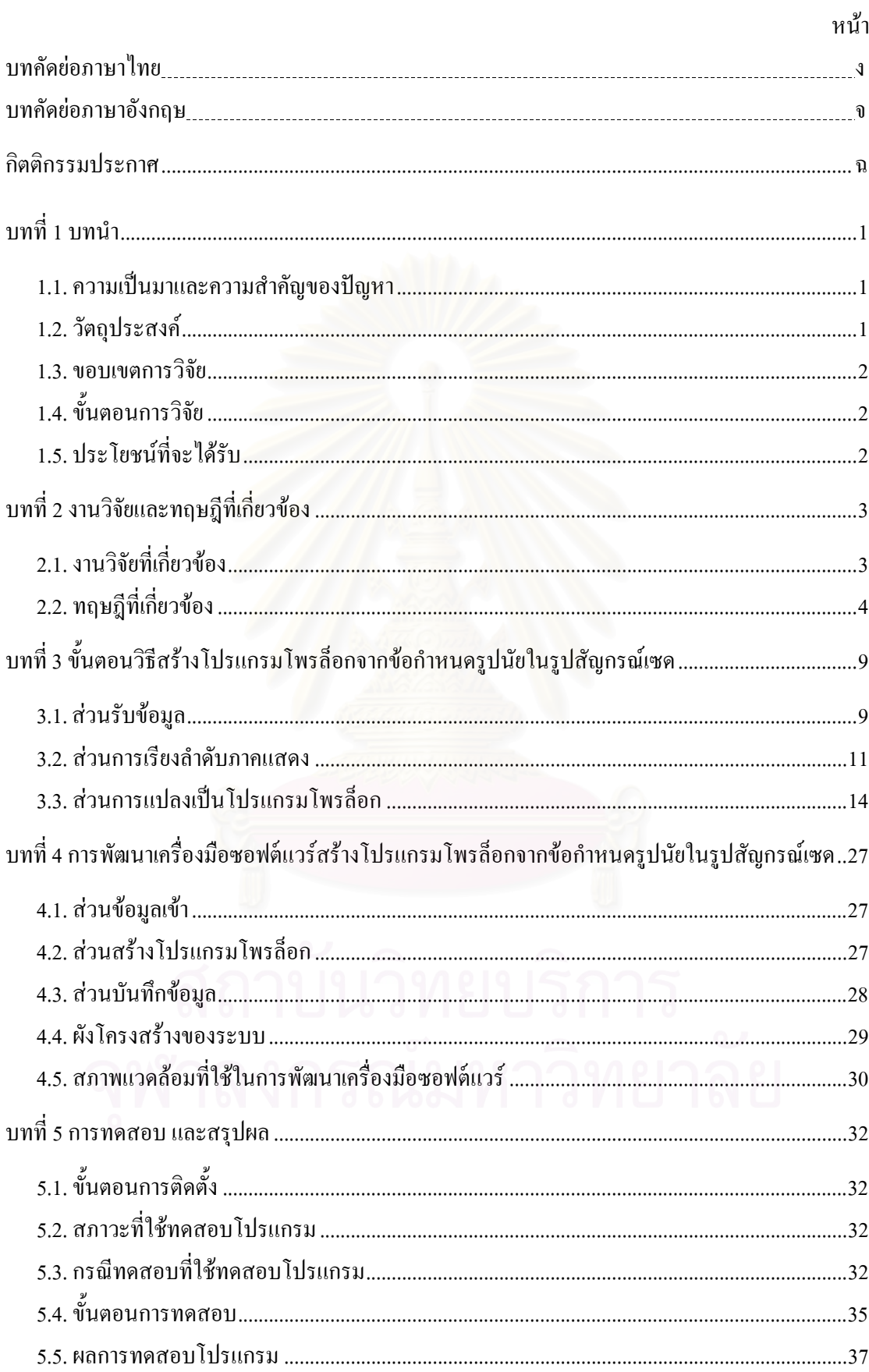

# สารบัญ

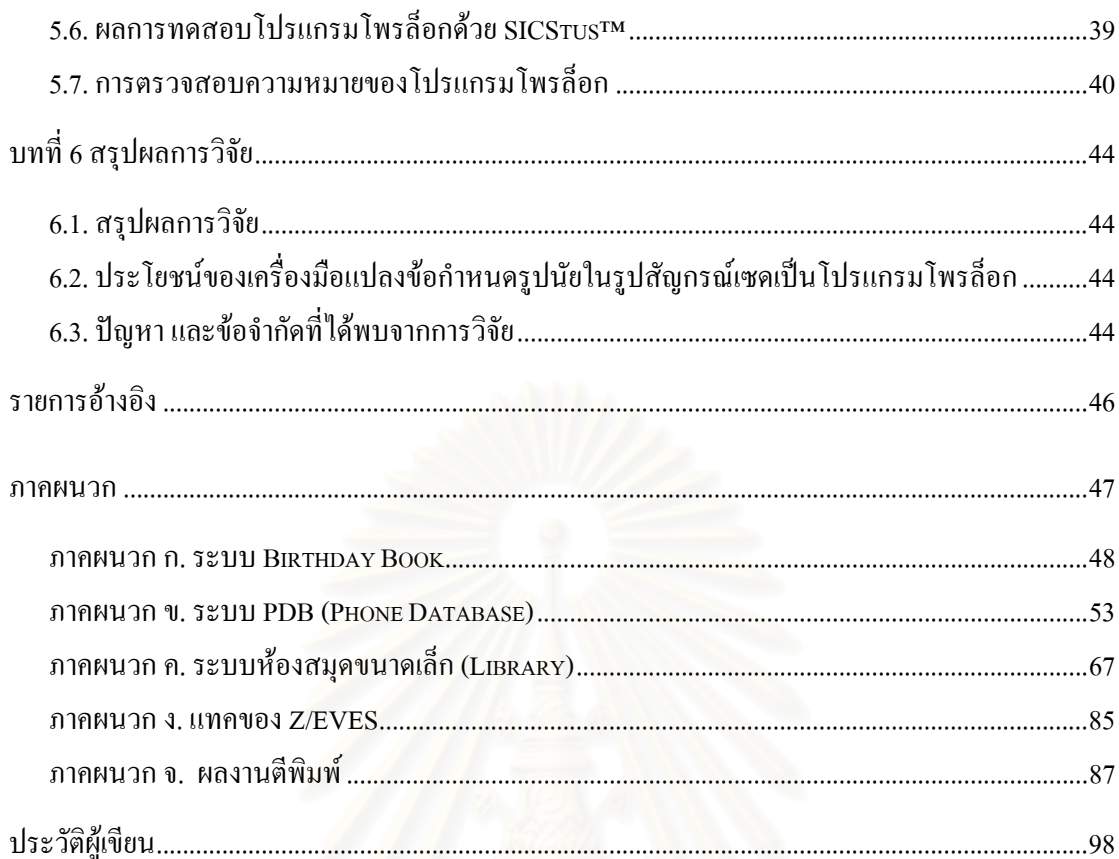

# **สารบัญรูป**

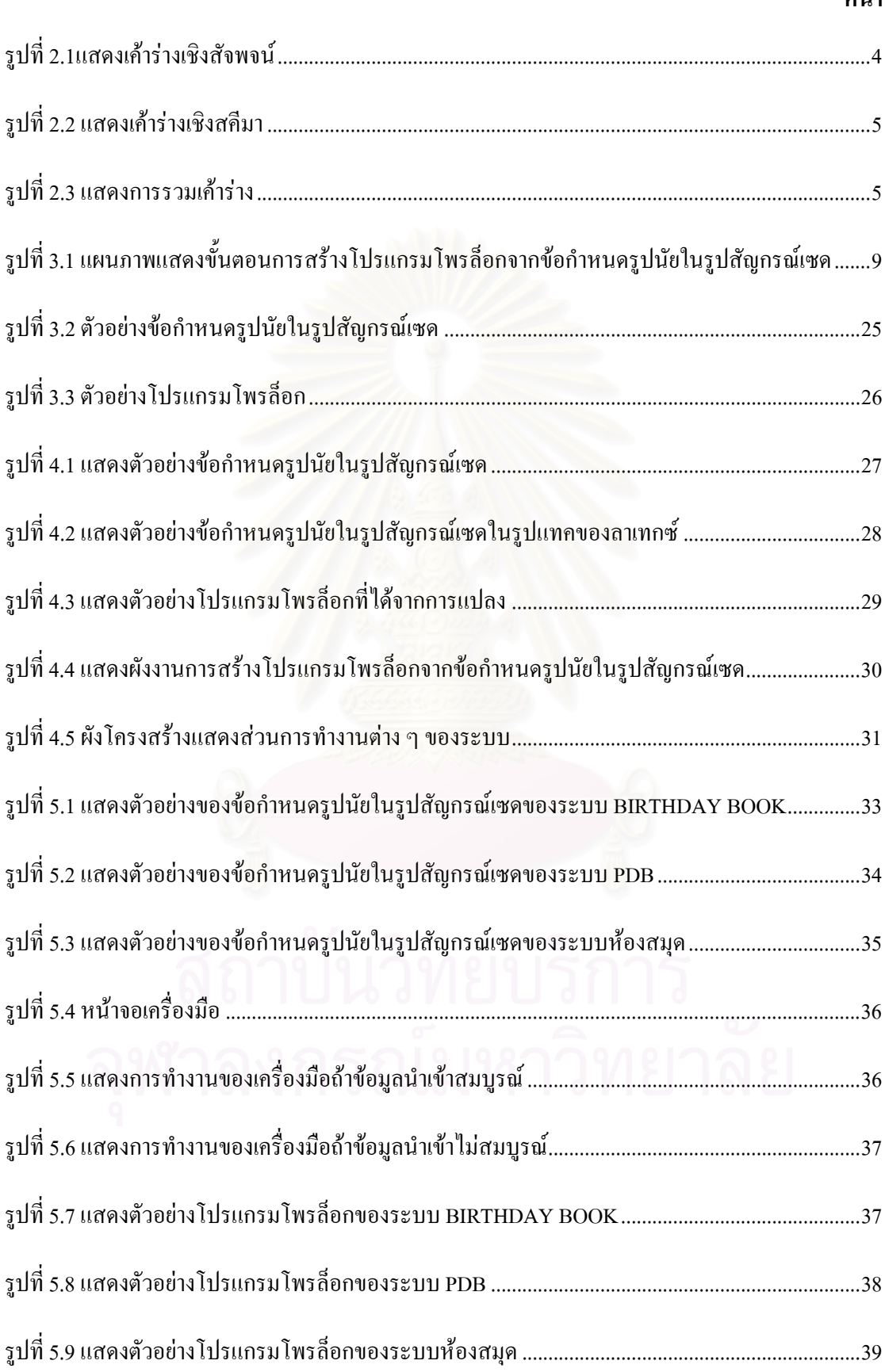

## **หนา**

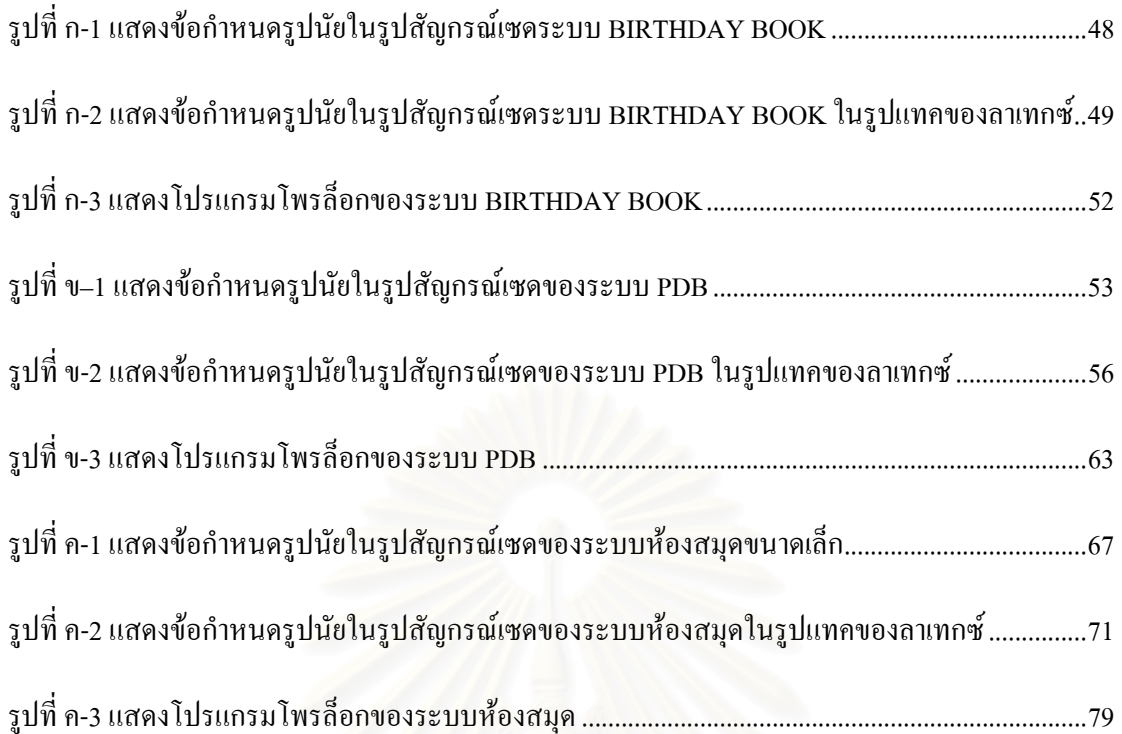

# **สารบัญตาราง**

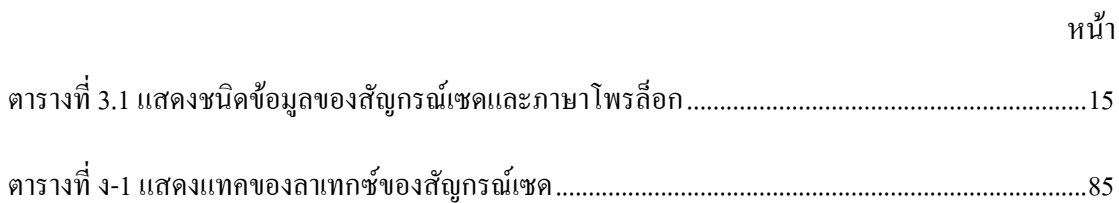

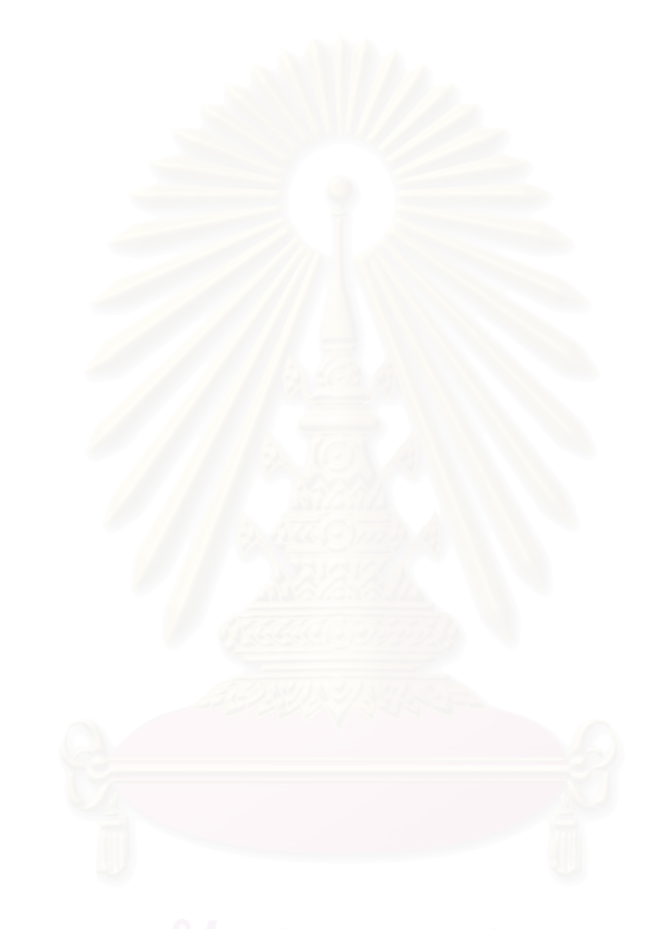

# **บทท ี่ 1 บทนํา**

### **1.1. ความเปนมาและความสําคัญของปญหา**

ข้อกำหนดรูปนัย (Formal Specification) คือข้อกำหนดของระบบซึ่งใช้สัญลักษณ์ทาง กณิตศาสตร์[1] เพื่ออธิบายพฤติกรรม และ โครงสร้างของระบบซอฟต์แวร์ ภาษาข้อกำหนดรูปนัยที่นิยมใช้ ื่ มักมีลักษณะเปนตรรกศาสตรภาคแสดงลําดับแรก (First Order Predicate Logic) ทําใหการเขียนขอ กำหนดมีความแน่นอน ชัดเจน และใม่กำกวม[2] ข้อกำหนดของระบบซอฟต์แวร์ที่เขียนในลักษณะนี้ ทำ ให้ผู้พัฒนาระบบในแต่ละขั้นตอนรวมทั้งผู้ใช้สามารถเข้าใจระบบได้ตรงกันอย่างไม่ผิดพลาด ทั้ ֺ֧֪֧֧֧֧֧֪ׅ֧֪֝֟֟֓֟֓֟֓֟֓֟֓֟֓֟֓֟֓֟֓֟֓֟֓֝֬֟֓֟֓֝֬֟֟֓֟֓֝֬֟֩֓֝֬֝֟֓֬֝֬֝֬֓֝֬֝֬֝֬֝֬֝֬֝֬֝֬֝֬֝֬֝֬֝֬֝֟֝֬֝֬ ั้ ั้ ทั้งยัง สามารถตรวจสอบข้อกำหนดว่ามีกวามถูกต้องใด้ก่อนเริ่มลงมือออกแบบซึ่งเป็นการลดก่าใช้จ่ายและเวลา ิ่ ในการพัฒนาระบบ[3]

ข้อกำหนดรูปนัยโดยทั่วไปยากที่จะเตรียมขึ้น มีรูปแบบที่ก่อนข้างตายตัว ตรวจสอบความถูกต้อง ี ได้ยาก[4] และยากต่อการเข้าใจสำหรับผู้ใช้ทั่วไป เพราะสัญลักษณ์ทางคณิตศาสตร์ที่มีรูปแบบค่อนข้าง ตายตัว ดังนั้นจึงมีการจำลองการทำงานของข้อกำหนดรูปนัยขึ้นเพื่อแก้ปัญหาดังกล่าวเพราะการจำลอง การทำงานของข้อกำหนดรูปนัยสามารถแสดงลักษณะ รวมทั้งฟังก์ชันการทำงานต่าง ๆ ให้ผู้ใช้ได้เกิด ้จินตทัศน์[5] และทำให้ผู้ใช้เข้าใจได้ง่ายขึ้นว่าระบบสามารถทำอะไรได้บ้าง และตรงต่อความต้องการหรือ ไม่ เปรียบเสมือนการตรวจสอบคว<mark>า</mark>มถูกต้องของระบบในขั้นต้น เพื่อช่วยลดความเข้าใจผิดกันระหว่างผู้ ื่ พัฒนาและผู้ใช้ ทำให้ระบบมีความน่าเชื่อถือมากขึ้น นอกจากนี้ การจำลองการทำงานของข้อกำหนดรูป ื่ นัยยังสามารถใช้เป็นต้นแบบเพื่อแสดงการทำงานของระบบในความต้องการ (Requirements) ที่แตกต่าง ื่ ี่ กันได้[6]

วิทยานิพนธ์นี้ จะทำการพัฒนาเครื่องมือเพื่อจำลองการทำงานของข้อกำหนดรูปนัย โดยการ ื่ ื่ แปลงข้อกำหนดรูปนัยไปเป็นภาษาที่สามารถทำงานใค้ งานวิจัยครั้งนี้ได้ทำการแปลงข้อกำหนดรูปนัยใน ี่ ั้ รูปสัญกรณ์เซด (formal specification in Z Notation) ซึ่งเป็นข้อกำหนดที่ใช้สัญกรณ์เซด (Z Notation) ซึ่ง อยู่บนพื้นฐานของทฤษฎีเซตและตรรกศาสตร์ภาคแสดงลำดับแรกเขียน[3] "ไปเป็นภาษาโพรล็อกซึ่งเป็น ื้ ภาษาที่อยู่บนพื้นฐานทางตรรกศาสตร์ภาคแสดงลำดับแรกเช่นเดียวกัน ทำให้ลดความยุ่งยากในการแปลง ี่ ื้ [7] และโพรล็อกเป็นภาษาที่ไม่มีชนิด (No Type) ทำให้กฎที่สร้างขึ้นสามารถใช้กับตัวแปรชนิดใดก็ได้ ี่ และไมตองมีการตรวจสอบชนิดของตัวแปร

### **1.2. วัตถุประสงค**

- 1) เพื่อออกแบบขั้นตอนวิธีการแปลงสัญกรณ์เซคให้อยู่ในรูปกฎของภาษาโพรล็อก ื่ ั้
- 2) เพื่อออกแบบและพัฒนาซอฟต์แวร์ที่สามารถแปลงข้อกำหนดรูปนัยในรูปสัญกรณ์เซดให้ ื่ เปนภาษาโพรล็อก

#### **1.3. ขอบเขตการวิจัย**

- 1) ข้อมูลเข้าคือ ข้อกำหนดรูปนัยในรูปสัญกรณ์เซด โดยสัญกรณ์เซดเข้าในรูปของแทค(Tag) ของลาเทกซ (Latex)
- 2) ข้อกำหนดรูปนัยที่รับเข้าถูกต้องตามวากยสัมพันธ์แล้ว
- 3) สัญกรณ์เซดที่ใช้ในข้อกำหนดรูปนัยจะครอบคลุมกลุ่มสัญลักษณ์ต่อไปนี้ ความสัมพันธ (Relations) เซต (Sets) ลําดับ (Sequences) แบ็ก (Bags)[8]
- 4) สร้างใลบราลี (Library) ของภาษาโพรล็อกที่ประกอบด้วยสัญกรณ์เซด เพื่ออธิบายการ ื่ ทํางานของตัวดําเนินการตาง ๆ ใหอยูในรูปที่โปรแกรมโพรล็อกเขาใจ
- 5) ซอฟต์แวร์ที่พัฒนาใช้งานบนระบบปฏิบัติการวินโควส์(Windows)
- 6) ทดสอบโปรแกรมโดยใชตัวอยางขอกําหนดรูปนัยในรูปสัญกรณเซด โดยใหครอบคลุมกลุม สัญกรณเซดในขอ 3

#### **1.4. ข นตอนการวิจัย ั้**

- 1) ศึกษางานวิจัยต่าง ๆ ที่เกี่ยวข้อง
- 2) ศึกษาข้อกำหนดรูปนัยในรูปสัญกรณ์เซด ได้แก่ การศึกษาสัญลักษณ์ต่าง ๆ และความหมาย ของสัญลักษณ์ต่าง ๆ ของข้อกำหนดรูปนัยในรูปสัญกรณ์เซด
- 3) ศึกษาภาษาโพรล็อกได้แก่ การศึกษาวิธีการเขียนภาษาโพรล็อกและวากยสัมพันธ์ต่าง ๆ
- 4) ศึกษาวิธีการแปลงจากข้อกำหนดรูปนัยในรูปสัญกรณ์เซด ั้ ้ เป็นภาษาโพรล็อกรวมทั้งการ ศึกษาการเรียงลําดับภาคแสดงใหถูกตอง
- 5) พัฒนาโปรแกรม
- 6) ทดสอบโปรแกรม
- 7) สรุปงานวิจัย
- 8) จัดทําเอกสาร

## **1.5. ประโยชนที่จะไดรับ**

- 1) สามารถแสดงการจำลองการทำงานข้อกำหนดรูปนัยในรูปสัญกรณ์เซดเบื้องต้นใด้ ื้
- 2) สามารถช่วยวิจัยและเป็นเครื่องมือสนับสนุนการเขียนข้อกำหนดรูปนัยด้วยเซด ื่

#### **บทท ี่ 2 งานวิจัยและทฤษฎีที่ เก ยวของ ี่**

#### **2.1. งานวิจัยท เก ยวของ ี่ ี่**

2.1.1) การพัฒนาซอฟตแวร:แนวทางการจําลองการทํางานของขอกําหนดที่เขียนดวยเซดดวยภาษา โพรล็อก (Software Development: Two Approaches To Animation Of Z Specifications Using Prolog) โดย Magarett M. West และ Barry M. Eaglestone [9]

เปนงานวิจัยที่นําเสนอ 2 แนวทางในการแปลงขอกําหนดรูปนัยในรูปสัญกรณเซดเปนภาษา โพรล็อกคือ การสังเคราะหโปรแกรมรูปนัย (Formal Program Synthesis) และวิธีสรางและทดสอบ (Generate And Test) วิธีสร้างและทดสอบนี้จะทำการแปลงข้อกำหนดรูปนัยในรูปสัญกรณ์เซดทั้งใน ี้ สวนการประกาศตัวแปร (Declaration Part) และในสวนสัจพจน (Axiom Part) เม อมีการประกาศตัว ื่ แปรจะทำการสร้างค่าให้กับตัวแปรทุกตัว โดยเริ่มจากค่าของชนิดข้อมูลนั้นลำดับแรก และทดสอบ ค่าของตัวแปรว่าถูกต้องหรือไม่ด้วยการแทนค่าภาคแสดง (Predicate) ถ้าทดสอบแล้วภาคแสดงเป็น จริงแสดงว่าค่าที่แทนให้กับตัวแปรเป็นค่าที่ถูกต้อง แต่ถ้าไม่ถูกต้องก็จะกลับมาแทนค่าให้กับตัวแปร ใหม่ด้วยค่าของชนิดข้อมูลนั้นลำดับถัดมา เช่น ถ้าตัวแปรมีชนิดเป็น จำนวนเต็มบวก ( ${\rm N}$ ) ค่าของตัว แปรจะเริ่มจาก 0 ถ้านำเอาตัวแปรไปทดสอบแล้วไม่ถูกต้องก็จะมีการแทนค่าให้กับตัวแปรด้วยข้อมูล ลำดับต่อมาคือ 1,2,3..,n ไปเรื่<mark>อย ๆ เป็นต้น แล้วนำตัวแปรที่ถูกแทน</mark>ค่านั้นมาทดสอบใหม่จนกว่าจะ พบค่าของตัวแปรที่ทำให้ภาคแสดงเป็นจริง หรือแทนค่าของชนิดข้อมูลให้กับตัวแปรจนหมดทุกค่า แล้วแต่ไม่มีคำตอบที่ถูกต้อง

แต่วิธีสร้างและทดสอบยังมีข้อเสียเนื่องจากตัวแปรทุกตัวจะมีการแทนค่าตั้งแต่มีการประกาศตัว ื่ ั้ แปรดังที่กล่าวมาแล้ว ซึ่งจะทำให้เกิดการแทนค่าตัวแปรและทดสอบหลายครั้ง ทำให้ใช้เวลานานกว่า ึ่ จะเจอค่าที่ทำให้ภาคแสดงเป็นจริง หรืออาจจะไม่เจอค่าที่ทำให้ภาคแสดงเป็นจริงเลย และยิ่งถ้าชนิด ิ่ ขอมูลมีจํานวนมากก็จะเสียเวลาในการแทนคาและทดสอบมากและอาจจะไมไดคําตอบเลย

2.1.2) การจําลองการทํางานของขอกําหนดที่เขียนดวยเซดดวยภาษาโพรล็อกแบบอัตโนมัติ (Automated Animation Of Z Using Prolog) โดย M. A. Hewitt [10]

เป็นงานวิจัยที่เสนอแนวทางในการแปลงข้อกำหนดรูปนัยในรูปสัญกรณ์เซดเป็นภาษาโพรล็อก โดยใชวิธีเชิงกระบวนการ (Procedural Approach) วธิีนี้ จะคลายกับวิธีสรางและทดสอบของ West และ Eaglestone แต่จะแปลงข้อกำหนดรูปนัยในรูปสัญกรณ์เซดเฉพาะส่วนสัจพจน์เท่านั้น โดยได้ กำหนดตัวดำเนินการ (Operator) ของสัญกรณ์เซคไว้ในรูปของกฎในภาษาโพรล็อกก่อน และเมื่อทำ ื่ การแปลงก็จะนำกฎนั้นมาใช้โดยไม่ต้องมีการกำหนดใหม่ การทำงานในส่วนสัจพจน์จะเป็นการหา คาที่ถูกตองใหกับตัวแปรไมไดเปนการทดสอบคาของตัวแปรเหมือนวิธีสรางและทดสอบ

แต่วิธีนี้ก็ยังมีปัญหากือ เนื่องจากในการแปลงจะแปลงเฉพาะส่วนสัจพจน์เท่านั้น ตัวแปรที่เป็นข้อมูล ออกจะยังไม่ถูกแทนค่าจนกว่าจะมีภาคแสดงที่ใช้ตัวแปรนั้น แต่ถ้ามีภาคแสดงที่มีอาร์กิวเมนต์เป็นตัว แปรที่เป็นข้อมูลออกทั้งหมด ก็จะทำให้ภาคแสดงนั้นหาคำตอบใม่ได้ ดังนั้น ลำดับของภาคแสดงจึงมี ั้ ั้ ความสําคัญคือ ควรมีภาคแสดงที่เปนการแทนคากอนมีการเรียกใชในกรณีที่ตัวแปรนั้นเปนขอมูล ออกของภาคแสดง

#### **2.2. ทฤษฎีที่ เก ยวของ ี่**

ในงานวิทยานิพนธ์นี้ มีทฤษฎีต่าง ๆ ที่เกี่ยวข้องดังนี้

2.2.1) สัญกรณ์เซค (Z Notation) $[8]$ 

การเขียนขอกําหนดรูปนัยในรูปสัญกรณเซดนั้น จะตองใชรูปแบบทางคณิตศาสตรชวย โดยในที่ นี้จะอธิบายถึงโครงสร้างทั่วไปของข้อกำหนดรูปนัยในรูปสัญกรณ์เซด และรูปแบบทางคณิตศาสตร์ที่ ี้ ใช

1) โครงสรางท ั่วไปของขอกําหนดรูปนัยในรูปสัญกรณเซด[11]

ี ข้อกำหนดที่เขียนโดยใช้สัญกรณ์เซดจะถูกแบ่งเป็นส่วน ๆ เรียกว่าเค้าร่าง เค้าร่างแบ่งออก เป็น 2 ชนิดคือ เค้าร่างเชิงสัจพจน์ (Axiomatic Box) และเค้าร่างเชิงสคีมา (Schema Box) เค้าร่าง เชิงสัจพจน์จะใช้ในการประกาศตัวแปร และตัวดำเนินการที่เป็นแบบโกลบอล (Global) ในขณะ ที่เค้าร่างเชิงสคีมาจะใช้ใน<mark>กา</mark>รประกาศตัวแปร และตัวดำเนินการที่เป็นโลคอล (Local) เท่านั้น ี่ ทั้งสองเค้าร่างจะมีส่วนประกอบเหมือนกัน และมีลักษณะคล้ายกัน ั้

เคารางแตละเคารางจะแบงออกเปน 2 สวนคือ สวนประกาศตัวแปร (Declaration Part) และ ส่วนสัจพจน์ (Axiom Part) เค้าร่างเชิงสัจพจน์สามารถเขียนได้ดังรูปที่ 2.1

Declaration Part

AxiomPart

รูปที่ 2.1แสดงเค้าร่างเชิงสัจพจน์

ส่วนเค้าร่างเชิงสคีมาสามารถเขียนได้ 2 แบบคือ แบบแนวตั้ง และแบบแนวนอนดังรูปที่ 2.2 ก) และข)

ส่วนการประกาศตัวแปรจะเป็นส่วนที่แสดงตัวแปรทั้งหมดที่ใช้ในเค้าร่างนั้น ๆ ตัวแปรที่ ี่ ประกาศในเคารางจะเปนตัวแปรประเภทโลคอล คือใชไดเฉพาะในเคารางนั้น ๆ เทานั้น สวน ชนิดของตัวแปรที่เซดกำหนดไว้ให้จะมี 3 ชนิดคือ จำนวนเต็ม ( ${\bf N}$ ) จำนวนเต็มบวก ( ${\bf N}_{\scriptscriptstyle \rm I}$ ) และ จํานวนจริง (Ζ) สวนชนิดของตัวแปรอื่น ๆ สามารถกําหนดไดโดยใชกีเวนเซต(Given Set) ตัว แปรแต่ละตัวสามารถมีสัญลักษณ์ต่อท้ายตัวแปรได้ 3 ชนิดคือ สัญลักษณ์ ? (ปรัศนี:ตัวแปรเข้า) ี สัญลักษณ์ !(อัศเจรีย์:ตัวแปรออก) และ สัญลักษณ์ ∋(ฝนทอง:ตัวแปรสถานะหลัง) การประกาศ ตัวแปรมีรูปแบบดังนี้ name?:STRING

| -SchemaName-<br><b>Declaration Part</b>                                                   |
|-------------------------------------------------------------------------------------------|
| <b>AxiomPart</b>                                                                          |
| ก) เค้ารำงเชิงสคีมาแบบแนวตั้ง                                                             |
| SchemaName $\widehat{=}$ [Declaration Part   Axiom Part]<br>ข) เค้าร่างเชิงสถีมาแบบแนวนอน |

รูปที่ 2.2 แสดงเค้าร่างเชิงสคีมา

ส่วนสัจพจน์จะเป็นส่วนแสดงการทำงานทั้งหมดของเค้าร่าง แต่ละภาคแสดงจะเชื่อมต่อกัน ั้ ื่ ด้วยเครื่องหมายทางตรรกศาสตร์ ในเค้าร่างหนึ่ง ๆ จะมีส่วนสัจพจน์หรือไม่ก็ได้

แต่ละเค้าร่างสามารถเรียกใช้เค้าร่างอื่นได้ เรียกว่าการรวมเค้าร่าง (Schema Inclusion) โดย การรวมเคารางมี 2 ชนิดคือ การรวมแบบมีการเปลี่ยนแปลงสถานะเคาราง(State Changed Schema: △) และการรวมแบบไม่มีการเปลี่ยนแปลงสถานะเค้าร่าง(State Unchanged Schema:  $\Xi$ ) โดยการประกาศการรวมเก้าร่างนี้จะประกาศในส่วนการประกาศตัวแปร ดังรูปที่ 2.3 ก) และ ข)

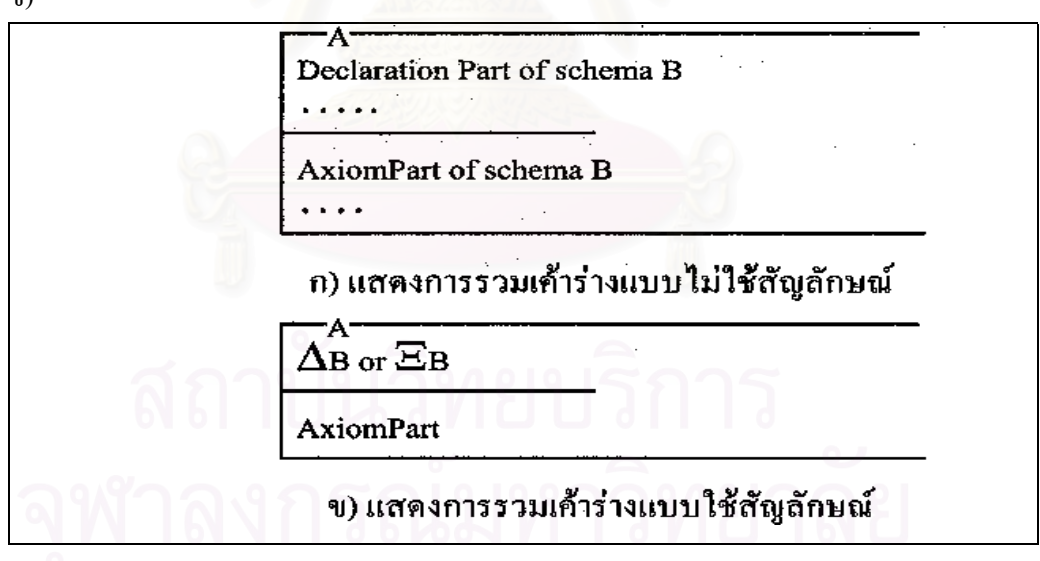

รูปที่ 2.3 แสดงการรวมเคาราง

2.2.2) รูปแบบทางคณิตศาสตร[8]

1) เซต (Set)

 คือกลุมของขอมูลที่มีชนิดเดียวกัน ใชสัญลักษณ {} (ปกกา) แสดงความเปนเซตโดย ข้อมูลที่อยู่ภายในเครื่องหมายปีกกาหมายถึงอยู่ภายในเซตเดียวกันและเรียกข้อมูลที่อยู่ภาย ี่ ֧֧֩֟֓֓֝֓֕֓<u>֘</u>

ในว่าเป็นสมาชิก (Member) เช่น {1,2,3,4} เป็นต้น ตัวดำเนินการที่เกี่ยวกับเซตเช่น สัญลักษณ์ == (เครื่องหมายเท่ากับ) สัญลักษณ์  $\varepsilon$  (เครื่องหมายสมาชิก) สัญลักษณ์  $\rm Y$ ื่ ื่ (เครื่องหมายยูเนียน) สัญลักษณ์  $\rm I$  (เครื่องหมายอินเตอร์เซก) และสัญลักษณ์  $\rm 0$  (เครื่องหมาย ื่ ื่ ื่ เซตวาง) เปนตน

2) ความสัมพันธ (Relation)

เป็นการบอกความสัมพันธ์ของสมาชิกภายในเซต 2 เซตซึ่งสมาชิกของเซต หนึ่งอาจมี ึ่ ึ่ ความสัมพันธ หรือไมมีความสัมพันธกับสมาชิกของอีกเซตหนึ่ง และอาจมีความสัมพันธ กับสมาชิกของอีกเซตมากกว่าหนึ่งตัวก็ได้ ซึ่งความสัมพันธ์ระหว่างเซต 2 เซตใช้สัญลักษณ์ ึ่ ึ่ x (เครื่องหมายครอส)แทนได้คือ ื่

 $A = \{a,b,c,d,e\}$ 

```
B=\{1,2,3,4,5\}
```
 $C\subset A$ xB  $C$  เซตย่อยของความสัมพันธ์จากเซต A ไปเซต B ดังนั้น C อาจ เป็น  $\{(a,1),(b,2),(c,1),(a,3)\}$ 

เนื่องจากสมาชิกในเซตอาจมีหรือไม่มีความสัมพันธ์กับสมาชิกในเซตอื่นก็ได้ ดังนั้น ื่ ในความสัมพันธจะเปนเฉพาะเซตยอย (Subset) เทานั้น เซตยอยของเซตตนทาง (Source Set) ท มีความสัมพันธกับสมาชิกของเซตเปาหมาย(Target Set) จะเรียกวาโดเมน(Domain) ี่ และในทางกลับกันสมาชิกของเซตเป้าหมายที่สมาชิกของเซตต้นทาง มีความสัมพันธ์ด้วย ี่ อย่างน้อย 1 ตัวจะเรียกว่าพิสัย(Range) จากตัวอย่างข้างต้น

โดเมนของ C คือ {a,b,c} และพิสัยคือ {1,2,3}

3) ฟงกชัน (Function)

จะเป็นลักษณะหนึ่งของความสัมพันธ์ จะแสดงถึงความสัมพันธ์ของโดเมนกับพิสัย ึ่ โดยสมาชิกในโดเมน 1 ตัวจะมีความสัมพันธกับสมาชิกของพิสัยไดเพียง 1 ตัวเทานั้น แต สมาชิกของพิสัย 1 ตัวจะมีความสัมพันธกับสมาชิกของโดเมนกี่ตัวก็ได

4) ลําดับ (Sequence)

จะมีลักษณะเป็นแถวที่สมาชิกภายในมีลำคับ การแสดงลำคับจะใช้สัญลักษณ์  $\sim$ ี่ (เคร องหมายลําดับ) ื่

ลำดับ <a,b> $\bigcup$  <b,a> ซึ่งลำดับจะสามารถแสดงในรูปของเซตได้คือ {1->a,2->b} ึ่ 5) แบ็ก (Bags)

จะมีลักษณะเป็นแถวที่สมาชิกภายในสามารถที่ค่าซ์ำกันได้ และเรียงตามลำดับจาก ี่ ํ้ น้อยใปมากแล้ว การแสดงว่าเป็นแบ็กจะใช้สัญลักษณ์  $\mathbf{\textcirc{}}$  TM (เครื่องหมายแบ็ก) ตัวดำเนิน ื่ การที่เกี่ยวกับแบ็ก เช่น สัญลักษณ์ in (สมาชิกของแบ็ก) สัญลักษณ์  $\oplus$  (ยูเนียนแบ็ก) สัญลักษณ์  $\forall$ (ลบแบ็ก) เป็นต้น

6) ตรรกศาสตร

ประกอบไปด้วยตรรกศาสตร์ประพจน์ (Propositional Logic) และตรรกศาสตร์ภาค แสดง (Predicate Logic)

ตรรกศาสตร์ประพจน์ เป็นสัญลักษณ์ที่ใช้ในการเชื่อมภาคแสดงซึ่งจะให้ข้อมูลออก เป็นค่าความจริงคือถูกกับผิดเท่านั้น มี 4 สัญลักษณ์คือ สัญลักษณ์  $f$  (และ:Conjunction) สัญลักษณ์  $\overline{\omega}$  (หรือ:Disjunction) สัญลักษณ์  $\Rightarrow$  (ถ้าแล้ว:Implication) และสัญลักษณ์ $\Leftrightarrow$ (ก็ตอเมื่อ:Equivalence)

ตรรกศาสตร์ภาคแสดงจะมีตัวบ่งปริมาณคือ สิ่งที่บอกปริมาณมี 2 แบบด้วยกันคือ ิ่ สัญลักษณ์  ${\bf A}$  (ตัวบ่งปริมาณทั้งหมด:Universal Quantification) และสัญลักษณ์  ${\bf E}$  (ตัวบ่ง ั้ ปริมาณบางสวน: Existential Quantification)

## 2.2.3) ภาษาโพรล็อก[12]

ภาษาโพรล็อกเป็นภาษาโปรแกรมเชิงตรรกะ (Logic Programming) ผู้ใช้จะต้องกำหนดข้อเท็จ จริง (Facts) และกฎ(Rules) ของระบบงานเพื่อให้โปรแกรมเรียนรู้ เทคนิคในการเขียนโปรแกรมโพร ล็อกจะมีความแตกตางจากภาษาโปรแกรมที่ใชกันอยูเชน ภาษาซี (C) หรือภาษาปาสคาล (Pascal) ซึ่ง เป็นภาษาโปรแกรมเชิงฟังก์ชัน (Functional Programming) ในงานวิจัยนี้จะใช้ SICStus™ Prolog [12]องคประกอบหลักของภาษาโพรล็อกที่สําคัญมีดังน

- 1) สวนประกอบของวากยสัมพันธในภาษาโพรล็อก (Prolog Component Syntax) โปรแกรม ของโพรล็อกจะสร้างจากพจน์ (Term) โดยพจน์สามารถเป็นค่าคงที่ (Constant) ตัวแปร (Variable) หรือโครงสร้าง (Structure) ก็ได้ โครงสร้างอาจเป็นการรวมกันของค่าคงที่ ตัว แปร หรือโครงสรางอื่น ๆ
	- ค่าคงที่ จะเขียนด้วยตัวอักษรเล็ก
	- ตัวแปร จะเขียนค้วยตัวอักษรใหญ่ หรือสัญลักษณ์ \_ (เครื่องหมายขีดล่าง) ซึ่งหมาย ื่ ึ่ ถึงตัวแปรที่ไม่รู้จัก (Anonymous Variable)
	- $\bullet$  โครงสร้างหรือพจน์ผสม (Compound Term) เกิดจากการรวมตัวกันของฟังก์เตอร์ (Functor) และส่วนประกอบโดยฟังก์เตอร์จะตามด้วยเครื่องหมาย ( ) (วงเล็บ) ซึ่งมี ื่ ึ่ อาร์กิวเมนต์อยู่ภายใน ซึ่งภาคแสดงของโพรล็อกจะเขียนในรูปแบบเดียวกัน
	- $\bullet$   $\,$  ลิสต์ (List) เป็นโครงสร้างข้อมูล (Data Structure) ที่สำคัญของภาษาโพรล็อก ลิสต์ ี่ จะสร้างจากสมาชิก (Element) ที่เป็นพจน์โดยข้อมูลที่เก็บในลิสต์นั้นจะเป็นอะไรก็ ใด้ โดยทั่วไปลิสต์จะเขียนได้โดยใช้เครื่องหมาย [ ] (ก้ามปู)ซึ่งโดยทั่วไปลิสต์จะ ื่ ประกอบดวย หัว (Head) และ ทาย (Tail)
- 2) ส่วนประกอบของโปรแกรม (Program Component) จะสร้างจากประโยคซึ่งจะ ประกอบไปด้วย ส่วนหัว (Head) และส่วนตัวของโปรแกรม (Body) มีเครื่องหมาย :- (เครื่อง ื่ หมายแสดงคำสั่ง) ใช้กั่นระหว่างส่วนหัวและตัวของโปรแกรมและลงท้ายด้วยเครื่องหมาย . ื่

้ (มหัพภาค) ประโยคจะมีส่วนหัวหรือตัวอย่างเดียวก็ได้ ถ้ามีส่วนหัวจะเรียกว่าข้อความ (Clause) แตถาไมมีสวนหัวจะเรียกวาหนวย (Unit)

การประมวลผลของภาษาโพรล็อก (Prolog Processing) ภาษาโพรล็อกจะประกอบไปดวยขอเท็จ จริงและกฎ ข้อเท็จจริงคือค่าความจริงซึ่งจะเป็นจริงเสมอ ส่วนกฎเป็นสิ่งที่ใช้ในการกำหนดเงื่อนไข กฎจะเป็นจริงได้ต่อเมื่อทุก ๆ เงื่อนไขในกฎนั้นเป็นจริงทั้งหมด ส่วนการถามคำถามจะใช้ข้อคำถาม ื่ ั้ (Queries) ื่ อมีคําถามเกิดข ึ้นโปรแกรมก็จะพยายามหาคําตอบโดยการใชวิธีการจับคูรูปแบบ (Pattern Matching) คือเริ่มหาประโยคที่ตรงกันกับเป้าหมาย (Goal) ในลักษณะบนไปล่าง (Top-Down) และจากซ้ายไปขวา (Left To Right) ถ้าเจอประโยคที่ตรงกันก็จะทำในส่วนตัวของประโยค เพื่อพิสูจน์เป้าหมายย่อยว่าถูกต้องหรือไม่ ถ้าถูกก็จะทำเป้าหมายย่อยอันถัดไป แต่ถ้าผิดก็จะมีการถอย หลังกลับไปยังประโยคสุดท้ายที่ทำถูกเพื่อหาว่ามีคำตอบอื่นที่ทำให้ประโยคนี้ถูกหรือไม่ ถ้ามีจะหา ื่ คำตอบใหม่แล้วทำต่อไปเรื่อย ๆ ถ้าไม่มีก็แสดงว่าข้อคำถามนี้ไม่เป็นจริง

การเรียกตัวเอง (Recursion) เปนวิธีที่นิยมใชในการเขียนโปรแกรมโดยใชภาษาโพรล็อก การ เขียนเงื่อนใขในกฎ จะมีเงื่<mark>อน</mark>ใขที่ทำการเรียกตัวเองในการทำงาน เพื่อให้มีการทำงานเป็นวง (Loop) และตองมีการกําหนดกฎที่เปนจุดสิ้นสุดของการเรียกตัวเองนั้นไว

#### 2.2.3) โปรแกรม Z/EVES[13]

โปรแกรม Z/EVES เป็นเครื่องมือที่ใช้ในการวิเคราะห์ข้อกำหนดรูปนัยในรูปสัญกรณ์เซด ซึ่ง ื่ ี สามารถทำการตรวจสอบข้อกำหนดรูปนัยในรูปสัญกรณ์เซดในด้านต่าง ๆ เช่น การตรวจสอบวากย สัมพันธ (Syntax Checking) การตรวจสอบประเภทขอมูล (Type Checking) การตรวจสอบโดเมน (Domain Checking) การพิสูจน์ทฤษฎีบท (Theorem Proving) เป็นต้น ภาษาที่ Z/EVES ใช้ในการ ทำงานคือ ลาเทกซ์ที่สอดคล้องกับสัญกรณ์เซด โดย Z/EVES ได้กำหนดแทคของลาเทกซ์ที่จะใช้ สําหรับเขียนขอกําหนดรูปนัยในรูปสัญกรณเซดขึ้น โดยแทคของลาเทกซของ Z/EVES แสดงอยูใน ภาคผนวก ง. และข้อกำหนดรูปนัยในรูปสัญกรณ์เซดที่จะใช้ตรวจสอบวากยสัมพันธ์โดย Z/EVES ไดนั้น จะตองใชแทคของลาเทกซของ Z/EVES เขียนเชนกัน

ข้อกำหนดรูปนัยในรูปสัญกรณ์เซดในรูปสัญกรณ์เซดที่จะนำมาแปลงเป็นโปรแกรมโพรล็อกนั้น ี่ จะมีการตรวจสอบวากยสัมพันธ์โดย Z/EVES ก่อนเพื่อเป็นการพิสูจน์ว่าข้อกำหนดรูปนัยในรูป สัญกรณ์เซดนั้นมีวากยสัมพันธ์ถูกต้อง และสามารถทำงานได้จริง ในการพิสูจน์นั้นจะมีการตรวจ สอบวากยสัมพันธ์ และการสร้างทฤษฎีเพื่อสร้างเป้าหมายในการทำงาน และสามารถทำงานไปถึง เปาหมายนั้น ๆ ได

# **บทท ี่ 3** ขั้นตอนวิธีสร้างโปรแกรมโพรล็อกจากข้อกำหนดรูปนัยในรูปสัญกรณ์เซด

ในบทนี้ จะกล่าวถึงขั้นตอนและวิธีการสร้างโปรแกรมโพรล็อกจากข้อกำหนดรูปนัยในรูปสัญ ั้ กรณ์เซคซึ่งอยู่ในรูปแบบของลาเทกซ์ โดยใด้แบ่งขั้นตอนในการทำงานออกเป็น 3 ส่วนคือ ึ่

1. ส่วนการรับข้อมูล เป็นส่วนที่ทำการรับแฟ้มข้อมูลข้อกำหนดรูปนัยในรูปสัญกรณ์เซด

2. สวนการเรียงลําดับภาคแสดงของขอกําหนดรูปนัยในรูปสัญกรณเซด เปนสวนที่ทําการจัด ลําดับของภาคแสดงในแตละเคารางใหถูกตอง

3. ส่วนแปลงข้อกำหนดรูปนัยในรูปสัญกรณ์เซดเป็นภาษาโพรล็อก โดยในส่วนนี้ได้มีการ กำหนดไลบราลีของภาษาโพรล็อกไว้ก่อนทำการแปลงด้วย

ขั้นตอนวิธีการสร้างโปรแกรมโพรล็อกจากข้อกำหนดรูปนัยในรูปสัญกรณ์เซดสามารถแสดงได้ ั้ ดังรูปที่ 3.1

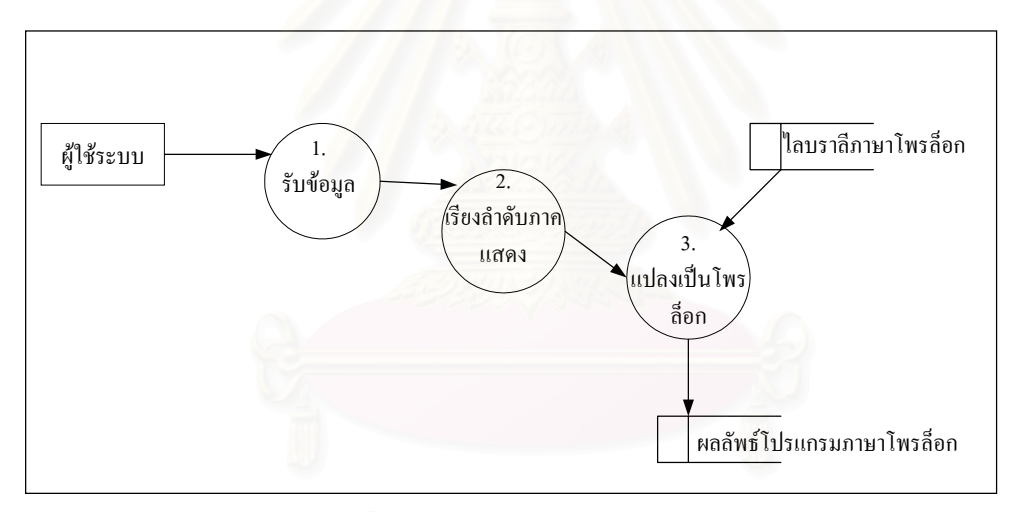

รูปที่ 3.1 แผนภาพแสดงขั้นตอนการสร้างโปรแกรมโพรล็อกจากข้อกำหนดรูปนัยในรูปสัญกรณ์เซด ั้

## **3.1. สวนรับขอมูล**

ส่วนรับข้อมูลเป็นส่วนที่รับข้อกำหนดรูปนัยในรูปสัญกรณ์เซคซึ่งอยู่ในรูปแทคของลาเทกซ์ของ ึ่ Z/EVES ดังแสดงในภาคผนวก ง. การเขียนข้อกำหนดรูปนัยในรูปสัญกรณ์เซดในรูปแทคของลาเทกซ์นั้น ้จะแบ่งข้อกำหนดออกเป็น 2 ส่วนคือ ส่วนการกำหนดชนิดของข้อมูล และส่วนเค้าร่าง

3.1.1) สวนการกําหนดชนิดขอมูล

ส่วนการกำหนดชนิดข้อมูล เป็นส่วนที่ใช้ในการประกาศชนิดของข้อมูลที่ใช้ ซึ่งจะเป็นการ ประกาศแบบโกลบอล สวนการประกาศกีเวนเซต และการนิยามชนิดอิสระ

ตัวอยางการเขียนสวนประกาศกีเวนเซตในรูปแทคของลาเทกซ

[NAME,DATE] สามารถเขียนในรูปแทคของลาเทกซไดดังน \begin{zed} [NAME,DATE] \end{zed}

้ตัวอย่างการเขียนการนิยามอิสระในรูปแทคของลาเทกซ์

REPORT ::= Ok | Not\_known | Already\_known สามารถเขียนในรูปแทคของลาเทกซไดดังตอไปนี้ \begin{zed} REPORT ::= Ok | Not\ known | Already\ known \end{zed}

3.1.2) ส่วนเค้าร่างคือส่วนที่เป็นการอธิบายการทำงานของระบบ เชิงสคีมาแบบแนวตั้งและแนวนอน

ึ่ งจะเขียนอยูในรูปของเคาราง

ตัวอย่างการเขียนเค้าร่างเชิงสคีมาแบบตั้งในรูปแทคของลาเทกซ์

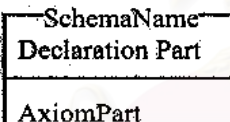

สามารถเขียนในรูปแทคของลาเทกซไดดังตอไปนี้ \begin{schema}{SchemaName}

Declaration Part

\where

Axiom Part

\end{schema}

ตัวอยางการเขียนเคารางเชิงสคีมาแบบแนวนอนในรูปแทคของลาเทกซ RAddBirthday (AddBirthday  $\int$  Success)  $\overline{\omega}$  AlreadyKnown สามารถเขียนในรูปแทคของลาเทกซไดดังตอไปนี้ \begin{zed} RAddBirthday \defs (AddBirthday \land Success) \lor AlreadyKnown \end{zed}

### **3.2. สวนการเรียงลําดับภาคแสดง**

เนื่องจากการแปลงข้อกำหนดรูปนัยในรูปสัญกรณ์เซดเป็นโปรแกรมโพรล็อกได้เลือกใช้วิธีแบบ อัติโนมัติ ซึ่งมีปัญหาในการแปลงคือ ถ้าลำดับของภาคแสดงในข้อกำหนดรูปนัยในรูปสัญกรณ์เซดไม่ถูก ึ่ ต้องจะทำให้เกิดข้อผิดพลาดเมื่อกระทำการโปรแกรมโพรล็อกที่สร้างใด้ตามที่กล่าวมาแล้วในงานวิจัยที่ ื่ ี่ ี่ เกี่ยวข้อง ดังนั้น ขั้นตอนนี้จึงเป็นการแก้ปัญหาดังกล่าว โดยให้มีการเรียงลำดับภาคแสดงให้ถูกต้องก่อนจึง ั้ แปลงข้อกำหนดรูปนัยในรูปสัญกรณ์เซดเป็นโปรแกรมโพรล็อก โดยการเรียงลำดับภาคแสดงนี้สามารถ ี้ ตรวจสอบไดโดยการเรียกกฎที่มีลําดับของภาคแสดงผิดพลาดทํางาน หากการเรียงลําดับภาคแสดงยังไม ถูกตองก็จะมีขอผิดพลาดเกิดขึ้น

<u>ในการเรียงลำดับภาคแสดงนั้น จะต้องมีการพิจารณาถึงชนิดตัวแปร และชนิดของภาคแสดง</u>

3.2.1) ตัวแปร

การพิจารณาตัวแปรเพื่อเรียงลำดับภาคแสดงนั้น จะแบ่งตัวแปรออกเป็น 2 ชนิดคือ

- ตัวแปรที่มีคาแลว ตัวแปรที่มีคาแลวไดแกตัวแปรที่เปนขอมูลเขาคือตัวแปรที่มีสัญลักษณ ? อยูทายตัวแปร
- ตัวแปรที่ยังไมมีคา ตัวแปรที่ยังไมมีคาไดแกตัวแปรที่เปนขอมูลออก และตัวแปรที่เปนสถานะหลัง คือตัว แปรที่มีสัญลักษณ์ ! และ ∋ อยู่ท้ายตัวแปร

### 3.2.2) ภาคแสดง

การพิจารณาภาคแสดงเพ อเรียงลําดับนั้น จะแบงภาคแสดงออกเปน 3 ชนิดคือ ื่

• ภาคแสดงตรวจสอบ (Testing Predicate) คือภาคแสดงที่ตัวแปรทั้งหมดในภาคแสดง เป็นตัวแปรที่มีค่าแล้ว ดังนั้นการทำงานของภาคแสดงจึงเป็นการตรวจสอบค่าของตัว ั้ แปรวาถูกตองหรือไมเทานั้น ไมไดเปนการสรางคาใหกับตัวแปรใด ๆ ตัวอยางเชน

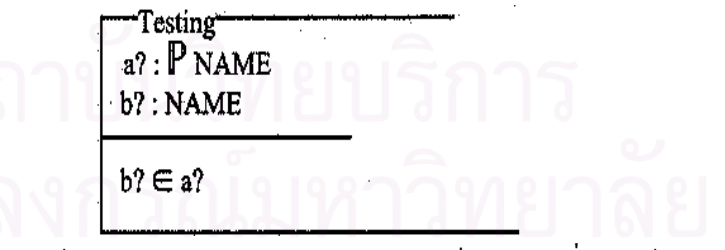

จากเคาราง Testing ตัวแปร a? และ b? เปนตัวแปรที่มีคาแลว เพราะเปนตัว แปรที่เป็นข้อมูลเข้าของเค้าร่าง ดังนั้น ภาคแสดง b?  $\varepsilon$  a? จึงเป็นภาคแสดงตรวจสอบ โดยตรวจสอบวา b? เปนสมาชิกของ a? หรือไม

• ภาคแสดงที่มีการแทนคา (Instantiating Predicate) คือภาคแสดงที่ตัวแปรใดตัวแปรหนึ่ง ในภาคแสดงเป็นตัวแปรที่ยังไม่มีก่า ส่วนตัวแปรอื่น ๆ ที่เหลือเป็นตัวแปรที่มีก่าแล้วทั้ง ี่ หมด การทำงานของภาคแสดงนี้จะเป็นการหาค่าให้กับตัวแปรที่ยังไม่มีค่านั้น ๆ ตัว อยางเชน

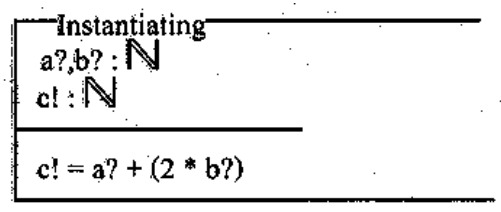

จากเคาราง Instantiating ตัวแปร a?และ b? เปนตัวแปรที่มีคาแลว เพราะเปน ี ตัวแปรที่เป็นข้อมูลเข้าของเค้าร่าง แต่ตัวแปร c! เป็นตัวแปรที่ยังไม่มีค่า เพราะเป็นตัว แปรที่เป็นข้อมูลออกของเค้าร่างดังนั้นภาคแสดง c! = a? + (2 \* b?) จึงเป็นภาคแสดงที่มี ֺ֪֪֦֧֧֧֧֝֟֟֓֟֓֟֓֟֓֟֓֟֓֟֓֟֓֟֓֟֓֬֝֟֓֬֝֬֝֟֟֟֓֟֓֝֬֟֩֓֝֬֝֟֓֬֝֬֝֓֝֬֝֬֝֬֝֬֝֬֝֬֝֬֝֬֝֬֝֬֝֬֝֬֝֬֝֬֝֝֬֝֬֝֝ การแทนค่า เพราะหลังจากการทำงานของภาคแสดงนี้แล้ว ตัวแปร c! จะกลายเป็นตัว ֺ<u>֚</u>֟֘ แปรที่มีคา

• ภาคแสดงที่ผิด (Invalid Predicate) คือภาคแสดงที่มีตัวแปรที่ยังไมมีคามากกวาหน งตัว ึ่ แปรขึ้นไป ทำให้ภาคแสดงนั้นไม่สามารถทำงานได้ เนื่องจาก ไม่สามารถเปรียบเทียบ ื่ คาตัวแปร หรือหาคาตัวแปรใหกับตัวแปรที่ยังไมมีคาไดนั่ นเอง ตัวอยางเชน

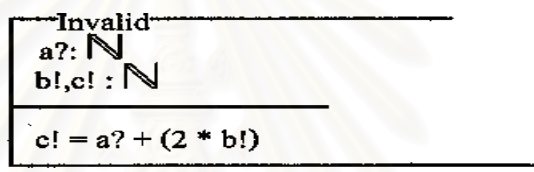

จากเค้าร่าง Invalid ตัวแปร a? เป็นตัวแปรที่มีค่าแล้ว เพราะเป็นตัวแปรที่เป็น ข้อมูลเข้าของเค้าร่าง แต่ตัวแปร b! และ c! เป็นตัวแปรที่ยังไม่มีค่า เพราะเป็นตัวแปรที่ เป็นข้อมูลออกของเค้าร่างดังนั้นภาคแสดง c! = a? + (2 \* b!) จึงเป็นภาคแสดงที่ผิด ั้ เพราะมีตัวแปรที่ยังไม่มีค่ามากกว่าหนึ่งตัวแปร ึ่

เมื่อแบ่งภาคแสดงออกเป็น 3 กลุ่มแล้ว ภาคแสดงตรวจสอบและภาคแสดงที่มีการแทนค่าเท่านั้นที่ ื่ เป็นภาคแสดงที่อยู่ในลำดับที่ถูกต้องแล้ว ส่วนสัจพจน์ที่ผิดเป็นภาคแสดงที่อยู่ในลำดับที่ไม่ถูกต้อง จึงต้อง ี่ ี่ มีการเรียงลำดับภาคแสดงที่ผิดใหม่ให้อยู่ในลำดับที่ถูกต้อง โดยเมื่อมีการเรียงลำดับภาคแสดงที่มีการแทน ค่านั้น ตัวแปรหนึ่งตัวจะถูกแทนค่า ซึ่งจะทำให้ตัวแปรที่ยังไม่มีค่าเป็นตัวแปรที่มีค่า ดังนั้น จึงต้องมีการ ั้ ึ่ ย้ายตัวแปรที่ถูกแทนค่ามาอยู่ในกลุ่มตัวแปรที่มีค่าแล้ว ซึ่งอาจทำให้ภาคแสดงที่ผิด กลายเป็นภาคแสดงที่ ึ่ ถูกต้องขึ้นมาได้

<u>ขั้นตอนวิธีการเรียงลำดับภาคแสดง(Axiom Part Reordering Algorithm)[</u>10]

ให Input เปนเซตของตัวแปรเขา Output เปนเซตของตัวแปรออก P เปนเซตของภาคแสดงในสวนสัจพจน var? เปนตัวแปรเขาของเคาราง var! เปนตัวแปรออกของเคาราง var∋ เปนตัวแปรสถานะหลังของเคาราง p เปนภาคแสดง

ในการเรียงลําดับมีขั้ นตอนดังตอไปนี้

- ก) ในสวนภาคประกาศตัวแปร ใหตัวแปร var? อยูในเซต Input ตัวแปร var! และ var∋ อยูใน เซต Output
- ข) ใหทุก p ในสวนสัจพจนอยูใน P
- ค) ถา P ยังไมหมด

{ ถา p เปนภาคแสดงตรวจสอบ ใส p ในสวนสัจพจน

ลบ p ออกจาก P

}

{ ถา p เปนภาคแสดงที่มีการแทนคา

ย้ายตัวแปร var! หรือ var∋ ใปที่เซต Input

ลบตัวแปร var! หรือ var∋ ออกจากเซต Output

ใส p ในสวนสัจพจน

ลบ p ออกจาก P

```
}
```
{ ถา p เปนภาคแสดงที่ผิด

ไปที่ p ตอไป

```
}
```
ตัวอย่างการเรียงลำดับภาคแสดง

```
- AddBirthday1
known!, known': P NAME
birthday', birthday : NAME -+> DATE
name?: NAME
date?: DATE
```
known! = dom birthday  $(1)$ name?  $\not\in$  known!  $(2)$ known!' = dom birthday'  $(3)$ birthday' = birthday  $\cup$  ({name?  $\mapsto$  date?})  $(4)$ 

หลังจากทําการเรียงลําดับภาคแสดง

- AddBirthday2 known!, known!':  $P$  NAME birthday', birthday : NAME -+> DATE name?: NAME date?: DATE

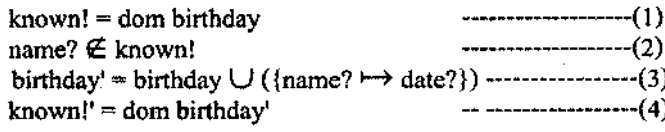

จากเคาราง AddBirthday1 ตัวแปรที่มีคาแลวไดแกตัวแปร birthday, name? และ date? สวนตัวแปรที่ ยังไม่มีก่าได้แก่ตัวแปร known! ,known!' และ birthday'ในเก้าร่าง AddBirthday1 นี้มีภากแสดงทั้งหมด 4 ั้ ภาคแสดง

ภาคแสดงที่ 1 เป็นภาคแสดงที่มีการแทนค่า เพราะหลังจากภาคแสดงที่ 1 ทำงาน จะทำให้ตัวแปร known! เป็นตัวแปรที่มีค่า

ภาคแสดงที่ 2 เป็นภาคแสดงตรวจสอบ เพราะตัวแปรในภาคแสดงที่ 2 นี้เป็นตัวแปรที่มีค่าแล้ว ภาคแสดงท 3 เปนภาคแสดงที่ผิดเพราะวาทั้ง known!' และ birthday' เปนตัวแปรที่ไมมีคา

ภาคแสดงที่ 4 เป็นภาคแสดงที่มีการแทนค่า เพราะหลังจากภาคแสดงที่ 4 ทำงาน จะทำให้ตัวแปร birthday' เปนตัวแปรที่มีคา

ดังนั้น ควรนำภาคแสดงที่ 3 มาไว้ต่อจากภาคแสดงที่ 4 เพราะหลังจากภาคแสดงที่ 4 ทำงานจะทำให้ ตัวแปร birthday' มีค่า และจะทำให้ภาคแสดงที่ 3 กลายเป็นภาคแสดงที่มีการแทนค่า และทำให้ตัวแปร known!' เปนตัวแปรที่มีคาดังแสดงในเคาราง AddBirthday2

### **3.3. สวนการแปลงเปนโปรแกรมโพรล็อก**

ส่วนการแปลงเป็นโปรแกรมโพรล็อกได้แบ่งออกเป็น 2 ขั้นตอนย่อยคือ การสร้างไลบราลีของภาษา ั้ โพรล็อก เพื่อนำมาใช้ในการแปลง และส่วนการแปลงเป็นโปรแกรมโพรล็อก ซึ่งจะต้องทำการแปลงให้ ื่ ึ่ สอดคลองกับไลบราลีที่ไดสรางขึ้น

3.3.1) ส่วนการสร้างไลบราลีภาษาโพรล็อก

ส่วนการสร้างใลบราลีภาษาโพรล็อกเป็นส่วนที่นำเอาตัวดำเนินการของสัญกรณ์เซดแต่ละตัวดำเนิน ี่ การมาสร้างเป็นกฎในภาษาโพรล็อก เพื่อทำการอธิบายการทำงานของตัวดำเนินการดังกล่าวให้อยู่ในรูปที่ ื่ โพรล็อกเข้าใจ และสามารถนำไปใช้งานได้ การเตรียมไลบราลีภาษาโพรล็อกนี้ ทำด้วยมือ (Manual) ซึ่ง เป็นการทำครั้งเดียวและสามารถใช้ได้กับข้อกำหนดรูปนัยในรูปสัญกรณ์เซดได้ทุกข้อกำหนด ั้

ก่อนที่จะมีการสร้างใลบราลีของภาษาโพรล็อกนั้น จะต้องมีการออกแบบชนิดของข้อมูลของ สัญกรณเซดใหอยูในรูปแบบของภาษาโพรล็อกกอน เพราะสัญกรณเซดมีกลุมของขอมูล 5 ชนิดคือ เซต ความสัมพันธ ฟงกชัน ลําดับ และแบ็ก ในขณะที่ในภาษาโพรล็อกจะมองกลุมของขอมูลเปนแบบลิตส ี เพียงอย่างเดียว ดังนั้น จึงต้องมีการแสดงกล่มของข้อมูลต่าง ๆ ของสัญกรณ์เซดในรูปแบบลิสต์ของภาษา โพรล็อกดังตารางท 3.1

จากนั้นในขั้นตอนการแปลงจะทำการแบ่งกลุ่มของตัวดำเนินการออกเป็น 5 กลุ่มซึ่งพิจารณาจากรูป ึ่ แบบของขอมูลไดแก เซต ความสัมพันธลําดับ แบ็กและอื่น ๆ ในสวนการสรางกฎของตัวดําเนินการนั้น จะสรางโดยพิจารณาจากการทํางานของตัวดําเนินการ โดยสวนการเขียนกฎในภาษาโพรล็อกจะใชวิธีการ เรียกตัวเอง โดยที่ 1 ตัวดำเนินการอาจต้องใช้หลายกฎในการอธิบายการทำงาน

| กลุ่มของข้อมูล | สัญกรณ์เซด                           | ภาษาโพรล็อก         |
|----------------|--------------------------------------|---------------------|
| เซต            | ${a,b,c}$                            | [a,b,c]             |
| ความสัมพันธ์   | ${a\Box 1,b\Box 2}$                  | [(a,1),(b,2)]       |
| ฟังก์ชัน       | $\{1 \square 1, 2 \square 2\}$       | [(1,1),(2,2)]       |
| ลำดับ          | $\langle \mathbb{O}_{a,b,c} \rangle$ | [(1,a),(2,b),(3,c)] |
| แบ็ก           | $\circledR_{a,b,c}$ TM               | [a,b,c]             |

ตารางท 3.1 แสดงชนิดขอมูลของสัญกรณเซดและภาษาโพรล็อก

แต่ละกฎของตัวดำเนินการ จะประกอบด้วยชื่อ ตัวแปร และเงื่อนใขของกฎนั้น ๆ ชื่อของกฎจะนำมา ื่ จากชื่อของตัวคำเนินการจากแทคของลาเทกซ์ ส่วนตัวแปรจะมีตัวแปรเข้า และตัวแปรออก ส่วนเงื่อนใข ื่ จะเป็นส่วนที่อธิบายการทำงาน<mark>ของ</mark>ตัวดำเนินการนั้น ๆ ี่

ไลบราลีของภาษาโพรล็อก

- 1) กลุ่มเซต เป็นกลุ่มตัวดำเนินการที่ทำงานเกี่ยวกับข้อมูลที่เป็นเซต ี่
	- สัญลักษณ≠ (ไมเทากับ:Inequlity) เชน A≠B แสดงวาเซต A ท ี่ไมเทากับเซต B ซ งสรางเปน ึ่ กฎในภาษาโพรล็อกไดดังน

 $neg(A,B): \{+(A=B)\}.$ 

• สัญลักษณ∉ (ไมเปนสมาชิก:Non Membership) เชน A ∉ B แสดงวา A ไมไดเปนสมาชิก ของเซต B ซึ่งสร้างเป็น<mark>ก</mark>ฎในภาษาโพรล็อกได้ดังนี้ ึ่

notin(A,B):- $\forall$ +(member(A,B)).

• สัญลักษณ⊂ (เซตยอย:Subset) เชน A⊂B แสดงวาเซต A เปนเซตยอยของอีกเซต B ซ งสราง ึ่ เปนกฎในภาษาโพรล็อกไดดังน

subset([],L).

 $subset([H|T],L)$ :- subset(T,L), member(H,L).

• สัญลักษณ∪ (การยูเนียน:Set Union) เชน A∪B เปนการเอาสมาชิกของเซต A และเซต B มารวมกัน ซึ่งสร้างเป็นกฎในภาษาโพรล็อกได้ดังนี้ ึ่

cup([],List,List).

cup([H|T],List,Union):- \+ (member(H,List)), cup(T,List,U1), append

([H],U1,Union).

cup([H|T],List,Union):- member(H,List),cup(T,List,U1), append

([],U1,Union).

 $\bullet$  สัญลักษณ์ ∩ (การอินเตอร์เซค:Set intersection) เช่น A∩B เป็นการเอาสมาชิกของเซต A / และเซต มารวมกันเฉพาะที่เหมือนกัน ซึ่งสร้างเป็นกฎในภาษาโพรล็อกได้ดังนี้ ี่ ึ่

 $cap([$ ],List,[]).

 $cap([H|T], List, Interest): \rightarrow (member([H], List)), cap(T, List, U1), append$ 

([],U1,Intersect).

cap([H|T],List,Intersect):- member([H],List), cap(T,List,U1), append

([H],U1,Intersect).

 $\bullet$  สัญลักษณ์ \ (การลบเซต:Set Difference) เช่น A\B เป็นการเอาสมาชิกของเซต A ที่ไม่มีใน เซต B ซึ่งสร้างเป็นกฎในภาษาโพรล็อกได้ดังนี้ ึ่

setminus(List,[],List).

setminus(List,[H|T],Different):- setminus(List,T,R1), delete(H,R1,Different).

• สัญลักษณ∪ (การยูเนียนเซต:Generalizaed Union) เชน ∪A นําเอาสมาชิกในทุกเซตใน A มารวมกัน ซึ่งสร้างเป็นกฎในภาษาโพรล็อกได้ดังนี้ ึ่

 $bigcup([],[]).$ 

bigcup([H|T],Gunion):- bigcup(T,L1), cup(H,L1,Gunion).

• สัญลักษณ∩ (การอินเตอรเซคเซต:Generalizes Intersection) เชน ∩ A นําเอาสมาชิกในทุก เซตใน A เฉพาะที่เหมือนกัน ซึ่งสร้างเป็นกฎในภาษาโพรล็อกได้ดังนี้ ี่ ึ่

 $bigcap([L],L)$ .

bigcap([H|T],Gintersect):-bigcap(T,L1),cap(H,L1,Gintersect).

 $\bullet$   $\,$  สัญลักษณ์ first (การหาคู่ลำดับตัวแรก:First) เช่น first A เอาสมาชิกตัวแรกของคู่ลำดับ A ซึ่ง สรางเปนกฎในภาษาโพรล็อกไดดังน

```
first(P,First): P=. [A,B,C]D], First=B.
```
 $\bullet$  สัญลักษณ์  $\,$  second (การหาคู่ลำดับตัวหลัง :  $\,$  Second) เช่น  $\,$  second  $\,$  B เอาสมาชิกตัวที่ 2 ของคู่ $\,$ ลำดับ A ซึ่งสร้างเป็นกฎในภาษาโพรล็อกได้ดังนี้ ึ่

second(P,Second):- P=..[A,B,C|D], Second=C.

- 2) กลุ่มความสัมพันธ์ เป็นกลุ่มตัวดำเนินการที่เกี่ยวกับความสัมพันธ์
	- $\bullet$  สัญลักษณ์ $\rightarrow$ (การแปลงคู่ลำดับ:Maplet) เช่น A→B เป็นการแปลงให้อยู่ในรูปคู่ลำดับ(A,B) ซึ่งสร้างเป็นกฎในภาษาโพรล็อกได้ดังนี้

mapsto $(A,B,C):$ -C= $[(A,B)]$ .

 $\bullet$  สัญลักษณ์ dom (การหาโดเมน:Domain) เช่น dom A เป็นการหาโดเมนของความสัมพันธ์ A ซึ่งสร้างเป็นกฎในภาษาโพรล็อกได้ดังนี้

dom([],[]).

dom([H|T],Domain):- H=..[A,B,C|Z], dom(T,D1), append([B],D1,Domain).

 $\bullet~$  สัญลักษณ์  $\mathop{\mathrm{ran}}\nolimits$  (การหาพิสัย:Range) เช่น  $\mathop{\mathrm{ran}}\nolimits\mathbf{B}$  เป็นการหาพิสัยของความสัมพันธ์ A ซึ่งสร้าง ึ่ เปนกฎในภาษาโพรล็อกไดดังน

 $ran([], [])$ .

ran([H|T],Range):- H=..[A,B,C|D], ran(T,R1), append([C],R1,Range).

- $\bullet$  สัญลักษณ์ ; (การเชื่อมความสัมพันธ์:Relational Composition) เช่น A;B เป็นการหาพิสัยของ ื่ เซต B ที่มีโดเมนเหมือนกับพิสัยของเซต A ซึ่งสร้างเป็นกฎในภาษาโพรล็อกได้ดังนี้ ึ่  $comp(P,Q,R): ran(P,R1),~funran1(R1,Q,R).$
- $\bullet$  สัญลักษณ์ O (การหาความสัมพันธ์แบบถอยหลัง:Backward Relation) เช่น AOB เป็นการหา โดเมนของเซต A ที่มีพิสัยเหมือนกับโดเมนของเซต B ซึ่งสร้างเป็นกฎในภาษาโพรล็อกได้ดัง น

 $circ(P,Q,R)$ :- dom $(Q,R1)$ , fundom $1(R,P,R1)$ .

 $\bullet$  สัญลักษณ์  $\triangleleft$  (การจำกัดโดเมน:Domain Restriction) เช่น A $\triangleleft$ B เป็นการหาคู่ลำดับของเซต A ที่มีโดเมนเป็นสมาชิกของเซต B ซึ่งสร้างเป็นกฎในภาษาโพรล็อกได้ดังนี้ ึ่

```
dres([],Relation,[]).
dres([H|T],Relation,Domres):- domone(H,Relation,R1),
dres(T,Relation,Re1), append(R1,Re1,Domres).
```
 $\bullet$  สัญลักษณ์  $\triangleright$  (การจำกัดพิสัย:Range Restriction) เช่น A $\triangleright$ B เป็นการหาคู่ลำดับของเซต A ที่ มีพิสัยเป็นสมาชิกของเซต B ซึ่งสร้างเป็นกฎในภาษาโพรล็อกได้ดังนี้ ึ่

```
rres(Relation,[],[]).
rres(Relation,[H|T],Ranres):- ranone(H,Relation,R1), rres(Relation,T,Re1),
append(R1,Re1,Ranres).
```
 $\bullet$  สัญลักษณ์  $\triangleleft$  (การหาโดเมนที่ไม่ถูกจำกัด:Domain Anti Restriction) เช่น A $\triangleleft$ B เป็นการหาคู่ ลำดับของเซต A ที่มีโดเมน ไม่เป็นสมาชิกของเซต B ซึ่งสร้างเป็นกฎในภาษาโพรล็อกได้ดังนี้ ี่ ึ่

 $ndres(B, []$ , $B)$ .

ndres(Relation,[H|T],Domantires):- domantione(H,Relation,R1), ndres (R1,T,Domantires).

 $\bullet$  สัญลักษณ์  $\,\vartriangleright\,$  (การหาพิสัยที่ไม่ถูกจำกัด:Range Anti Restriction) เช่น A  $\vartriangleright$ B เป็นการหาคู่ ลำดับของเซต A ที่มีพิสัยใม่เป็นสมาชิกของเซต B ซึ่งสร้างเป็นกฎในภาษาโพรล็อกใด้ดังนี้ ี่ ึ่

 $nres(B,I,B)$ .

nrres(Relation,[H|T],Ranantires):- ranantione(H,Relation,R1), nrres

**(R1,T,Ranantires).** 

 $\bullet$  สัญลักษณ์ ~ (การย้อนความสัมพันธ์:Relational Inverse) เช่น A~ เป็นการหาความสัมพันธ์ แบบกลับกันของ A ซึ่งสร้างเป็นกฎในภาษาโพรล็อกได้ดังนี้ ึ่

 $inv([], [])$ .

 $inv([H|T], Inverse):= H=.[A,B,C|D], inv(T,I), append([C,B)], I, Inverse).$ 

 $\bullet$  สัญลักษณ์  $\triangleleft\triangleright$  (เซตสัมพันธ์:Relational Image) เช่น A $\triangleleft$ B $\triangleright$ เป็นการหาเซตของพิสัยในเซต A ที่มีโดเมน B ซึ่งสร้างเป็นกฎในภาษาโพรล็อกได้ดังนี้ ึ่

limg(Relation,[],[]).

limg(Relation,[H|T],Relimage):- domran(H,Relation,R1), limg

(T,Relation,R2), append(R1,R2,Relimage).

● สัญลักษณ์  $\oplus$  (การแทนที่:Overriding) เช่น A $\oplus$ B เป็นการแทนที่คู่ลำดับในเซต A ด้วยเซต B ที่มีโดเมนเหมือนกัน ซึ่งสร้างเป็นกฎในภาษาโพรล็อกได้ดังนี้ ึ่

oplus $(F,G,R):$ -dom $(G,R1)$ ,ndres $(F,R1,R2)$ ,cup $(R2,G,R)$ .

- 3) กลุ่มลำดับ เป็นกลุ่มตัวดำเนินการที่เกี่ยวกับลำดับ
	- $\bullet$  ส้ญลักษณ์  $\sim$ (การต่อลำดับ:Concatenation) เช่น A  $\sim$ B เป็นการนำลำดับ A มาต่อกับลำดับ B ซึ่งสร้างเป็นกฎในภาษาโพรล็อกได้ดังนี้

 $cat(List1, [], List1).$ 

 $cat([], List2, List2).$ 

cat(List1,List2,List3):- append(List1,List2,List3).

 $\bullet$  สัญลักษณ์ rev (ย้อนลำดับ:Reversal) เช่น rev A เป็นการย้อนลำดับของ A ซึ่งสร้างเป็นกฎใน ึ่ ภาษาโพรล็อกไดดังน

rev(List, Reversed) :-rev(List, [], Reversed).

rev([], Reversed, Reversed).

rev([Head|Tail], SoFar, Reversed) :-rev(Tail, [Head|SoFar], Reversed).

 $\bullet$  สัญลักษณ์ head (ตัวแรก:Head) เช่น head A เป็นการหาสมาชิกตัวแรกของลำดับ A ซึ่งสร้าง ึ่ เปนกฎในภาษาโพรล็อกไดดังน

head([Head|Tail],H):- H=Head.

 $\bullet$  สัญลักษณ์ last (ตัวท้าย:Last) เช่น last A เป็นการหาสมาชิกตัวสุดท้ายของลำดับ A ซึ่งสร้าง ึ่ เปนกฎในภาษาโพรล็อกไดดังน

last([Head|Tail], Element) :- last(Tail, Head, Element).

last([], Element, Element).

last([Head|Tail], \_, Element) :- last(Tail, Head, Element).

 $\bullet$  สัญลักษณ์ tail (ส่วนท้าย:Tail) เช่น tail A เป็นการสมาชิกทั้งหมดยกเว้นตัวแรกของลำดับ A ซึ่งสร้างเป็นกฎในภาษาโพรล็อกได้ดังนี้

tail([Head|Tail],T):- T=Tail.

 $\bullet$  สัญลักษณ์ front (ส่วนหน้า:Front) เช่น front A เป็นการสมาชิกทั้งหมดยกเว้นตัวสุดท้ายของ ลำดับ A ซึ่งสร้างเป็นกฎในภาษาโพรล็อกได้ดังนี้ ึ่

front([H],[]).

 $front([H|T],Front):-front(T,F1), append([H], F1, Front).$ 

 $\bullet$  สัญลักษณ์  $^{'}\,$  (การแยก:Extraction) เช่น  $\mathtt{A}^{\,'}\!\,$ B เป็นการหาสมาชิกลำดับที่  $\mathtt{A}$  ในลำดับ B ซึ่ง สรางเปนกฎในภาษาโพรล็อกไดดังน

extract(N, List, Element) :-integer(N),  $!, N \ge 1, N1$  is N-1,nth0i(N1, List, Element).

 $extract(N, List, Element):var(N),nth0v(List, Element, 1, N).$ 

 $\bullet$   $\,$  สัญลักษณ์  $\,$   $\,$   $\,$  (ฟิลเตอร์:Filter) เช่น A  $\,$   $\,$  B เป็นการหาสมาชิกลำดับที่ B ในลำดับ A ซึ่งสร้าง ึ่ เปนกฎในภาษาโพรล็อกไดดังน

 $filter([].List, []).$ 

filter([H|T],List,Filter):-filterone(H,List),filterdel(H,List,List1),

filter(T,List1,F1),append([H],F1,Filter).

filter([H|T],List,Filter):-filter(T,List,Filter).

 $\bullet$  สัญลักษณ์ squash (การจัดลำดับ:Compaction) เช่น squash A เป็นการจัดลำดับในลำดับ A ใหม่ ซึ่งสร้างเป็นกฎในภาษาโพรล็อกได้ดังนี้ ึ่

 $squash([T],[T]).$ 

 $squash([H|T],S):$ -sort $(T,S1),$ sqin $(S1,H,S).$ 

 $\bullet$  สัญลักษณ์  $\sim$ / (การกระจายลำดับ:Distributed Concatenation) เช่น  $\sim$ /A เป็นการนำลำดับ ในลำดับ A มาเรียงกัน ซึ่งสร้างเป็นกฎในภาษาโพรล็อกได้ดังนี้ ึ่

 $dcat([1, [1]).$ 

dcat([H|T],List):- dcat(T,List2), append(H,List2,List).

- 4) กลุ่มแบ็ก เป็นกลุ่มตัวดำเนินการที่เกี่ยวกับแบ็ก
	- $\bullet~$  สัญลักษณ์  $\#$  (การหาตัวซ้ำ:Multiplicity) เช่น A $\#$ B เป็นการหาสมาชิกในแบ็ก A ที่มีจำนวน ํ้ ี่ B ตัว ซึ่งสร้างเป็นกฎในภาษาโพรล็อกได้ดังนี้ ึ่

bcount([],Element,N):-N=0.

bcount([H|T],Element,N):- H=Element,bcount(T,Element,Temp),

N is Temp+1.

bcount([H|T],Element,N):- \+(H=Element), bcount(T,Element,N).

• สัญลักษณ⊗ (การคูณแบ็ก:Bags Scaling) เชน A⊗B เปนการเพ มสมาชิกในแบ็ก B จํานวน ิ่ A ครั้ง ซึ่งสร้างเป็นกฎในภาษาโพรล็อกได้ดังนี้ ึ่

 $otimes([l,N,[])$ .

otimes([H|T],N,List):- scalbagone(H,N,L1), otimes(T,N,L2), append

(L1,L2,List).

 $\bullet$  สัญลักษณ์ in (สมาชิกแบ็ก:Bags Membership) เช่น A in B เป็นการแสดงว่า A เป็นสมาชิก ของแบ็ก B ซึ่งสร้างเป็นกฎในภาษาโพรล็อกได้ดังนี้ ึ่

> memberbag $(X,[X]$ ]). memberbag(X, $[|L|]$ :-memberbag(X,L).

• สัญลักษณ⊂ (แบ็กยอย:Sub Bags) เชน A⊂B เปนการแสดงวา A เปนแบ็กยอยของแบ็ก B ซึ่งสร้างเป็นกฎในภาษาโพรล็อกได้ดังนี้

subbag([],L2).

subbag([H|T],L2):- member([H],L2), deleteone(H,L2,L3),subbag(T,L3).  $subbag([H|T],L2):-\leftarrow (member([H],L2)), fail.$ 

 $\bullet$  สัญลักษณ์  $^{(t)}$  (การยเนียนแบ็ก:Bags Union) เช่น A $^{(t)}$ B เป็นการแสดงนำแบ็ก A และแบ็ก B มารวมกัน ซึ่งสร้างเป็นกฎในภาษาโพรล็อกได้ดังนี้ ึ่

```
uplus(L1, [],L1).
```
uplus(L1, $[H|T]$ ,L):- uplus(L1,T,L3), insertbag(L3,H,L).

 $\bullet$  สัญลักษณ์  $\forall$  (การลบแบ็ก:Bags Difference) เช่น A $\forall$ B เป็นการหาสมาชิกที่มีในแบ็ก A แต่ไม่มีในแบ็ก B ซึ่งสร้างเป็นกฎในภาษาโพรล็อกได้ดังนี้ ึ่

 $uminus([l,L,[]).$ 

uminus( $[H|T]$ ,List,Intersect):-  $\vdash$  (member( $[H]$ ,List)), uminus(T,List,U1),

append([],U1,Intersect).

uminus([H|T],List,Intersect):- member([H],List),deleteone(H,List,L), uminus

(T,L,U1), append([H],U1,Intersect).

- 5) กลุ่มอื่น ๆ เป็นกลุ่มตัวดำเนินการที่เกี่ยวกับตัวเลขและภาคแสดงอื่น ๆ
	- สัญลักษณ์ + (การบวก:Addition) เช่น A+B เป็นการหาผลบวกของ A กับ B ซึ่งสร้างเป็นกฎ ึ่ ในภาษาโพรล็อกไดดังน

```
plus(A.B.C): C is A+B.
```
• สัญลักษณ− (การลบ:Substraction) เชน A−B เปนการหาผลลบของ A กับ B ซ งสรางเปน ึ่ กฎในภาษาโพรล็อกไดดังน

 $sub(A.B.C): C is A-B.$ 

• สัญลักษณ∗ (การคูณ:Multiplication) เชน A∗B เปนการหาผลคูณของ A กับ B ซ งสรางเปน ึ่ กฎในภาษาโพรล็อกไดดังน

mul( $A$ , $B$ , $C$ ): $-C$  is  $A*B$ .

 $\bullet~$  สัญลักษณ์  $\rm{div}$  (การหาร:Division) เช่น A  $\rm{div}$  B เป็นการหาผลหารของ A กับ B ซึ่งสร้างเป็น ึ่ กฎในภาษาโพรล็อกไดดังน

 $div(A.B.C):= C$  is  $A/B$ .

 $\bullet$  สัญลักษณ์ mod (เศษจากการหาร: Modulus) เช่น A mod B เป็นการหาเศษจากการหารของ A กับ B ซึ่งสร้างเป็นกฎในภาษาโพรล็อกได้ดังนี้ ึ่

mod(A,B,C):- C is A mod B.

 $\bullet~$  สัญลักษณ์  $<$  (น้อยกว่า:Less Than) เช่น A $<$ B เป็นการแสดงว่า A น้อยกว่า B ซึ่งสร้างเป็นกฎ ึ่ ในภาษาโพรล็อกได้ดังนี้

lessthan $(A,B)$ :-A $@<sub>5</sub>$ B.

 $\bullet$  สัญลักษณ์ <= (น้อยกว่าหรือเท่ากับ:Less Than Or Equal) เช่น A<=B เป็นการแสดงว่า A น้อย กว่าหรือเท่ากับ B ซึ่งสร้างเป็นกฎในภาษาโพรล็อกได้ดังนี้ ึ่

 $leq(A,B):A(\widehat{a})=$ 

 $\bullet~$  สัญลักษณ์  $>$  (มากกว่า:Greater Than) เช่น A $>$ B เป็นการแสดงว่า A มากกว่า B ซึ่งสร้างเป็น ึ่ กฎในภาษาโพรล็อกไดดังน

greathan(A,B):-A@>B.

 $\bullet$  สัญลักษณ์ >= (มากกว่าหรือเท่ากับ:Greater Than Or Equal) เช่น A>=B เป็นการแสดงว่า A มากกว่าหรือเท่ากับ B ซึ่งสร้างเป็นกฎในภาษาโพรล็อกได้ดังนี้ ึ่

 $geq(A,B):A(a)=B.$ 

● สัญลักษณ์ .. (ช่วง:Number Range) เช่น A..B เป็นการหาช่วงระหว่าง A กับ B ซึ่งสร้างเป็น ึ่ กฎในภาษาโพรล็อกไดดังน

```
upto(A,B,C):-integer(A),A@<B,Next is A+1,upto(Next,B,C1),append
```
([A],C1,C).

upto $(A.B.C):-A @ < B.name(A.Num).Next1$  is

Num+1,Next1=91,Next='a',upto(Next,B,C1),append

 $(IA]$ ,C<sub>1</sub>,C<sub>)</sub>.

upto $(A,B,C)$ :- $A@<sub>5</sub>$ ,name $(A,Num)$ ,Next1 is Num+1,name(Next,

[Next1]),upto(Next,B,C1),append([A],C1,C)

 $\bullet$  สัญลักษณ์ min (ค่าต่ำสุด:Minimum) เช่น min A เป็นการหาจำนวนที่น้อยที่สุดในเซต A ซึ่ง ํ่ สรางเปนกฎในภาษาโพรล็อกไดดังน

min([Head|Tail], Min) :- min(Tail, Head, Min).

min([], Min, Min).

min([Head|Tail], Element, Min) :-Head >= Element, !,min(Tail, Element,

Min).

min([Head|Tail], \_, Min) :-min(Tail, Head, Min).

 $\bullet$  สัญลักษณ์ max (ค่าสูงสุด:Maximum) เช่น max A เป็นการหาจำนวนที่มากที่สุดในเซต A ซึ่ง ี่ สรางเปนกฎในภาษาโพรล็อกไดดังน

max([Head|Tail], Max) :- max(Tail, Head, Max).

max([], Max, Max).

max([Head|Tail], Element, Max) :-Head =< Element, !,max(Tail, Element,

Max).

max([Head|Tail], \_, Max) :-max(Tail, Head, Max).

 $\bullet$  สัญลักษณ์ ~ (ฟังก์ชัน:Function Applicable) เช่น A~B เป็นการหาโดเมนหรือพิสัยของค่ ลําดับ ซ งสรางเปนกฎในภาษาโพรล็อกไดดังน ึ่

function(Relation,Domain,Range):

var(Domain),fundom(Domain,Relation,Range).

function(Relation,Domain,Range):-funran(Domain,Relation,Range).

 $\bullet$  สัญลักษณ์ ∈ (สมาชิก:Membership) เช่น A∈B เป็นการแสดงว่า A เป็นสมาชิกของ B ซึ่ง สรางเปนกฎในภาษาโพรล็อกไดดังน

 $member(X, [X \cup]).$ 

 $member(X, [\_|L]) : -member(X, L).$ 

 $\bullet$   $\,$  สัญลักษณ์  $\lor$  (หรือ:Conjunction) เช่น A\/B เป็นการนำภาคแสดง A มา or กัน ซึ่งสร้างเป็นกฎ ึ่ ในภาษาโพรล็อกไดดังน

lor(P1,P2):-(P1;P2).

 $\bullet$   $\,$  สัญลักษณ์  $\wedge$  (และ:Disjunction) เช่น A/\B เป็นการนำภาคแสดง A มา and กัน ซึ่งสร้างเป็นกฎ ึ่ ใบกาษาโพรล็อกได้ดังนี้

land(P1,P2):-P1,P2.

 $\bullet$  สัญลักษณ์  $\Rightarrow$  (ถ้าแล้ว:Implication) เช่น A⇒B เป็นการนำภาคแสดง A มา Imply กัน ซึ่ง สรางเปนกฎในภาษาโพรล็อกไดดังน

implies(P1,P2):-(P1->P2).

• สัญลักษณ− (ก็ตอเมื่อ:Equivalence) เชน A−B เปนการนําภาคแสดง A มา Equivalence กัน ซึ่งสร้างเป็นกฎในภาษาโพรล็อกได้ดังนี้

iff(P1,P2):-(P1,P2);(\+P1,\+P2).

3.3.2) ส่วนการแปลงเป็น โปรแกรมโพรล็อก

ี่ ส่วนการแปลงเป็นโปรแกรมโพรล็อก เป็นส่วนที่ทำการแปลงเค้าร่างต่าง ๆ ของข้อกำหนดรูปนัยใน รูปสัญกรณ์เซดที่อยู่ในรูปแทคของลาเทกซ์ให้เป็นโปรแกรมโพรล็อก โดยจะทำการแปลงทีละเค้าร่าง ซึ่ง ี่ การแปลง 1 เคารางในสัญกรณเซดจะได 1 กฎในโปรแกรมโพรล็อก

ในสัญกรณ์เซดนั้น จะมีเค้าร่าง 2 แบบคือ เค้าร่างเชิงสัจพจน์ และเค้าร่างเชิงสคีมา เค้าร่างเชิงสัจพจน์ นั้นจะใช้ในการประกาศตัวแปรและตัวดำเนินการแบบโกลบอล ดังที่ได้กล่าวแล้ว ซึ่งเมื่อทำการแปลงเป็น ึ่ **:**<br>: โปรแกรมโพรล็อกจะไมสามารถใชไดเพราะวาโพรล็อกมีขอจํากัดคือตัวแปรในกฎใด ๆ ก็จะสามารถใช ได้ในกฎนั้น ๆ เท่านั้น ดังนั้น ข้อกำหนดรูปนัยในรูปสัญกรณ์เซดที่มีเค้าร่างเชิงสัจพจน์จึงไม่สามารถใช้ได้ แต่ผู้ใช้สามารถเปลี่ยนข้อกำหนดรูปนัยในรูปสัญกรณ์เซดที่มีเก้าร่างเชิงสัจพจน์ให้เป็นเก้าร่างเชิงสคีมาได้ ี่ โดยการเปลี่ยนเค้าร่างเชิงสัจพจน์ให้เป็นเค้าร่างเชิงสคีมาโดยการตั้งชื่อให้กับเค้าร่าง จากนั้น เค้าร่างใดที่ ใช้ตัวแปรหรือตัวดำเนินการที่ประกาศไว้ในเค้าร่างเชิงสัจพจน์เดิมกี่ทำการรวมเค้าร่างเชิงสกีมาใหม่เข้าไป โดยรวมแบบไม่มีการเปลี่ยนแปลงสถานะเค้าร่าง ก็จะได้ข้อกำหนดรูปนัยในรูปสัญกรณ์เซดที่ไม่มีเค้าร่าง เชิงสัจพจบ์ ตัวอย่างเช่บ

ในการแปลงเค้าร่างนั้น ชื่อของเค้าร่างจะกลายเป็นชื่อของกฎ ตัวแปรในส่วนการประกาศตัวแปร ตัว ื่ แปรของเค้าร่างที่รวมเข้ามา รวมทั้ ี่ ั้ ้งตัวแปรสถานะหลังของตัวแปรของเค้าร่างที่รวมเข้ามาแบบมีการ ี่ เปลี่ยนแปลงสถานะของเค้าร่างจะกลายเป็นอาร์กิวเมนต์ของกฎ และภาคแสดงต่าง ๆ ก็จะกลายเป็นเงื่อน ไขของกฎ

โดยปกติภาคแสดงในสัญกรณเซดจะประกอบดวยตัวแปร และตัวดําเนินการตาง ๆ สามารถแบงออก ไดเปน ประเภทคือ ตัวดําเนินการที่มี 1 ตัวแปร, ตัวดําเนินการที่มี 2 ตัวแปรและตัวบงปริมาณ

• ตัวดำเนินการที่มี 1 ตัวแปร คือตัวดำเนินการที่มีตัวแปรที่เป็นข้อมลเข้า 1 ตัวแปร และมีตัวแปร เป็นข้อมูลออก 1 ตัวแปร โดยชื่อของเงื่อนไขที่สร้างจากตัวดำเนินการนั้นจะต้องสอดกล้องกับ ั้ ไลบราลีที่ไดสรางไว ตัวอยางของตัวดําเนินการที่มี 1 ตัวแปรเชน สัญลักษณ dom (โดเมน: Domain) สัญลักษณ์ ran (พิสัย:Range) สัญลักษณ์ - (นิเสธ:Not) เป็นต้น ตัวอย่างการแปลง ์ ภาคแสดงที่มีตัวดำเนินการ 1 ตัวแปรได้แก่

 $a = \Box$  b แปลงได้เป็น lnot(B.A)

 $c = dom d$  แปลงได้เป็น dom(D,C)

• ตัวดําเนินการที่มี 2 ตัวแปร คือตัวดําเนินการที่มีตัวแปรที่เปนขอมูลเขา 2 ตัวแปร และมีตัวแปร เป็นข้อมูลออก 1 ตัวแปร โดยชื่อของเงื่อนไขที่สร้างจากตัวดำเนินการนั้นจะต้องสอดกล้องกับ ั้ ไลบราลีที่ไดสรางไว ตัวอยางของตัวดําเนินการที่มี 2 ตัวแปรเชน สัญลักษณ ∈ (สมาชิก:Member) สัญลักษณ⊂ (เซตยอย:Subset) สัญลักษณ∪ (ยูเนียน:Union) เปนตน ตัว อยางการแปลงภาคแสดงที่มีตัวดําเนินการ 2 ตัวแปร

 $a = b$  ∈ c แปลงได้เป็น in(B,C,A)

 $d = e$ ∪ f แปลงได้เป็น cup(E,F,D)

- ตัวบงปริมาณ ∀ (Forall) ∃ (Forsome)
	- − Forall จะสนใจสมาชิกทั้งหมดในเซตใดเซตหนึ่ งวาเปนไปไปตามเงื่อนไขที่กําหนดไวหรือไม ตัวดำเนินการ forall จะแบ่งภาคแสดงออกเป็น 2 ส่วนคือ ส่วนประกาศตัวแปร และส่วนเงื่อน ื่ ใข ส่วนประกาศตัวแปรจะเป็นส่วนที่ใช้ในการกำหนดเซตของข้อมูลที่จะใช้ในการตรวจ สอบ ส่วนเงื่อนไขจะเป็นส่วนที่ใช้ในการตรวจสอบว่าข้อมูลในส่วนประกาศตัวแปรนั้นทุก ตัวเป็นไปตามเงื่อนใขหรือไม่ ถ้าข้อมูลทุกตัวเป็นไปตามเงื่อนไขทั้งหมดภาคแสดงนี้ก็จะให้ ค่าจริง แต่ถ้ามีข้อมูลใดข้อมูลหนึ่งไม่เป็นไปตามเงื่อนไข ภาคแสดงนี้ก็จะให้ค่าเท็จทันที ตัว ดําเนินการ Forall จะมีรูปแบบดังตอไปนี้

 $\forall$  declaration part  $\varnothing$  condition part สามารถแปลงไดเปน  $\setminus$  +((declaration part),  $\setminus$  + (conditionpart)) ตัวอยางเชน

ForallExample name?: [NAME] date! : {DATE] known!:  $P$  NAME birthday: NAME  $\rightarrow$  DATE known! = dom birthday  $\forall$  i: known! @ name?  $\neq$  i

สามารถแปลงไดเปน

forallExample(Name,Date,Known,Birthday):-

dom(Birthday,Known),\+((in(I,Known),\+(neq(Name,I)))).

− Forsome จะสนใจสมาชิกบางตัวในเซตใดเซตหนึ่ งวาเปนไปตามเงื่อนไขที่กําหนดไวหรือไมตัว ดําเนินการ Forsome จะแบงภาคแสดงออกเปน 2 สวนคือ สวนประกาศตัวแปร และสวนเง ื่อนไข ส่วนประกาศตัวแปรจะเป็นส่วนที่ใช้ในการกำหนดเซตของข้อมูลที่จะใช้ในการตรวจสอบ ส่วน เงื่อนใขจะเป็นส่วนที่ใช้ในการตรวจสอบว่าข้อมูลในส่วนประกาศตัวแปรนั้นมีตัวใดตัวหนึ่งเป็น ไปตามเงื่อนไขหรือไม่ ถ้ามีข้อมูลตัวใดตัวหนึ่งเป็นไปตามเงื่อนไขภาคแสดงนี้ก็จะให้ค่าจริง แต่ ถ้าข้อมูลทุกตัวในเซตไม่เป็นไปตามเงื่อนไข ภาคแสดงนี้ก็จะให้ค่าเท็จทันที ดำเนินการ Forsome จะมีรูปแบบดังตอไปนี้

> $\exists$  declaration part  $\oslash$  condition part สามารถเปนไดเปน (declaration part),(condition part)

ตัวอยางเชน

ForsomeExample name?: [NAME] date! : [DATE] known!:  $P$  NAME birthday: NAME  $\rightarrow$  DATE

 $known! = dom birthday$  $\exists$  i : known! @ (birthday(i)) = date?

สามารถแปลงไดเปน

forsomeExample(Name,Date,Known,Birthday):-

dom(Birthday,Known),in(I,Known),function(Birthday,I,Temp1),Temp1=Date.

<u>ขั้นตอนวิธีการแปลงเป็นโปรแกรมโพรล็อก(Z-to-Prolog Transforming Algorithm)</u>

ให้ SchName เป็นชื่อของเค้าร่าง Var เปนตัวแปรของเคาราง SchName P เปนภาคแสดงของเคาราง SchName InSchUn เปนเคารางที่ถูกรวมแบบสถานะไมเปลี่ยนแปลง InUnVar เปนตัวแปรของเคาราง InSchUn InSchChange เปนเคารางที่ถูกรวมแบบสถานะเปลี่ยนแปลง InChVar เป็นตัวแปรของเค้าร่าง InSchChange

ในการแปลงมีขั้นตอนดังต่อไปนี้

- ก) ให้ SchName เป็นชื่อของกฎ
- ข) ให Var เปนตัวแปรของกฎ
- ค) ถามีการรวมเคาราง InSchUn ให InUnvar เปนตัวแปรของกฎดวย
- ง) ถามีการรวมเคาราง InSchChange ให InChVar และสถานะหลังของ InChVar เปนตัวแปร ของกฎดวย
- จ) ทําการแปลง P

์ตัวอย่างการแปลงข้อกำหน<mark>ดรู</mark>ปนัยในรูปสัญกรณ์เซดเป็นโปรแกรมโพรล็อก

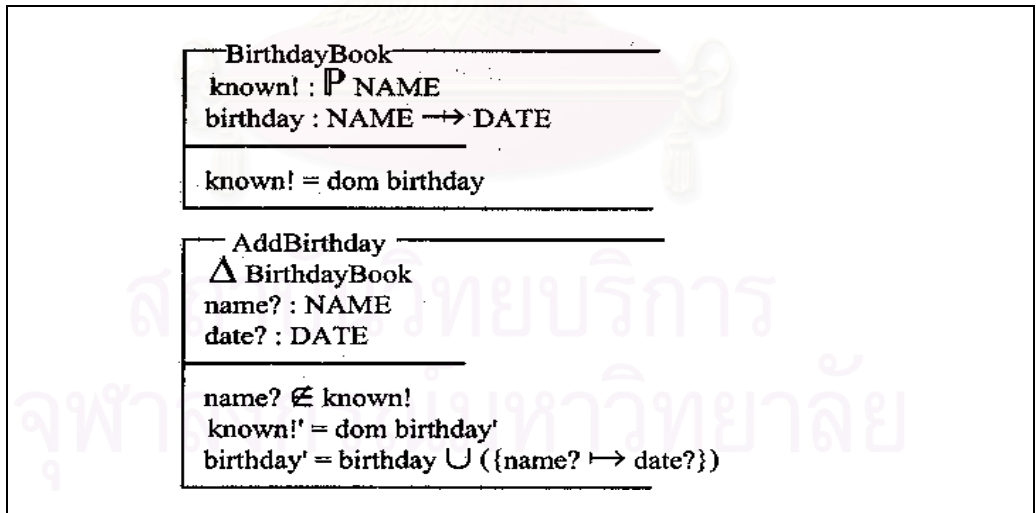

รูปที่ 3.2 ตัวอย่างข้อกำหนดรูปนัยในรูปสัญกรณ์เซด

จากตัวอยางขอกําหนดรูปนัยในรูปสัญกรณเซดจากรูปที่ 3.2 สามารถแปลงเปนโปรแกรม โพรล็อกไดดังรูปที่ 3.3
birthdayBook(Birthday,Known):- dom(Birthday,Known).

addBirthday(Name,Date,Birthday,Known,Birthdayp,Knownp):- birthdayBook

(Birthday,Known),notin(Name,Known),Temp1 = [(Name, Date)],cup

(Birthday,Temp1, Birthdayp),dom(Birthdayp,Knownp).

รูปที่ 3.3 ตัวอย่างโปรแกรมโพรล็อก

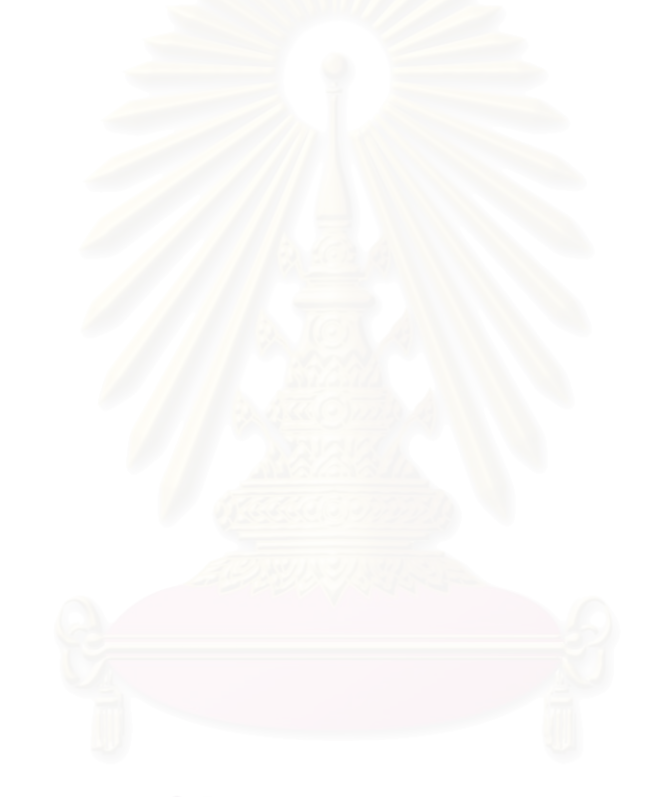

# **บทท ี่ 4**

# **การพฒนาเคร ั ื่ องมือซอฟตแวรสรางโปรแกรมโพรล็อกจากขอกําหนดรูปนัยในรูปสัญกรณเซด**

ในการทํางานของระบบสามารถแบงไดเปน 3 สวน ไดแก สวนขอมูลเขา สวนสรางโปรแกรม โพรล็อกและสวนบันทึกขอมูล

### **4.1. สวนขอมูลเขา**

ส่วนรับข้อมูลเป็นส่วนเริ่มต้นการทำงานโดย การรับชื่อของแฟ้มข้อมูลซึ่งจะใช้ในการทำงานโดย ิ่ ลักษณะของขอมูลนําเขาจะอยูในรูปของแฟมขอความ (Text File) รูปแบบแฟมขอมูลจะอยูในรูปแทคของ ลาเทกซตามแบบของ Z/EVES ดังแสดงในภาคผนวก ง. และแตละแฟมขอมูลจะตองมีนามสกุลเปน .TEX เค้าร่างแต่ละเค้าร่างจะเขียนเรียงต่อกัน<sup>ๆ</sup>ป สำหรับบรรทัคที่เป็นคำอธิบาย (Comment) นั้นจะมีเครื่องหมาย ั้ ื่ % (Percent) นำหน้าบรรทัด จากรูปที่ 4.1 แสดงตัวอย่างของข้อกำหนดรูปนัยในรูปสัญกรณ์เซด ซึ่ง สามารถเปลี่ยนใหอยูในรูปแทคของลาเทกซไดดังรูปที่ 4.2

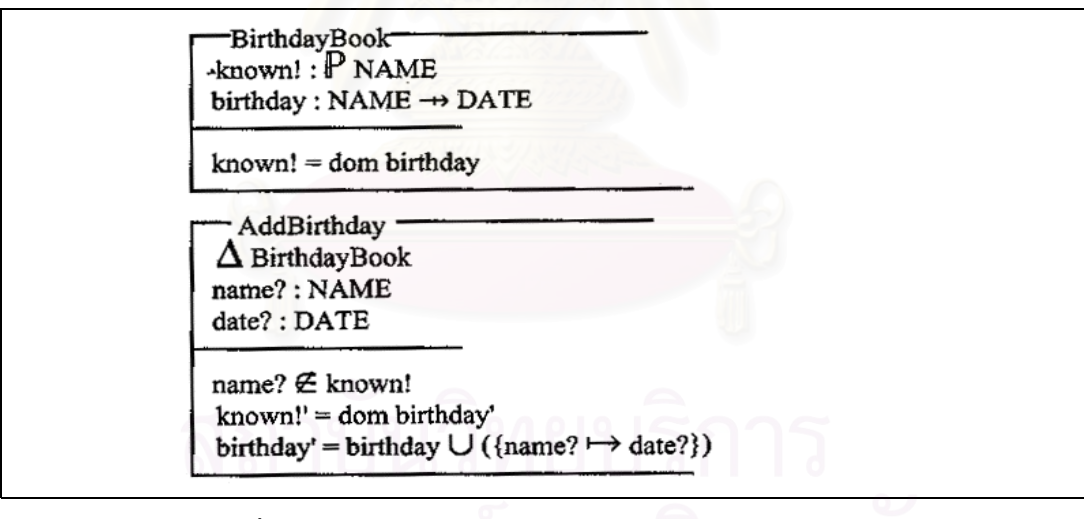

# รูปที่ 4.1 แสดงตัวอย่างข้อกำหนดรูปนัยในรูปสัญกรณ์เซด

### **4.2. สวนสรางโปรแกรมโพรล็อก**

ี่ ส่วนสร้างโปรแกรมโพรล็อกสามารถแบ่งออกได้เป็น 2 ขั้นตอนใหญ่ๆ คือ ส่วนการเรียงลำดับภาค แสดง และส่วนการแปลงข้อกำหนดรูปนัยในรูปสัญกรณ์เซดเป็นโปรแกรมโพรล็อก สำหรับส่วนการเรียง ลำดับภาคแสดงนั้น จะเป็นส่วนที่ทำการจัดรูปแบบของข้อกำหนดรูปนัยในรูปสัญกรณ์เซดก่อนที่จะนำไป ี่ แปลงเป็นโปรแกรมโพรล็อก โดยจะทำการเรียงลำดับของภาคแสดงในส่วนสัจพจน์ให้ถูกต้องก่อนจึงจะ ี่ ส่งข้อกำหนครปนัยในรปสัญกรณ์เซดที่มีลำดับภาคแสดงในส่วนสัจพจน์ถกต้องแล้วนั้น ไปแปลงเป็น โปรแกรมโพรล็อกในสวนการแปลงขอกําหนดรูปนัยในรูปสัญกรณเซดเปนโปรแกรมโพรล็อก โดยใน ส่วนนี้จะต้องมีการแปลงให้สอดคล้องกับใลบราลีของโพรล็อกที่ได้สร้างไว้แล้ว ขั้นตอนการทำงานของ ั้ สวนการเรียงลําดับภาคแสดง และสวนการแปลงขอกําหนดรูปนัยในรูปสัญกรณเซดเปนโปรแกรม โพรล็อกมีดังตอไปนี้

- 1) รับช ื่อแฟมขอมูลของขอกําหนดรูปนัยในรูปสัญกรณเซด
- 2) อานขอมูลจากแฟมขอมูลของขอกําหนดรูปนัยในรูปสัญกรณเซด
- 3) ทำการเรียงลำดับภาคแสดงของแต่ละเค้าร่าง
- 4) ทำการแปลงข้อกำหนดรูปนัยในรูปสัญกรณ์เซคเป็นโปรแกรมโพรล็อกทีละเค้าร่าง
- 5) รับช ื่อแฟมขอมูลผลลัพธ
- 6) บันทึกโปรแกรมโพรล็อกลงในแฟ้มผลลัพธ์

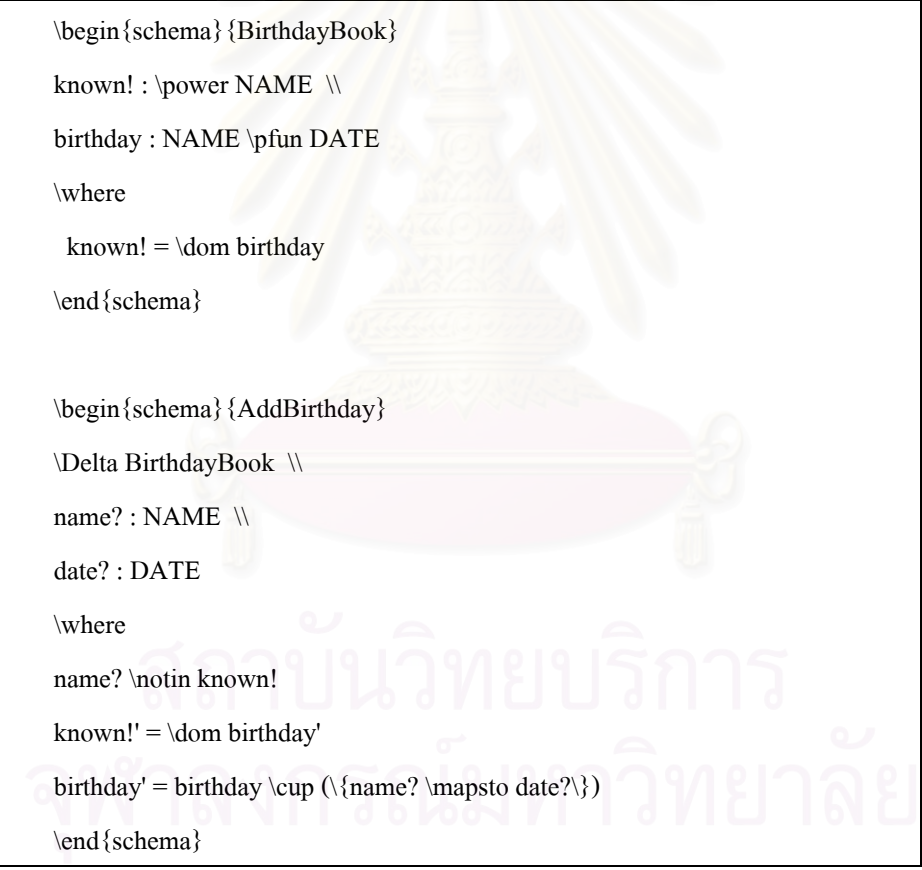

รูปที่ 4.2 แสดงตัวอย่างข้อกำหนดรูปนัยในรูปสัญกรณ์เซดในรูปแทกของลาเทกซ์

# **4.3. สวนบันทึกขอมูล**

ส่วนบันทึกข้อมูลเป็นส่วนที่ทำการบันทึกข้อมูลที่ได้จากส่วนการแปลงสัญกรณ์เซดเป็นภาษา ี่ โพรล็อกลงในแฟ้มข้อมูลที่ต้องการ โดยจะอยู่ในรูปแฟ้มตัวอักษร ซึ่งแบ่งเป็นกฎต่าง ๆ โดย 1 เค้าร่างจะ ึ่

สามารถแปลงได้เป็น 1 กฎของโปรแกรมโพรล็อก ซึ่งแฟ้มข้อมูลสำหรับบันทึกข้อมูลนี้ จะมีนามสกุลเป็น .PL ตัวอย่างโปรแกรมโพรล็อกแสดงดังรูปที่ 4.3

:-use\_module(library(z)).

birthdayBook(Birthday,Known):- dom(Birthday,Known). addBirthday(Name,Date,Birthday,Known,Birthdayp,Knownp):- birthdayBook (Birthday,Known),notin(Name,Known),Temp1 = [(Name , Date)],cup(Birthday,Temp1,Birthdayp),dom(Birthdayp,Knownp).

รูปที่ 4.3 แสดงตัวอย่างโปรแกรมโพรล็อกที่ได้จากการแปลง

### **4.4. ผังโครงสรางของระบบ**

จากขั้นตอนการทำงานที่กล่าวมาทั้งหมด สามารถแสดงให้เห็นถึงภาพรวมของการทำงานของ ั้ ั้ ระบบได้ทั้งหมด เริ่มตั้งแต่การรับชื่อแฟ้มข้อมูล ไปจนถึงการแสดงผลลัพธ์โปรแกรมโพรล็อก ซึ่งสามารถ ิ่ ั้ ึ่ แสคงเป็นผังโครงสร้างได้ดังรู<mark>ปที่ 4.4</mark>

จากรูปที่ 4.4 ซ ึ่ งแสดงภาพรวมของการสรางโปรแกรมโพรล็อกจากขอกําหนดรูปนัยในรูป สัญกรณ์เซดนั้น สามารถแบ่งการทำ<mark>ง</mark>านของส่วนต่าง ๆ ออกเป็นโมดูลย่อย ๆ ใด้ ดังแสดงในรูปที่ 4.5 ซึ่ง สามารถอธิบายการทํางานของแตละโมดูลไดดังตอไปนี้

```
โมดูล 1รับช
ื่อแฟมขอมูล
```
โมดูลรับชื่อแฟ้มข้อมูล คือการรับชื่อแฟ้มข้อมูลข้อกำหนดรูปนัยในรูปสัญกรณ์เซด

**โมดูล 2**อานขอมูล

โมดูลอานขอมูล คือ การอานขอมูลจากแฟมขอมูลขอกําหนดรูปนัยในรูปสัญกรณเซดเขามาใน ระบบ

**โมดูล 3** สรางโปรแกรมภาษาโพรล็อก

โมดูลสร้างโปรแกรมภาษาโพรล็อกคือ ส่วนการเรียงลำดับภาคแสดง และแปลงข้อกำหนดรูปนัย ในรูปสัญกรณเซดเปนโปรแกรมโพรล็อก

**โมดูล 3.1**เรียงลําดับภาคแสดง

โมดูลเรียงลําดับภาคแสดงคือ สวนที่ทําการเรียงลําดับภาคแสดงในสวนสัจพจนของแตละเคาราง ให้อยู่ในลำดับที่ถูกต้อง

**โมดูล 3.2**แปลงเปนโปรแกรมโพรล็อก

โมดูลแปลงเป็นโปรแกรมโพรล็อกคือ ส่วนที่ทำการแปลงข้อกำหนดรูปนัยในรูปสัญกรณ์เซดให้ เปนโปรแกรมโพรล็อกโดยจะทําการแปลงทีละเคารางของขอกําหนด

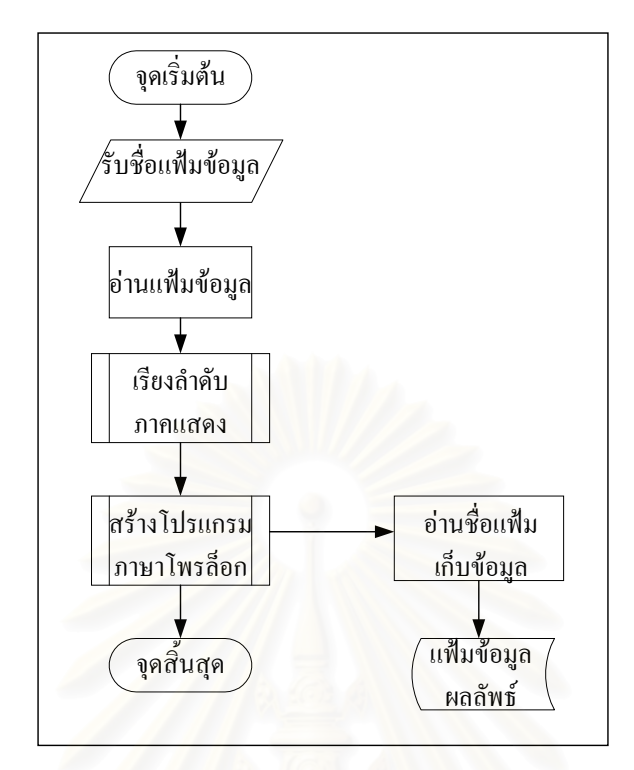

รูปที่ 4.4 แสดงผังงานการสร้างโปรแกรมโพรล็อกจากข้อกำหนดรูปนัยในรูปสัญกรณ์เซด

## **โมดูล 4** บันทึกผลลัพธ

โมดูลบันทึกผลลัพธ์ คือ ส่วนที่ทำการรับชื่อไฟล์ที่ต้องการบันทึกผลลัพธ์ และทำการบันทึกผล ลัพธลงในไฟลนั้น ๆ

**โมดูล 4.1**รับช ื่อแฟมขอมูล

โมดูลรับชื่อแฟ้มข้อมูลจะทำการรับชื่อแฟ้มข้อมูลที่ต้องการบันทึกเข้ามาในระบบ

# **โมดูล 4.2** บันทึกขอมูล

โมดูลบันทึกขอมูล ทําการบันทึกผลลัพธลงในแฟมขอมูล

### **4.5. สภาพแวดลอมท ี่ใชในการพัฒนาเคร องมือซอฟตแวร ื่**

เคร องคอมพิวเตอรที่ใชในการพัฒนามีรายละเอียดดังน ื่

- $\bullet$  คอมพิวเตอร์แบบพีซี PentiumII 450 MHz.
- หนวยความจํา 64 เมกะไบต
- ฮารดดิสต 6 กิกะไบต

ซอฟตแวรที่ใชในการพัฒนามีรายละเอียดดังน

- ระบบปฏิบัติการวินโคว์ส98
- $\bullet$  เดลไฟล์ 4.0

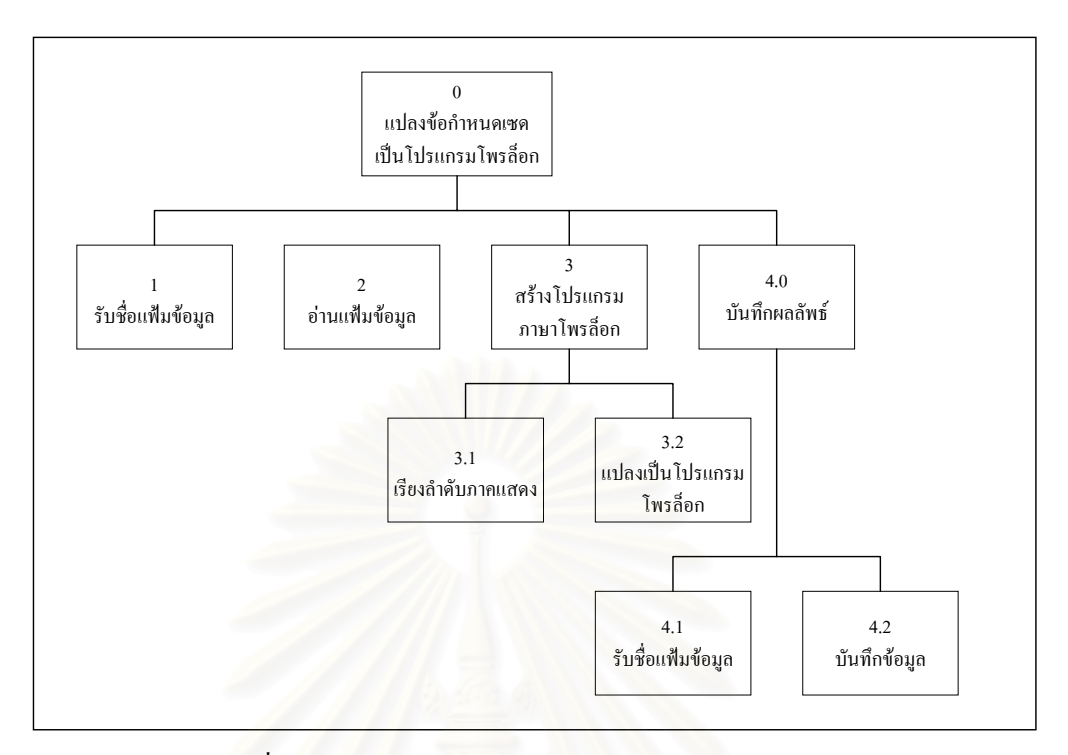

รูปที่ 4.5 ผังโครงสร้างแสดงส่วนการทำงานต่าง ๆ ของระบบ

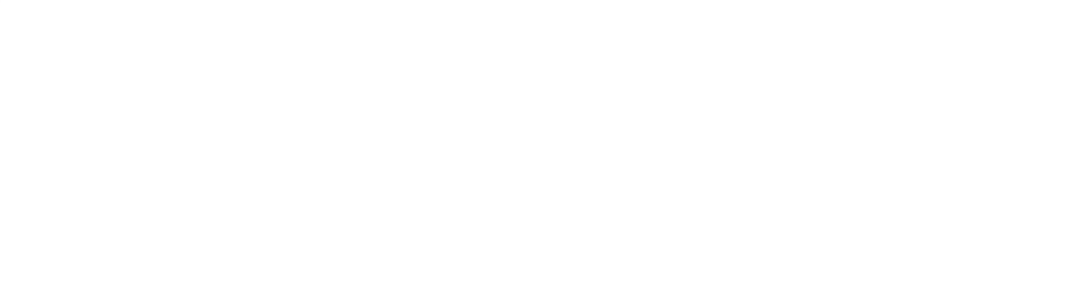

# **บทท 5**

### **การทดสอบ และสรุปผล**

ในบทนี้จะกล่าวถึงการทดสอบเครื่องมือแปลงข้อกำหนดรูปนัยในรูปสัญกรณ์เซดเป็นโปรแกรม ื่ โพรล็อก ภายใต้ระบบปฏิบัติการวินโคว์ส 98

### **5.1. ข นตอนการติดตั้ง ั้**

ทำการติดตั้งเครื่องมือนี้โดยการเรียก SETUP.EXE แล้วปฏิบัติตามขั้นตอนที่โปรแกรมแนะนำ ั้ ื่ ֺ֧֪֧֧֧֧֪֝֟֟֓֟֓֟֓֟֓֟֓֟֓֟֓֟֓֟֓֟֓֟֓֝֬֟֓֟֓֬֝֟֟֓֝֬֟֓֝֬֟֩֓֝֬֝֬֝֬֝֓֝֬֝֬֝֬֝֬֝֬֝֬֝֬֝֬֝֬֝֬֝֬֝֬֝֬֝֬֝֬֝֬֝֝֬<br>֧֪֪֪֪֪֪֪֝֝֝֝֝֝֝֝֝ เพื่อเป็นการติดตั้งเครื่องมือ ั้ ื่

## **5.2. สภาวะท ี่ใชทดสอบโปรแกรม**

เครื่องคอมพิวเตอร์ที่ใช้ในการทดสอบมีรายละเอียดดังนี้ ื่

- $\bullet$  คอมพิวเตอร์แบบพีซี Pentium II 450 เมกะเฮิร์ส
- หนวยความจํา 64 เมกะไบต
- ฮารดดิสต 6 กิกะไบต

### **5.3. กรณีทดสอบท ี่ใชทดสอบโปรแกรม**

### 1) ระบบ BirthdayBook

ระบบ Birthday Book เป็นระบบที่ใช้ในการเก็บชื่อและวันเกิดของบุคคล มีลักษณะคล้ายกับสมุด บันทึกวันเกิด โดยแต่ละคนจะมีวันเกิดได้ 1 วัน และชื่อคนที่บันทึกนั้นห้ามซ้ำกัน โดยระบบนี้สามารถเพิ่ม ํ้ และค้นหาวันเกิดของคนได้ นอกจากนี้ยังสามารถบอกได้ว่าวันนี้เป็นวันเกิดของใครหรือไม่ ข้อกำหนด รูปนัยในรูปสัญกรณเซดของระบบ Birthday Book แสดงอยูในภาคผนวก ก. ตัวอยางของสัญกรณเซดของ ระบบ Birthday Book แสดงอยูในรูปที่ 5.1

### 2) ระบบ PDB (Phone Database System)

เป็นระบบที่ใช้ในการเก็บชื่อและเบอร์โทรศัพท์ของบุคคล มีลักษณะคล้ายกับสมุดโทรศัพท์ ผู้ที่จะมี ื่ ชื่อและเบอร์โทรศัพท์อยู่ในระบบได้จะต้องสมัครเป็นสมาชิกก่อน สมาชิกแต่ละคนจะมีเบอร์โทรศัพท์ได้ ื่ หลายเบอร์ และเบอร์โทรศัพท์ 1 เบอร์ก็อาจเป็นได้ของสมาชิกหลาย ๆ คน โดยระบบนี้สามารถเพิ่มและ ิ่ ้ค้นหาเบอร์โทรศัพท์ได้ นอกจากนี้ยังสามารถบอกได้ว่าเบอร์โทรศัพท์นี้เป็นของใคร ข้อกำหนดรูปนัยใน รูปสัญกรณเซดของระบบ PDB แสดงอยูในภาคผนวก ข. ตัวอยางของสัญกรณเซดของระบบ PDB แสดง อยูในรูปที่ 5.2

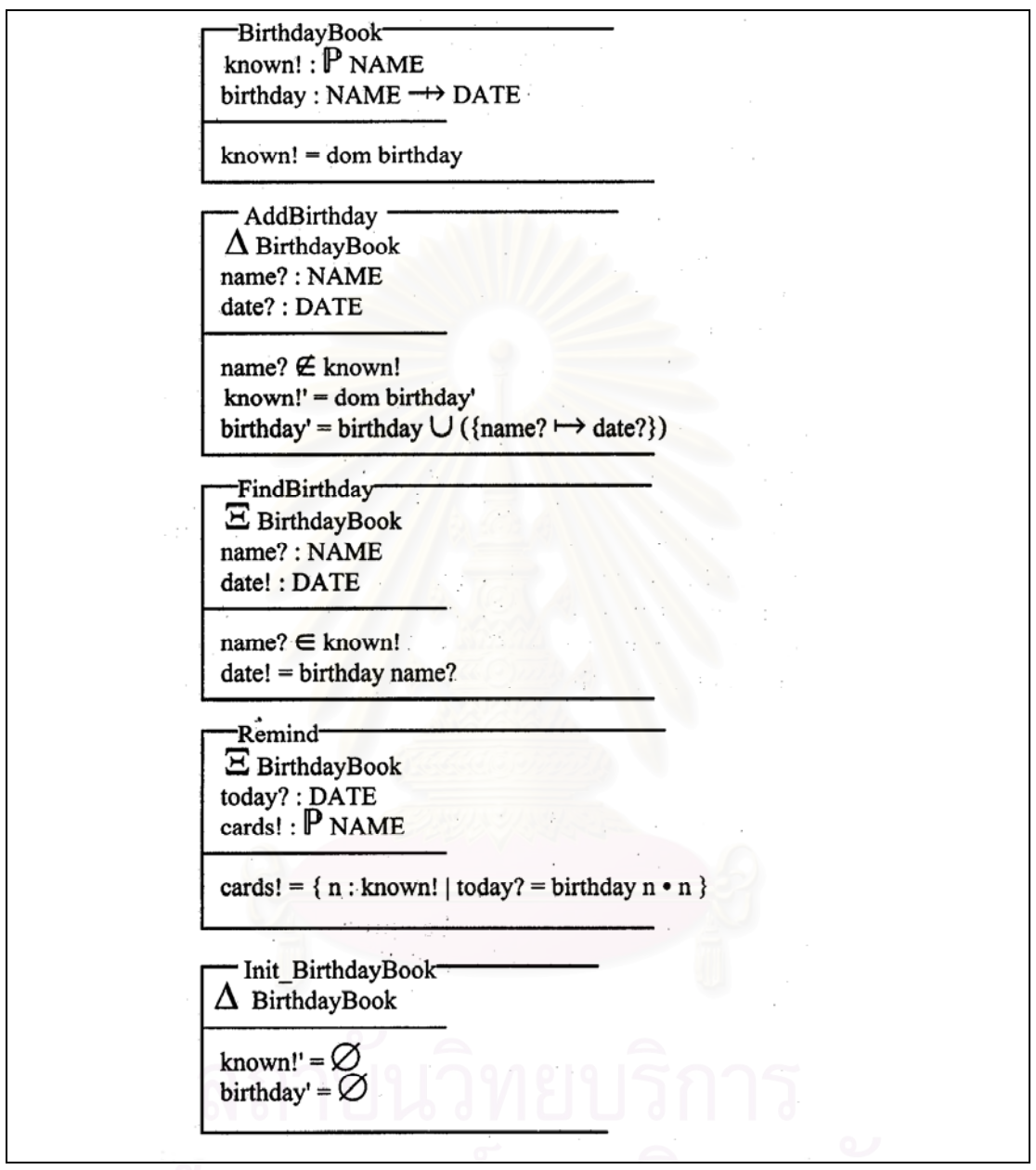

รูปที่ 5.1 แสดงตัวอย่างของข้อกำหนดรูปนัยในรูปสัญกรณ์เซดของระบบ Birthday Book

# 3) ระบบหองสมุด (Library)

เปนระบบหองสมุดทั่ว ๆ ไปที่ สามารถมีการสมัครเขาเปนสมาชิกเพื่ อทําการยืมคืนหนังสือไดโดยสามารถ กำหนดจำนวนหนังสือที่สามารถยืมใค้สูงสุด นอกจากนี้ ยังสามารถทำการเพิ่มหนังสือใหม่ ๆ เข้าห้อง ี่ ิ่ ี สมุดได้ หรือตรวจสอบว่าหนังสือเล่มใดอยู่ที่ใคร และใครยืมหนังสือเล่มใดไปบ้าง ข้อกำหนดรูปนัยใน รูปสัญกรณ์เซดของระบบห้องสมุด แสดงอยู่ในภาคผนวก ค. ตัวอย่างของสัญกรณ์เซดของระบบห้องสมุด แสดงอยูในรูปที่ 5.3

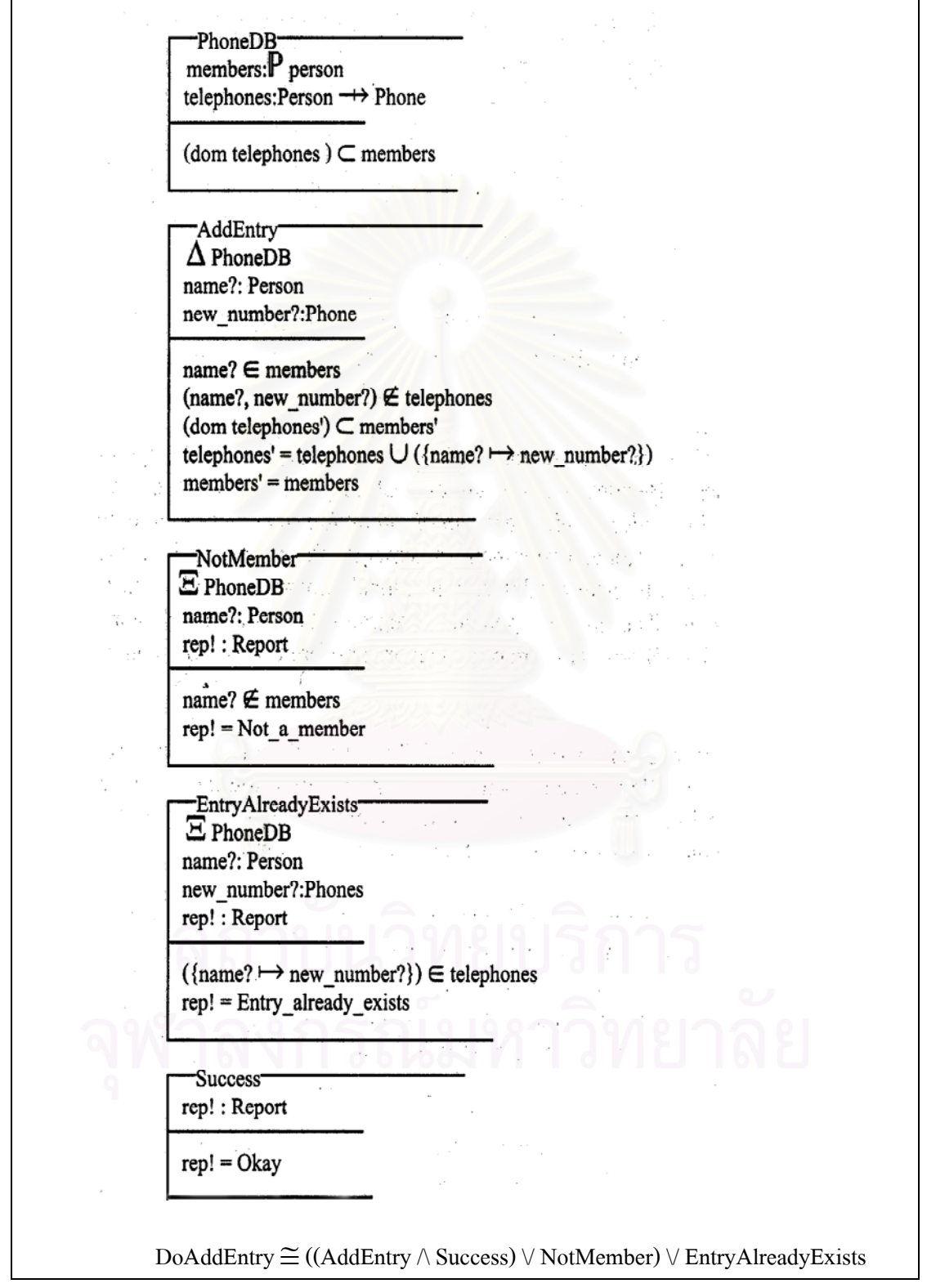

รูปที่ 5.2 แสดงตัวอย่างของข้อกำหนดรูปนัยในรูปสัญกรณ์เซดของระบบ PDB

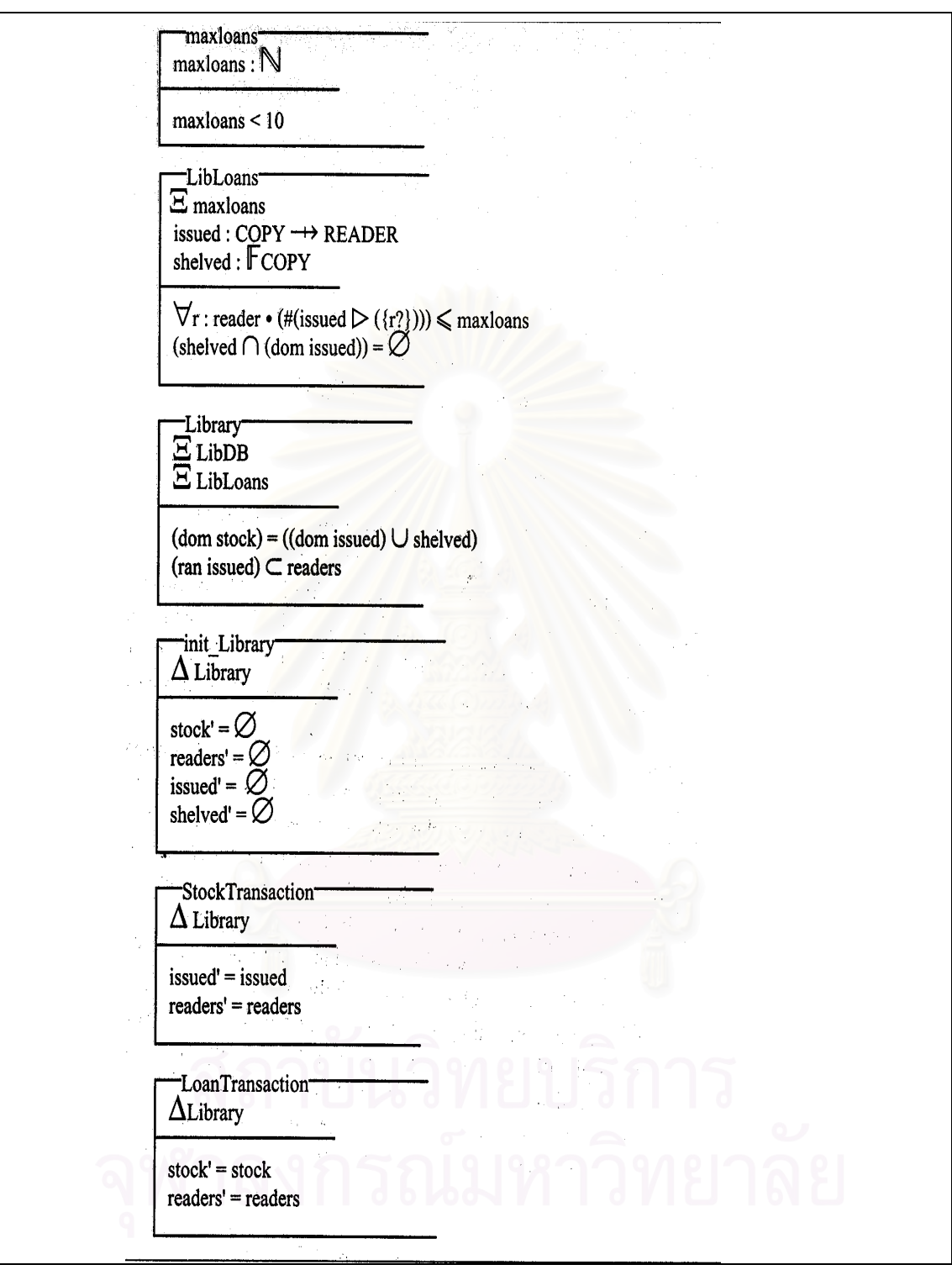

รูปที่ 5.3 แสดงตัวอย่างของข้อกำหนดรูปนัยในรูปสัญกรณ์เซดของระบบห้องสมุด

### **5.4. ข นตอนการทดสอบ ั้**

1) เรียกโปรแกรม เพื่อทำการทดสอบ ดังรูปที่ 5.4 ื่

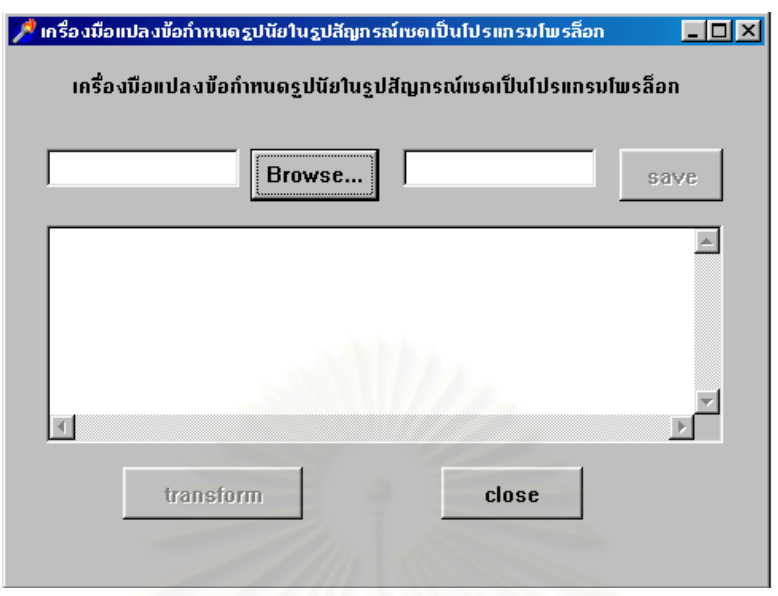

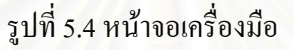

- 2) ใส่ชื่อแฟ้มข้อกำหนดรูปนัยในรูปสัญกรณ์เซด(\*.TEX)
- 3) กดปุม เพ อสรางโปรแกรมโพรล็อก ื่
	- ถ้าหากข้อมูลที่ได้รับมีความสมบูรณ์ สามารถสร้างโปรแกรมโพรล็อกได้อย่างสมบูรณ์ จะ ไดผลดังรูปที่ 5.5
	- ถ้าหากข้อมูลที่ได้รับมีบางส่วนไม่สมบูรณ์ทำให้ไม่สามารถสร้างโปรแกรมโพรล็อกได้อย่าง สมบูรณ์ จะได้ผลดังรูปที่ 5.6

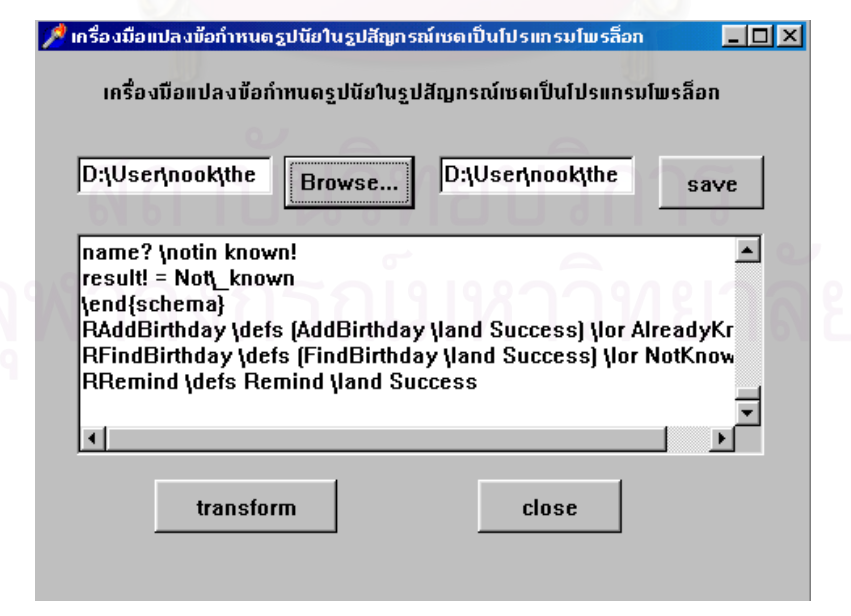

รูปที่ 5.5 แสดงการทำงานของเครื่องมือถ้าข้อมูลนำเข้าสมบูรณ์ ื่

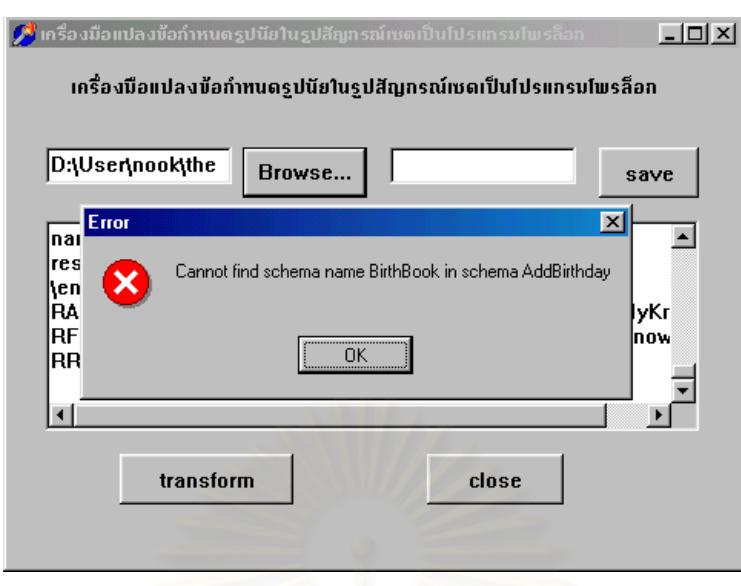

รูปที่ 5.6 แสดงการทำงานของเครื่องมือถ้าข้อมูลนำเข้าไม่สมบูรณ์ ื่

### **5.5. ผลการทดสอบโปรแกรม**

จากการทดสอบพบว่<mark>าเครื่องมือนี้สามารถทำการแปลงข้อมูลจากข้อ</mark>กำหนดรูปนัยในรูปสัญกรณ์ ื่ ี้ เซดเป็นโปรแกรมโพรล็อก โดยอยู่ในรูปของกฎ ทั้งนี้ จากการทดสอบกับระบบ Birthday Book สามารถ ั้ สร้างเป็นกฎต่าง ๆ ได้ทั้งหมด 12 กฎ ตัวอย่างโปรแกรมโพรล็อกของระบบ Birthday Book แสดงในรูปที่ 5.7 ซึ่งรายละเอียดของโปรแกรมทั้งหมดแสดงอยู่ในภาคผนวก ก.

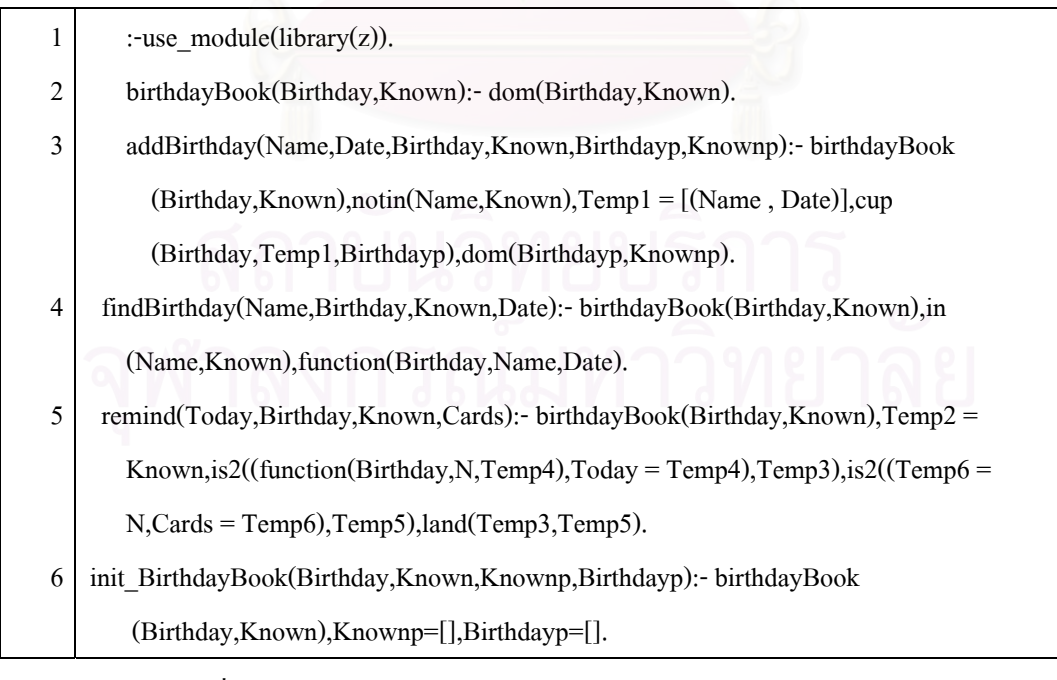

รูปที่ 5.7 แสดงตัวอยางโปรแกรมโพรล็อกของระบบ Birthday Book

จากตัวอย่างโปรแกรมโพรล็อกจากรูปที่ 5.7 มีกฎทั้งหมด 6 กฎ โดยกฎที่ 1 จะเป็นกฎที่เรียกใช้ ั้ ใลบราลีภาษาโพรล็อกที่ได้สร้างขึ้น ส่วนกฎอื่น ๆ ที่เหลือนอกจากกฎที่ 1 จะเป็นการแสดงฟังก์ชัน ี่ (Function) การทำงานของโปรแกรมโพรล็อกของระบบ Birthday Book ซึ่งจะเป็นการแสดงฟังก์ชันการ ทำงานของข้อกำหนดรูปนัยในรูปสัญกรณ์เซดของระบบ Birthday Book เช่นกัน และตัวอย่างนี้โปรแกรม โพรล็อกสามารถทํา birthdayBook, addBirthday, findBirthday,remind และ init\_BirthdayBook ไดโดยใน กฎ addBirthday นั้นจะมีลำดับการทำงานของเงื่อนไขที่ต่างจากต้นฉบับเค้าร่าง AddBirthday เพราะว่า ั้ ลำดับภาคแสดงของต้นฉบับเค้าร่าง AddBirthday <sup>ๆ</sup>ม่ถูกต้อง และหลังจากผ่านขั้นตอนการเรียงลำดับภาค ั้ แสดงแล้ว เมื่อทำการแปลงก็จะได้ผลลัพธ์โปรแกรมโ<mark>พ</mark>รล็อกที่สามารถทำงานได้ ื่ ี่

จากการทดสอบกับกรณีทดสอบที่ 2 ระบบ PDB สามารถสร้างเป็นกฎต่าง ๆ ได้ทั้งหมด 34 กฎ ตัวอย่างโปรแกรมโพรล็อกของระบบ PDB แสดงในรูป 5.8 ซึ่งรายละเอียดของโปรแกรมทั้งหมดแสดงอยู่ ึ่ ในภาคผนวก ข.

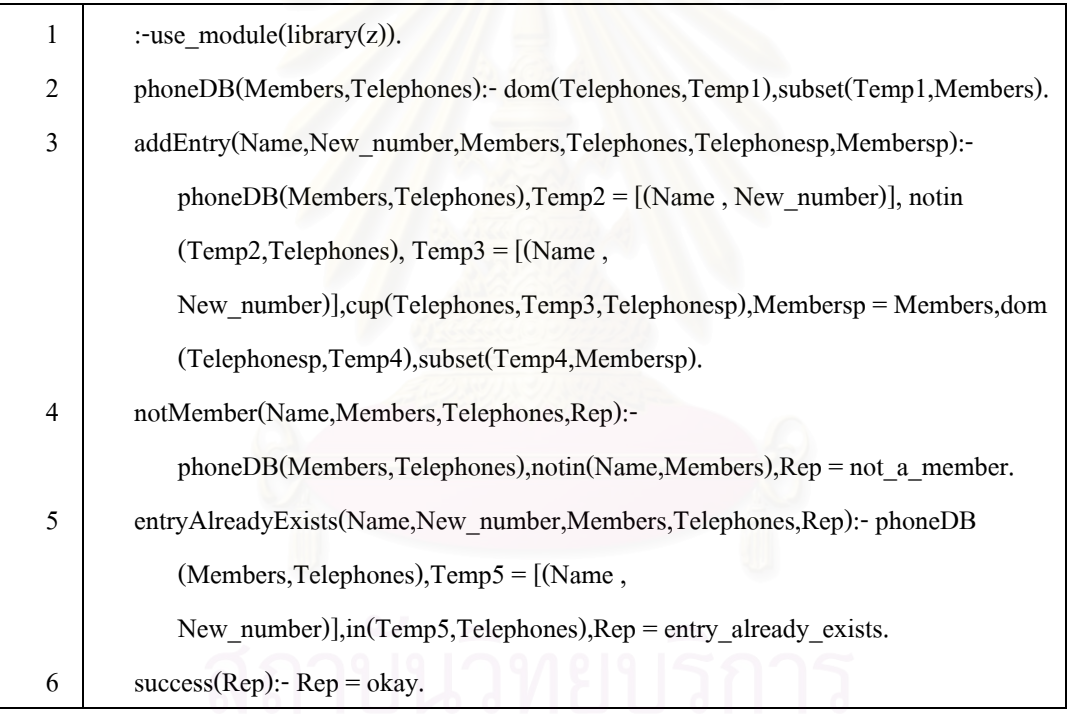

รปทู 5.8 แสดงตัวอยางโปรแกรมโพรล็อกของระบบ PDB

จากตัวอย่างโปรแกรมโพรล็อกจากรูปที่ 5.8 มีกฎทั้งหมด 6 กฎ โดยกฎที่ 1 จะเป็นกฎที่เรียกใช้ ั้ ใลบราลีภาษาโพรล็อกที่ได้สร้างขึ้น ส่วนกฎอื่น ๆ ที่เหลือนอกจากกฎที่ 1 จะเป็นการแสดงฟังก์ชันการ ี่ ทำงานของโปรแกรมโพรล็อกของระบบ PDB ซึ่งจะเป็นการแสดงฟังก์ชันการทำงานของข้อกำหนดรูปนัย ในรูปสัญกรณ์เซดของระบบ PDB เช่นกัน และตัวอย่างนี้โปรแกรมโพรล็อกสามารถทำ phoneDB, addEntry, notMember, entryAlreadyExists และ success ใด้ โดยในกฎ addEntry นั้นจะมีลำดับการทำงาน ั้ ของเงื่อนไขที่ตางจากตนฉบับเคาราง AddEntry เพราะวาลําดับภาคแสดงของตนฉบับเคาราง AddEntry ไม่ถูกต้อง และหลังจากผ่านขั้นตอนการเรียงลำดับภาคแสดงแล้ว เมื่ ั้ ื่ อทําการแปลงก็จะไดผลลัพธ โปรแกรมโพรล็อกท สามารถทํางานได ี่

จากการทดสอบกับกรณีทดสอบที่ 3 ระบบห้องสมุด สามารถสร้างเป็นกฎต่าง ๆ ได้ทั้งหมด 38 กฎ ตัวอย่างโปรแกรมโพรล็อกของระบบห้องสมุด แสดงในรูปที่ 5.9 ซึ่งรายละเอียดของของโปรแกรมทั้ง ึ่ หมดแสดงอยูในภาคผนวกค.

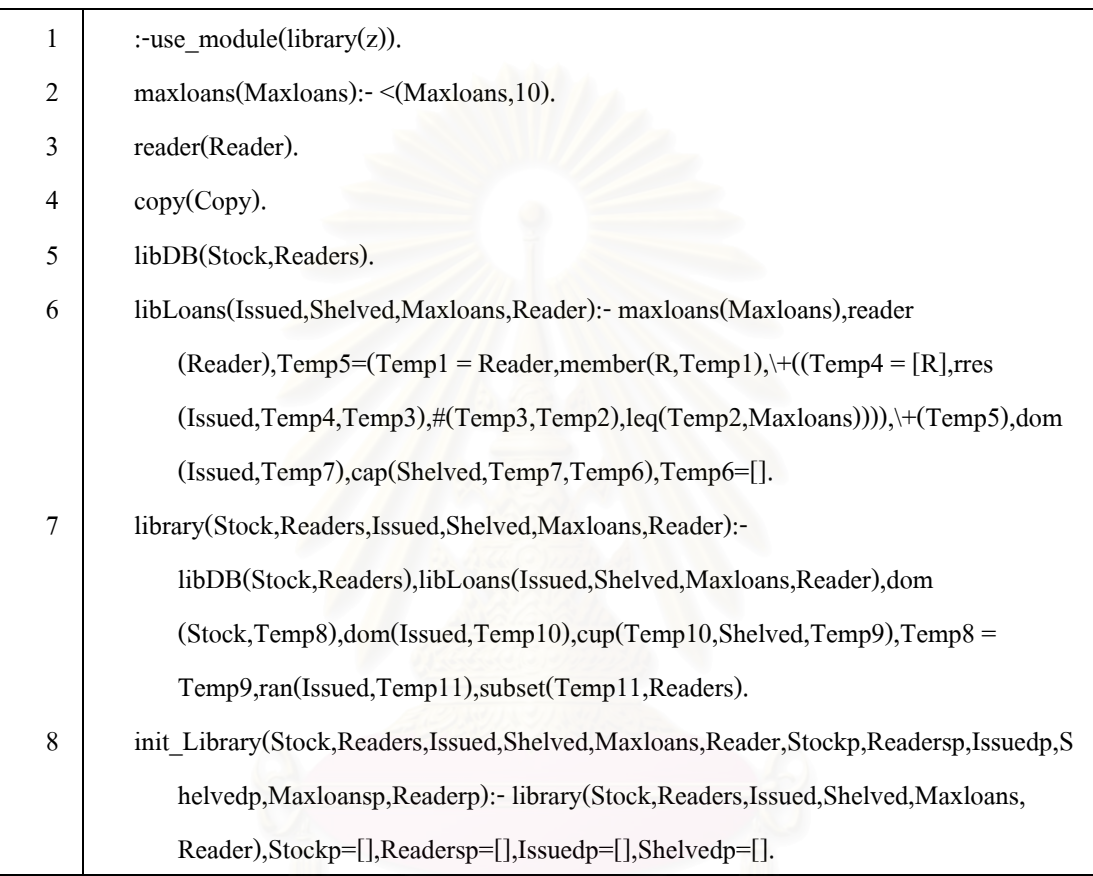

### รปทู 5.9 แสดงตัวอยางโปรแกรมโพรล็อกของระบบหองสมุด

จากตัวอย่างโปรแกรมโพรล็อกจากรูปที่ 5.9 มีกฎทั้งหมด 8 กฎ โดยกฎที่ 1 จะเป็นกฎที่เรียกใช้ ั้ ใลบราลีภาษาโพรล็อกที่ได้สร้างขึ้น ส่วนกฎอื่น ๆ ที่เหลือนอกจากกฎที่ 1 จะเป็นการแสดงฟังก์ชันการ ี่ ทำงานของโปรแกรมโพรล็อกของระบบ PST ซึ่งจะเป็นการแสดงฟังก์ชันการทำงานของข้อกำหนดรูปนัย ในรูปสัญกรณ์เซดของระบบ PST เช่นกัน และตัวอย่างนี้โปรแกรมโพรล็อกสามารถทำ maxLoans, reader, copy, libDB, libLoans, library และ init\_Library ได

### **5.6. ผลการทดสอบโปรแกรมโพรล็อกดวย SICStus™**

ในการทดสอบความถูกต้องทางด้านวากยสัมพันธ์ของผลลัพธ์โปรแกรมโพรล็อกจะใช้โปรแกรม SICStus™ ในการทดสอบ โดย SICStus™ จะทําการตรวจสอบเง ื่อนไขในโปรแกรมทีละเงื่อนไขเพื่อ

ตรวจสอบวากยสัมพันธของเงื่อนไขนั้น ๆ หากเงื่อนไขใดวากยสัมพันธไมถูกตองก็จะแสดงขอผิดพลาด ้ออกมา ส่วนเงื่อนไขที่ถูกต้องแล้วสามารถใช้งานได้เฉพาะเงื่อนไขที่ไม่สัมพันธ์กับเงื่อนไขที่ไม่ถูกต้อง

สวนการทดสอบความหมายของผลลัพธโปรแกรมโพรล็อกจะมีการสรางกรณีทดสอบเพ ื่ ้ ทดสอบผลลัพธ์ที่ได้ว่ามีความหมายตรงกับข้อกำหนดรูปนัยในรูปสัญกรณ์เซดที่ทำการแปลงหรือไม่ โดย กรณีทดสอบนี้จะทำการสร้างเพื่อทดสอบทุก ๆ กฎของแต่ละระบบและทำการดำเนินงานบนโปรแกรม ֺ֪֪ׅ֦֖֧֧֧֦֧֖֧֧֧֝֟֟֟֟֟֟֟֟֟֟֟֟֟֟֟֟֓֕֬֟֩֕֓֟֓֟֓֡֟֟֩֕֓֝֟֩֕֓֟֩֕֓֝֬֝֓֝֬֝֬֝֬֝֓֝֬֝֬֝֬֝֓֝֬֝֬֝֬֝֬֝֬֝֓֝֬֝֬֝֬֝֝֬֝֝֬֝֝֬֝֝֝֝֝<br>֧֪֪֪֪֪֖֪֪֖֪֪֪֪֪֪֖֪֪ׅ֖֝֝֝֝֝֝֝֝֝֝֝֝֝<del>֟</del> ื่  $_{\rm SICStus}$ กม เพื่อตรวจผลลัพธ์

### **5.7. การตรวจสอบความหมายของโปรแกรมโพรล็อก**

ในการตรวจสอบความหมายของผลลัพธ์โปรแกรมโพรล็อก "ได้ทำการตรวจสอบโดยการเปรียบเทียบ ความหมายของขอกําหนดรูปนัยในรูปสัญกรณเซดและความสัมพันธกับผลลัพธโปรแกรมโพรล็อก การ ตรวจสอบจะแบ่งเป็นขั้นตอนย่อย ๆ ดังนี้

- 1) ขั้นตอนตรวจสอบความหมายของกฎในใลบราลี เป็นการตรวจสอบว่ากฎที่สร้างขึ้นแทนตัว ี่ ึ้ ี ดำเนินการ มีความหมายตรงกับความตัวดำเนินการนั้นหรือไม่ ั้ ี้ โดยจำนวนกภจะมีมากกว่า จำนวนตัวดำเนินการ เนื่องจากตัวดำเนินการหนึ่ง ๆ อาจต้องใช้หลาย ๆ กฎประกอบกัน การ ื่ ตรวจสอบในขั้นตอนนี้ จะทำเพียงครั้งเดียว เพราะทุก ๆ ข้อกำหนดรูปนัยในรูปสัญกรณ์เซด ั้ สามารถใชไลบราลีเดียวกันได
- 2) ขั้นตอนตรวจสอบการเรียงลำดับภา<mark>คแสดง เป็นการตรวจสอบว่า ในเค้าร่างที่ภาคแสดงมีการเรียง</mark> ี่ ลำดับใม่ถูกต้องนั้น สามารถเรียงลำดับใด้ถูกต้องหรือไม่ ซึ่งจะเป็นการตรวจสอบทั้งการแบ่ง ึกล่มของตัวแปร และการแบ่งกล่มของภาคแสดง โดยจะมีเค้าร่างบางเค้าร่างที่ลำดับของภาค แสดงผิด เพื่อเป็นการทดสอบส่วนการเรียงลำดับภาคแสดงในเค้าร่าง
- 3) ขั้นตอนการตรวจสอบโครงสร้างของกฎ เป็นการตรวจสอบโครงสร้างของกฎที่ได้สร้างขึ้น ว่า ตรงกับเคารางที่ไดทําการแปลงมาหรือไม โดยจะตรวจสอบในสวนของชื่อ ตัวแปร และจํานวน เง ื่อนไขของกฎนั้น ๆ
- 4) ขั้นตอนการตรวจสอบการรวมเค้าร่าง เป็นการตรวจสอบเค้าร่างที่มีการรวมเค้าร่างอื่นเข้ามา ทั้ง ในแบบการรวมเค้าร่างแบบมีการเปลี่ยนแปลงสถานะเค้าร่าง และการรวมแบบไม่มีการเปลี่ยน ี่ แปลงสถานะเค้าร่าง โดยในการรวมเค้าร่างแบบมีการเปลี่ยนแปลงสถานะเค้าร่างจะต้องมีการ เพิ่มตัวแปรสถานะหลังของเค้าร่างที่รวมเข้ามาด้วย ิ่ ี่
- 5) ขั้นตอนการตรวจสอบเงื่อนไขของกฎ เป็นการตรวจสอบเงื่อนไขของกฎแต่ละกฎที่แปลงมาจาก ภาคแสดงของเคารางวาครบทุกภาคแสดง และมีความหมายตรงกันหรือไม โดยจะเปรียบเทียบ ภาคแสดงในเค้าร่าง กับเงื่อนไขในกฎนั้น ๆ รวมถึงตรวจสอบความหมายของเงื่อนไขแต่ละเงื่อน ื่ ไขวาตรงกับความหมายของภาคแสดงหรือไม
- 6) ขั้นตอนการตรวจสอบความหมายของกฎ เป็นการตรวจสอบว่ากฎแต่ละกฎที่แปลงมาจากเค้าร่าง ใด ๆ มีความหมายตรงกับความหมายของเคารางนั้น ๆ หรือไม โดยการดําเนินงานกฎทีละกฎ รวมถึงการทำงานของกฎหลาย ๆ กฎต่อเนื่องกัน ื่
- 5.7.1. การตรวจสอบความหมายของผลลัพธโปรแกรมโพรล็อกของระบบ BirthdayBook

ระบบ Birthday Book ประกอบดวยเคารางท งหมด 12 เคาราง ไดทําการตรวจสอบตามข นตอน ั้ ֺ֪֪֦֧֧֧֧֝֟֟֓֟֓֟֓֟֓֟֓֟֓֟֓֟֓֟֓֟֓֬֝֟֓֬֝֬֝֟֟֟֓֟֓֝֬֟֩֓֝֬֝֟֓֬֝֬֝֓֝֬֝֬֝֬֝֬֝֬֝֬֝֬֝֬֝֬֝֬֝֬֝֬֝֬֝֬֝֝֬֝֬֝֝ ในการตรวจสอบ 6 ขั้นตอน ซึ่งได้ผลดังนี้ ั้

- 1) เมื่อตรวจสอบความหมายของกฎใน<sup>ๆ</sup>ลบราลี พบว่าความหมายของกฎแต่ละกฎตรงกับความ หมายของตัวดำเนินการนั้น ๆ ซึ่งในไลบราลีประกอบด้วยกฎซึ่งสร้างจากตัวดำเนินการทั้ง ึ่ หมด 50 ตัว
- 2) เมื่อตรวจสอบการเรียงลำดับภาคแสดง พบว่าต้นฉบับเค้าร่าง AddBirthday นั้นมีการเรียง ื่ ลำดับภาคแสดงไม่ถูกต้อง ในต้นฉบับเค้าร่าง AddBirthday มีภาคแสดงทั้งหมด 3 ภาคแสดง ั้ โดยภาคแสดงที่ 2 เป็นภาคแสดงที่อยู่ในลำดับที่ผิด โดยเครื่องมือซอฟต์แวร์สามารถเรียง ี่ ลำดับภาคแสดงในเค้าร่าง AddBirthday ใหม่ได้ถูกต้อง ซึ่งภาคแสดงที่ 2 ก็จะกลายเป็นภาค ึ่ แสดงที่ 3 แทน
- 3) เมื่อตรวจสอบโครงสร้างของกฎพบว่า เครื่องมือซอฟต์แวร์สามารถสร้างกฎได้ทั้งหมด 12 ื่ กฎ แตละกฎมีชื่อและตัวแปรตรงกับเคารางที่ไดแปลงมา
- 4) เมื่อตรวจสอบการรวมเค้าร่าง พบว่าในระบบ Birthday Book มีเค้าร่างที่ทำการรวมเค้าร่าง อื่นทั้งหมด 11 เค้าร่าง เป็นการรวมแบบมีการเปลี่ยนแปลงสถานะของเค้าร่าง 2 เค้าร่าง และ เป็นการรวมแบบไม่มีการเปลี่ยนแปลงสถานะของเก้าร่างทั้งหมด 9 เค้าร่าง พบว่ากฎที่แปลง ั้ จากเค้าร่างดังกล่าวมีตัวแปรของเค้าร่างที่รวมอยู่ด้วย และสำหรับการรวมเค้าร่างแบบมีการ ี่ เปลี่ยนแปลงสถานะหลังก็มีการเพิ่มตัวแปรสถานะหลังด้วย ิ่
- 5) เมื่อตรวจสอบเงื่อนไขของกฎ พบว่าแต่ละกฎมีเงื่อนไขครบตามภาคแสดงในเค้าร่าง และมี ื่ ความหมายตรงกับภาคแสดงนั้น ๆ เม อมีการดําเนินงานทีละเง ื่อนไข ื่
- 6) เมื่อตรวจสอบความหมายของกฎ พบว่าแต่ละกฎสามารถทำงานได้ และมีผลลัพธ์ตรงกับผล ื่ ลัพธ์ของเค้าร่างที่แปลงมา และเมื่ ื่ อตรวจสอบการทำงานของกฎหลายกฎต่อเนื่องกันก็ ื่ สามารถให้ผลลัพธ์ที่ถูกต้อง

5.7.2. การตรวจสอบความหมายของผลลัพธโปรแกรมโพรล็อกของระบบ PDB

ระบบ PDB ประกอบด้วยเค้าร่างทั้งหมด 34 เค้าร่าง ใด้ทำการตรวจสอบตามขั้นตอนในการตรวจ ั้ สอบ 6 ขั้นตอน ซึ่งได้ผลดังนี้ ֺ֪֪֦֧֧֧֧֝֟֟֓֟֓֟֓֟֓֟֓֟֓֟֓֟֓֟֓֟֓֬֝֟֓֬֝֬֝֟֟֟֓֟֓֝֬֟֩֓֝֬֝֟֓֬֝֬֝֓֝֬֝֬֝֬֝֬֝֬֝֬֝֬֝֬֝֬֝֬֝֬֝֬֝֬֝֬֝֝֬֝֬֝֝

1) เม ื่อตรวจสอบความหมายของกฎในไลบราลีพบวาความหมายของกฎแตละกฎตรงกับความ หมายของตัวดำเนินการนั้น ๆ ซึ่งในไลบราลีประกอบด้วยกฎซึ่งสร้างจากตัวดำเนินการทั้ง ึ่ หมด 50 ตัว

- 2) เมื่อตรวจสอบการเรียงลำดับภาคแสดง พบว่าต้นฉบับเค้าร่าง AddEntry และต้นฉบับเค้าร่าง ื่ RemoveEntry นั้นมีการเรียงลำดับภาคแสดงใม่ถูกต้อง ในต้นฉบับเค้าร่าง AddEntry และต้น ฉบับเค้าร่าง RemoveEntry มีภาคแสดงทั้งหมด 4 ภาคแสดง โดยภาคแสดงที่ 2 เป็นภาค แสดงท อยูในลําดับที่ผิด โดยเครื่ ี่ องมือซอฟตแวรสามารถเรียงลําดับภาคแสดงในเคาราง AddEntry และเค้าร่าง RemoveEntry ใหม่ได้ถูกต้อง ซึ่งภาคแสดงที่ 2 ก็จะกลายเป็นภาค ึ่ แสดงท 4 แทน
- 3) เมื่อตรวจสอบโครงสร้างของกฎพบว่า เครื่องมือซอฟต์แวร์สามารถสร้างกฎได้ทั้งหมด 34 ื่ กฎ แตละกฎมีชื่อและตัวแปรตรงกับเคารางที่ไดแปลงมา
- 4) เมื่อตรวจสอบการรวมเค้าร่าง พบว่าในระบบ PDB มีเค้าร่างที่ทำการรวมเค้าร่างอื่นทั้งหมด 24 เคาราง เปนการรวมแบบมีการเปลี่ยนแปลงสถานะของเคาราง 5 เคาราง และเปนการรวม แบบไม่มีการเปลี่ยนแปลงสถานะของเค้าร่างทั้งหมด 19 เค้าร่าง พบว่ากฎที่แปลงจากเค้าร่าง ั้ ดังกล่าวมีตัวแปรของเค้าร่างที่รวมอยู่ด้วย และสำหรับการรวมเค้าร่างแบบมีการเปลี่ยนแปลง ี่ สถานะหลังก็มีการเพ มตัวแปรสถานะหลังดวย ิ่
- 5) เมื่อตรวจสอบเงื่อนไขของกฎ พบว่าแต่ละกฎมีเงื่อนไขครบตามภาคแสดงในเค้าร่าง และมี ื่ ความหมายตรงกับภาคแสดงนั้น ๆ เม อมีการดําเนินงานทีละเง ื่อนไข **:**<br>1
- 6) เมื่อตรวจสอบคว<mark>ามหมายขอ</mark>งกฎ พบว่าแต่ละกฎสามารถทำงานใด้ และมีผลลัพธ์ตรงกับผล ื่ ลัพธ์ของเค้าร่างที่แปลงมา และเมื่อตรวจสอบการทำงานของกฎหลายกฎต่อเนื่องกันก็ ื่ ื่ สามารถให้ผลลัพธ์ที่ถูกต้อง
- 5.7.3. การตรวจสอบความหมายของผลลัพธโปรแกรมโพรล็อกของระบบหองสมุด

ระบบหองสมุดประกอบดวยเคารางท งหมด 38 เคาราง ไดทําการตรวจสอบตามข ั้นตอนในการ ั้ ตรวจสอบ 6 ขั้นตอน ซึ่งได้ผลดังนี้ ั้

- 1) เมื่อตรวจสอบความหมายของกฎในใลบราลี พบว่าความหมายของกฎแต่ละกฎตรงกับความ หมายของตัวดำเนินการนั้น ๆ ซึ่งในไลบราลีประกอบด้วยกฎซึ่งสร้างจากตัวดำเนินการทั้ง ึ่ หมด 50 ตัว
- 2) เมื่อตรวจสอบการเรียงลำดับภาคแสดงพบว่าไม่มีเค้าร่างใดที่มีลำดับภาคแสดงไม่ถูกต้อง ื่
- 3) เมื่อตรวจสอบโครงสร้างของกฎพบว่า เครื่องมือซอฟต์แวร์สามารถสร้างกฎได้ทั้งหมด 38 ื่ กฎ แตละกฎมีชื่อและตัวแปรตรงกับเคารางที่ไดแปลงมา
- 4) เมื่อตรวจสอบการรวมเค้าร่าง พบว่าในระบบห้องสมุดมีเค้าร่างที่ทำการรวมเค้าร่างอื่นทั้ง ื่ หมด 26 เคาราง เปนการรวมแบบมีการเปลี่ยนแปลงสถานะของเคาราง 5 เคาราง และเปน การรวมแบบไม่มีการเปลี่ยนแปลงสถานะของเค้าร่างทั้งหมด 21 เค้าร่าง พบว่ากฎที่แปลง ั้ จากเค้าร่างดังกล่าวมีตัวแปรของเค้าร่างที่รวมอยู่ด้วย และสำหรับการรวมเค้าร่างแบบมีการ ี่ เปลี่ยนแปลงสถานะหลังก็มีการเพิ่มตัวแปรสถานะหลังด้วย ิ่
- 5) เมื่อตรวจสอบเงื่อนไขของกฎ พบว่าแต่ละกฎมีเงื่อนไขครบตามภาคแสดงในเค้าร่าง และมี ื่ ความหมายตรงกับภาคแสดงนั้น ๆ เม อมีการดําเนินงานทีละเง ื่อนไข ื่
- 6) เมื่อตรวจสอบความหมายของกฎ พบว่าแต่ละกฎสามารถทำงานใด้ และมีผลลัพธ์ตรงกับผล ื่ ลัพธ์ของเค้าร่างที่แปลงมา และเมื่ ื่ อตรวจสอบการทำงานของกฎหลายกฎต่อเนื่องกันก็ ื่ สามารถให้ผลลัพธ์ที่ถูกต้อง

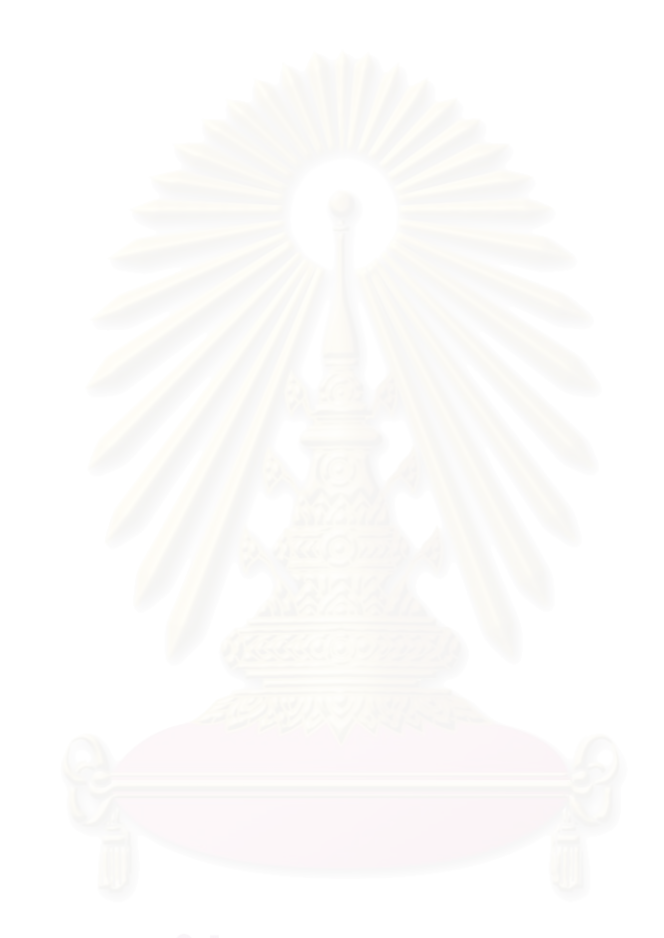

# **บทท ี่ 6**

# **สรุปผลการวิจัย**

จากการศึกษา และ วิจัยสามารถสรุปผลที่ได้รับจากการวิจัย ปัญหา และข้อจำกัดที่พบ ได้ดังนี้ ี่

## **6.1. สรุปผลการวิจัย**

จากการวิจัย ได้ออกแบบขั้นตอนวิธีที่ใช้ในการแปลงข้อกำหนดรูปนัยในรูปสัญกรณ์เซดเป็น ั้ โปรแกรมโพรล็อก โดยข้อมูลจากข้อกำหนดรูปนัยในรูปสัญกรณ์เซดจะอยู่ในรูปแทคของลาเทกซ์ ทั้งนี้ ั้ สามารถออกแบบขั้นตอนวิธีหลักใค้ 2 ขั้นตอนวิธี ได้แก่ ั้ ั้

- 1) ขั้นตอนวิธีเรียงลำดับภาคแสดง เป็นส่วนที่ทำการเรียงลำดับภาคแสดงของแต่ละเค้าร่างให้อยู่ในลำดับ ֺ֪֪֦֧֧֧֧֝֟֟֓֟֓֟֓֟֓֟֓֟֓֟֓֟֓֟֓֟֓֬֝֟֓֬֝֬֝֟֟֟֓֟֓֝֬֟֩֓֝֬֝֟֓֬֝֬֝֓֝֬֝֬֝֬֝֬֝֬֝֬֝֬֝֬֝֬֝֬֝֬֝֬֝֬֝֬֝֝֬֝֬֝֝ ที่ถูกต้อง เพื่อลดการเกิดข้อผิดพลาดของโปรแกรมโพรล็อก ื่
- 2) ขั้นตอนวิธีแปลงข้อกำหนดรูปนัยในรูปสัญกรณ์เซดเป็นโปรแกรมโพรล็อก เป็นส่วนที่ทำสร้างกฎ ของภาษาโพรล็อกที่สอดคล้องกับการทำงานของตัวดำเนินการของสัญกรณ์เซด เพื่อความสะดวกใน ี่ การแปลงขอกําหนดรูปนัยในรูปสัญกรณเซด และเปนสวนที่ทําการแปลงภาคแสดงแตละภาคแสดง ของแตละเคารางเปนเงื่อนไขของกฎ

ในการทดสอบ ผูวิจัยไดใชกรณีทดสอบ 3 กรณีคือระบบ Birthday Book ระบบ PhoneDatabase และระบบห้องสมุดโดยเครื่องมือนี้สามารถแปลงข้อกำหนดรูปนัยในรูปสัญกรณ์เซดที่อยู่ในรูปแทคของ ี่ ลาเทกซ์จากทั้ง 3 ระบบนี้ ให้เป็นโปรแกรมโพรล็อกได้ และผลลัพธ์โปรแกรมโพรล็อกที่ได้จากการแปลง เมื่อนำไปทดสอบด้วย SICStus™ ปรากฎว่าไม่มีข้อผิดพลาดใด ๆ และได้ทำการทดสอบโดยสร้างกรณี ื่ ทดสอบท งหมด 3 กรณีดวย ั้

### **6.2. ประโยชนของเคร องมือแปลงขอกําหนดรูปนัยในรูปสัญกรณเซดเปนโปรแกรมโพรล็อก ื่**

- 1) เป็นเครื่องมือที่สาธิตการทำงานของข้อกำหนดรูปนัยในรูปสัญกรณ์เซดใด้ ทำให้ทราบว่าข้อกำหนด ื่ ี่ รูปนัยในรูปสัญกรณ์เซดนั้น ๆ มีความสามารถอธิบายระบบอย่างสอดคล้องได้
- 2) เป็นเครื่องมือที่ช่วยในสนับสนุนการเขียนข้อกำหนดโดยใช้สัญกรณ์เซด ื่

# **6.3. ปญหาและขอจํากัดท ี่ไดพบจากการวิจัย**

1) ขอมูลนําเขาจะตองอยูในรูปแทคของลาเทกซตามแบบที่กําหนด จึงจะสามารถสรางโปรแกรม โพรล็อกไดโดยสมบูรณ

- 2) ข้อมูลนำเข้าจะต้องถูกต้องตามวากยสัมพันธ์ของสัญกรณ์เซด
- 3) ข้อมูลนำเข้าจะต้องอยู่ในลำดับที่เหมาะสมกับการอ้างอิง คือ ถ้าหากเค้าร่างใดถูกอ้างอิงโดยเค้าร่างอื่น ี่ เค้าร่างนั้น ก็จะต้องถูกสร้างก่อนที่จะถูกอ้างอิง ี่
- 4) ตัวแปรแตละตัวในสวนประกาศตัวแปรจะตองมีสัญลักษณบอกวา ตัวแปรใดเปนขอมูลเขา ขอมูล ออก หรือตัวแปรสถานะหลัง เพื่อใช้ในการเรียงลำดับภาคแสดง
- 5) ภาคแสดงในแต่ละเค้าร่างถ้ามีตัวดำเนินการมากกว่า 1 ตัวจะต้องใส่วงเล็บเพื่อบอกว่าตัวดำเนินการใด ื่ จะถูกกระทํากอน
- 6) ถ้าข้อกำหนดรูปนัยในรูปสัญกรณ์เซดใดมีเก้าร่างเชิงสัจพจน์ จะต้องทำการแปลงเก้าร่างเชิงสัจพจน์ ใหเปนเคารางเชิงสคีมากอน

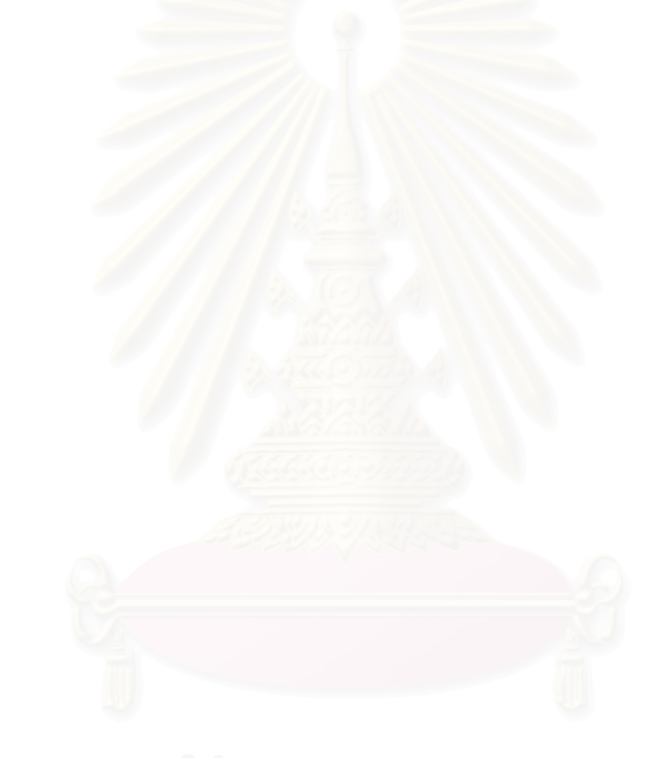

### **รายการอางอิง**

- [1] Spivey, J.M. "An introduction to Z and formal specification" Software Engineering Journal:4 (1 January 1989):40-50.
- [2] Fuchs, N.E. "Specifications are (preferably) executable" Software Engineering Journal 7 (5 September 1992):323-333.
- [3] Bowen, J.P. "Formal specification in Z as a design and document tool" Software Engineering, 1988 Software Engineering 88, Second IEE/BCS Conference (1988):164-168.
- [4] Jia, X. "An approach to animating Z specification" Computer Software and applications Conference,COMPSAC'95. Proceedings, Nineteenth Annual International (1995):108-113.
- [5] Utting, M. "Animating z: interactivity, transparency and equivalence" Software Engineering Conference, Proceedings, Asia Pacific (1995):297-303.
- [6] Ishaq, K.P., Masterson, JJ., Rich, C.B. "The Z environment" Application of Computer Aided Software Engineering Tools, Iee Colloquium on (1989):4/1-4/5 .
- [7] Ekambareshwar, S. "A suite of software tools for executing formal specification" TENCON'91, IEEE Region 10 International Conference onEC3-Energy, Computer, Communication and Control systems:2 (1991):322-329.
- [8] Spivey, J.M. "The Z notation: a reference manual" Practice Hall (1989).
- [9] West, M.M., Eaglestone, B.M. "Software development: two approaches to animation of Z specification using Prolog" Software Engineering Journal:7 (4 July 1992):264-267.
- [10] Hewitt, M.A. "Automated animation of Z using Prolog" Department of computing, Lancaster university (1991):1-52.
- [11] Bryan Ratcliff "Introducing Specification Using Z: A Pracical Case Study Approach" The McGraw-Hill International (UK) Limited (1994).
- [12] Le, Tu Van "Techniques of Prolog programming" John Wiley&sons (1993).
- [13] Meisels, Saaltink "Z/EVES reference manual" Developing Secure and Dependable Systems Using Advanced Software Technology (1999).

**ภาคผนวก**

### **ภาคผนวกก. ระบบ Birthday Book**

ระบบ Birthday Book เป็นระบบที่ใช้ในการบันทึกวันเกิดของบุคคล ซึ่งมีลักษณะคล้ายกับสมุดที่ ึ่ ใช้ในการบันทึกวันเกิด ในระบบจะมี Birthday ที่ใช้ในการเก็บชื่อและวันเกิดของบุคคลซึ่งชื่อคนที่เก็บได้ ึ่ จะต้องไม่ซ้ำกัน ผู้ใช้สามารถเพิ่มชื่อ ค้นหาชื่อจากระบบได้ และระบบสามารถบอกได้ว่าวันใดเป็นวันเกิด ิ่ ของคนไหน จากระบบ BirthdayBook นี้ สามารถเขียนเป็นข้อกำหนดรูปนัยในรูปสัญกรณ์เซด ได้ดังรูปที่ ก-1

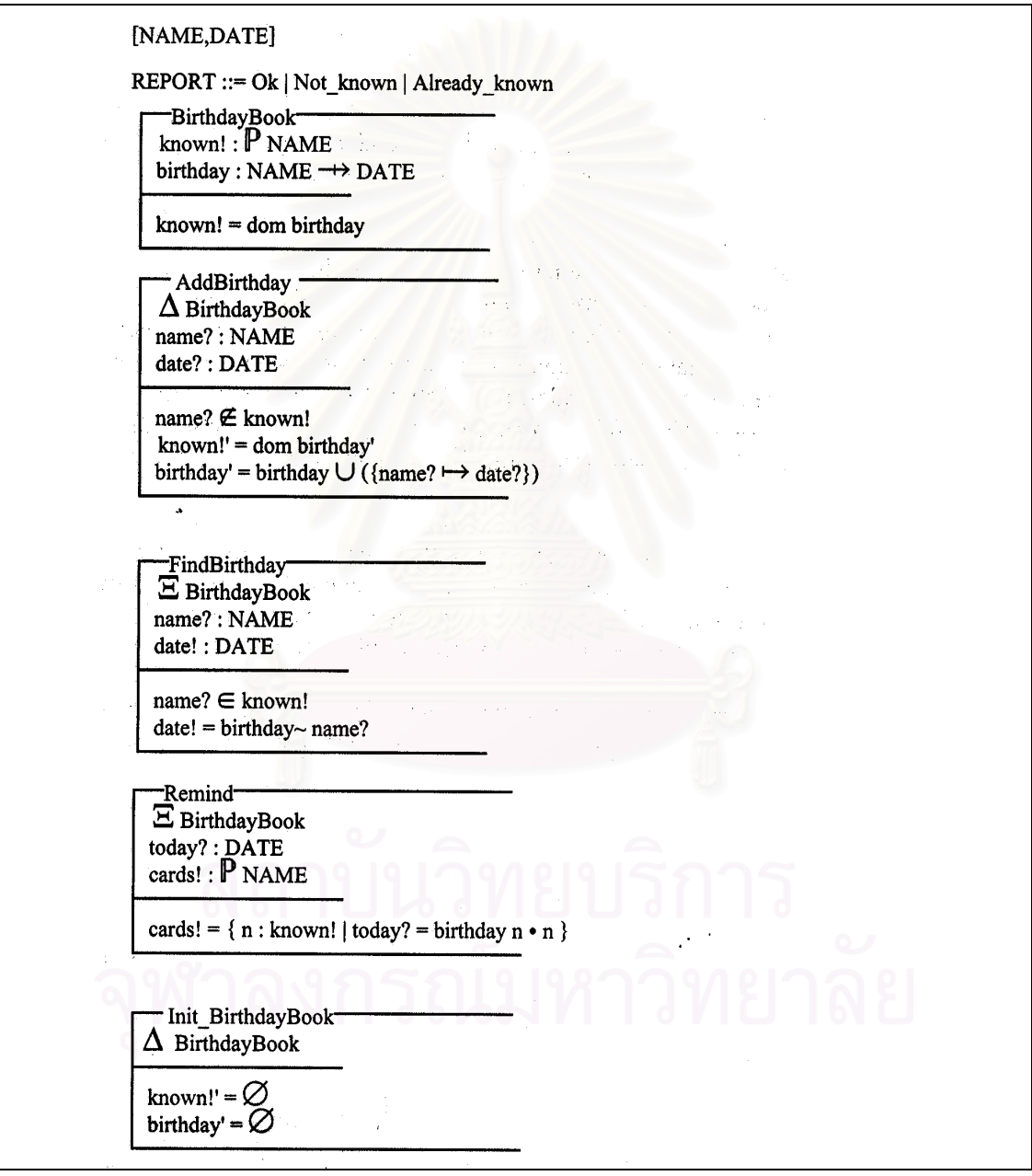

รูปที่ ก-1 แสดงขอกําหนดรูปนัยในรูปสัญกรณเซดระบบ Birthday Book

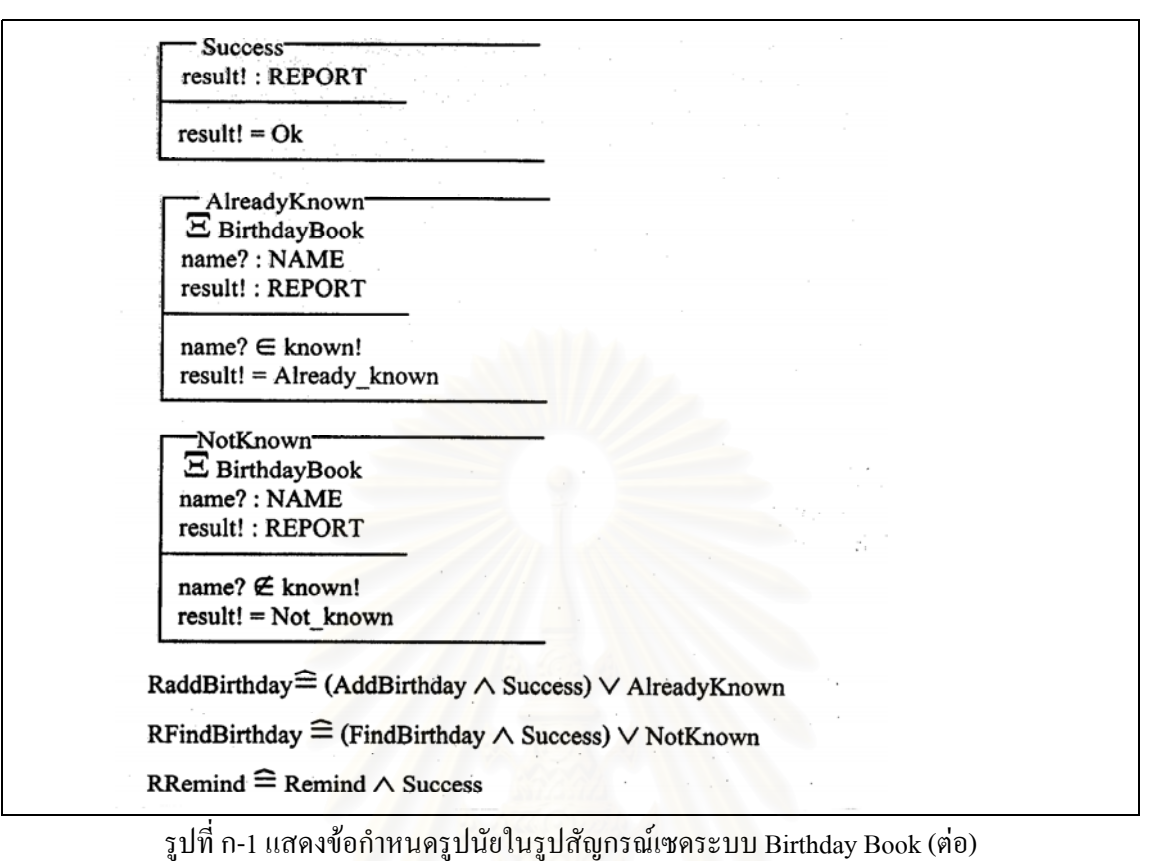

จากระบบ Birthday Book ซึ่งอยู่ในรูปสัญกรณ์เซคสามารถแปลงให้อยู่ในรูปแทคของลาเทกซ์ได้ ึ่

ดังรูป ก-2

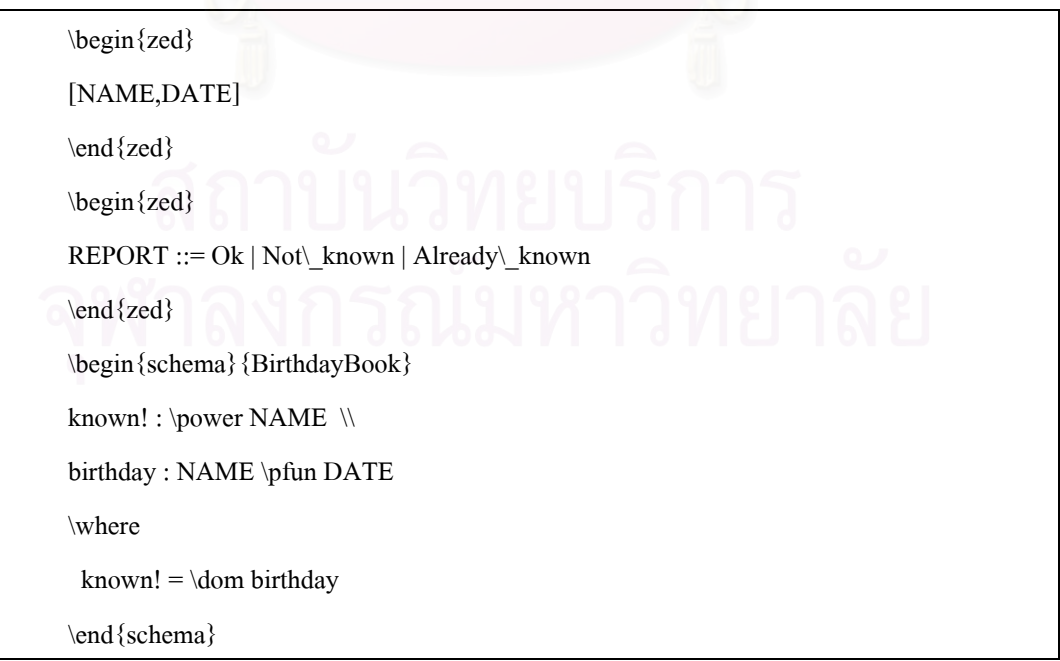

รูปที่ ก-2 แสดงข้อกำหนดรูปนัยในรูปสัญกรณ์เซดระบบ Birthday Book ในรูปแทกของลาเทกซ์

```
\begin{schema}{AddBirthday}
\Delta BirthdayBook \\
name? : NAME \\
date? : DATE
\where
name? \notin known! \\
known!' = \dom birthday' \mathcal{N}birthday' = birthday \cup (\{name? \mapsto date?\})
\end{schema}
\begin{schema}{FindBirthday}
\Xi BirthdayBook \\
name?: NAME \\
date! : DATE
\where
name? \in known! \\
date! = birthday~map?\end{schema}
\begin{schema}{Remind}
\Xi BirthdayBook \\
today? : DATE \\
cards! : \power NAME
\where
cards! = \{ n : known! | today? = birthday~ n @ n \}
\end{schema}
\begin{schema}{init\_BirthdayBook}
\Delta BirthdayBook
\where
known!' = \emptyset \mathcal{N}birthday' = \emptyset
\end{schema}
\begin {schema} {Success}
  result! : REPORT
\where
```
รูปที่ ก-2 แสดงข้อกำหนดรูปนัยในรูปสัญกรณ์เซดระบบ Birthday Book ในรูปแทกของลาเทกซ์ (ต่อ)

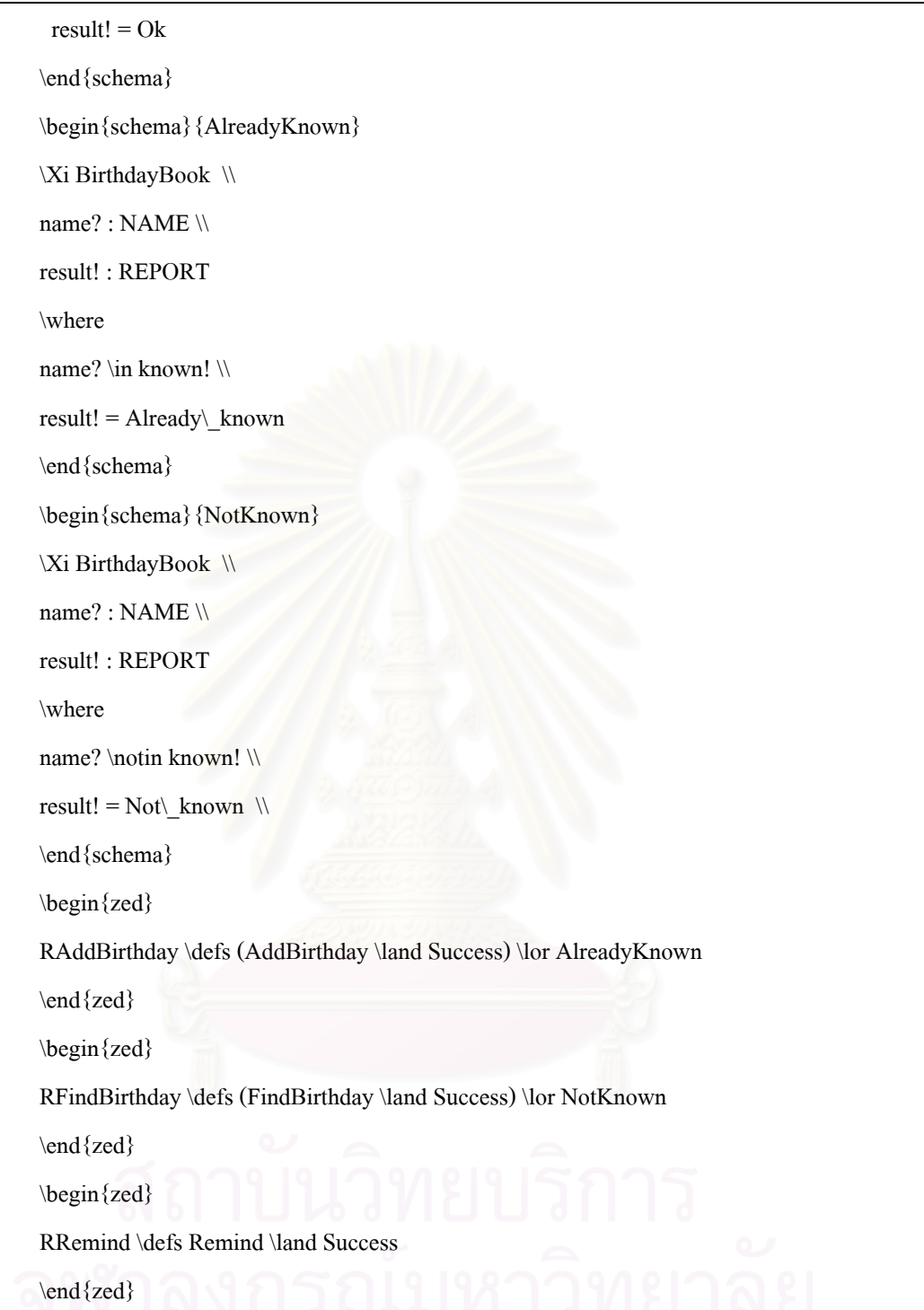

รูปที่ ก-2 แสดงข้อกำหนดรูปนัยในรูปสัญกรณ์เซดระบบ Birthday Book ในรูปแทกของลาเทกซ์ (ต่อ)

จากระบบ Birthday Book ซึ่งอยู่ในรูปแทคของลาเทกซ์ดังรูปที่ ก-2 สามารถใช้เครื่องมือ ึ่ ื่ ซอฟตแวรแปลงใหอยูในรูปโปรแกรมโพรล็อกไดดังรูป ก-3

:-use\_module(library(z)).

birthdayBook(Birthday,Known):- dom(Birthday,Known).

addBirthday(Name,Date,Birthday,Known,Birthdayp,Knownp):- birthdayBook

(Birthday,Known),notin(Name,Known),dom(Birthdayp,Knownp),Temp1 = [(Name ,

Date)],cup(Birthday,Temp1,Birthdayp).

findBirthday(Name,Birthday,Known,Date):- birthdayBook(Birthday,Known),in

(Name,Known),function(Birthday,Name,Date).

remind(Today,Birthday,Known,Cards):- birthdayBook(Birthday,Known),Temp2 = Known,

is2((function(Birthday,N,Today)),Temp3),is2((Temp5 = N,Cards =

Temp5),Temp4),land(Temp3,Temp4).

init\_BirthdayBook(Birthday,Known,Birthdayp,Knownp):- birthdayBook(Birthday,Known), Knownp=[],Birthdayp=[].

 $success(Result):$ - Result = ok.

alreadyKnown(Name,Birthday,Known,Result):- birthdayBook(Birthday,Known),in

 $(Name, Known), Result = already known.$ 

notKnown(Name,Birthday,Known,Result):- birthdayBook(Birthday,Known),notin  $(Name, Known), Result = not known.$ 

rAddBirthday(Name,Date,Birthday,Known,Result,Birthdayp,Knownp):-

Schema1=addBirthday(Name,Date,Birthday,Known,Birthdayp,Knownp),Schema2=succ

ess(Result),Schema3=alreadyKnown(Name,Birthday,Known,Result),land

(Schema1,Schema2,Temp6),lor(Temp6,Schema3).

rFindBirthday(Name,Birthday,Known,Date,Result):- Schema1=findBirthday

(Name,Birthday,Known,Date),Schema2=success(Result),Schema3=notKnown

(Name,Birthday,Known,Result),land(Schema1,Schema2,Temp7),lor(Temp7,Schema3).

rRemind(Today,Birthday,Known,Result,Cards):-

Schema1=remind(Today,Birthday,Known,Cards),Schema2=success(Result),land

(Schema1,Schema2).

รูปที่ ก-3 แสดงโปรแกรมโพรล็อกของระบบ Birthday Book

### **ภาคผนวก ข. ระบบ PDB (Phone Database)**

เป็นระบบที่ใช้ในการเก็บชื่อและเบอร์โทรศัพท์ของบุคคล มีลักษณะคล้ายกับสมุดโทรศัพท์ แต่ระบบ ื่ นี้ ผู้ที่จะบันทึกเบอร์โทรศัพท์ได้จะต้องเป็นสมาชิกก่อน สมาชิก 1 คนอาจมีเบอร์โทรศัพท์ได้หลายเบอร์ และโทรศัพท์ 1 เบอร์อาจเป็นของสมาชิกหลายคน ระบบนี้สามารถเพิ่ม, ลบ, ค้นหาเบอร์โทรศัพท์ เพิ่ม, ี้ ลบ, ค้นหาสมาชิกได้ ระบบ PDB สามารถแสดงในรูปสัญกรณ์เซดได้ดังรูปที่ ข-1

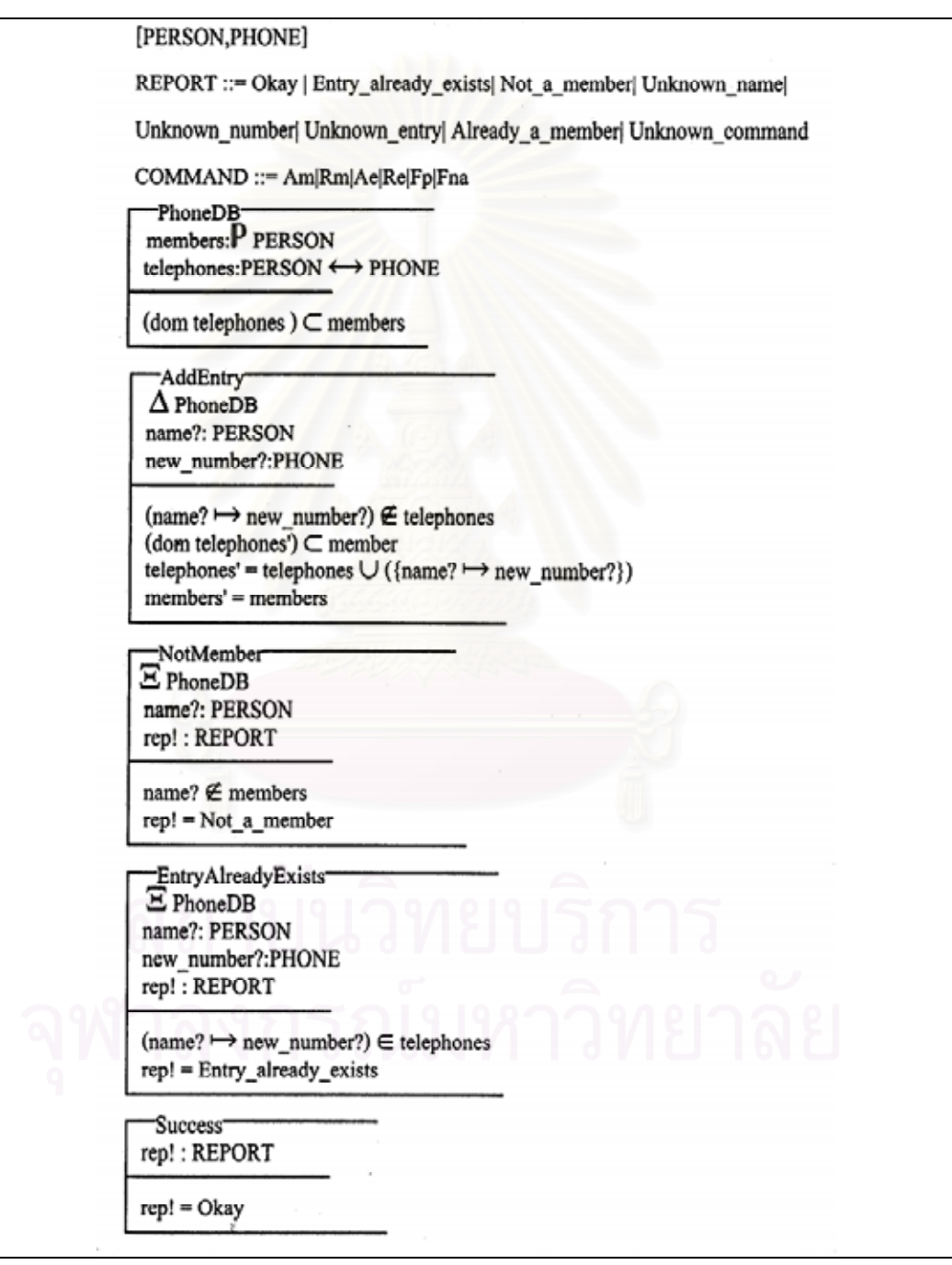

รูปที่ ข–1 แสดงข้อกำหนดรูปนัยในรูปสัญกรณ์เซดของระบบ PDB

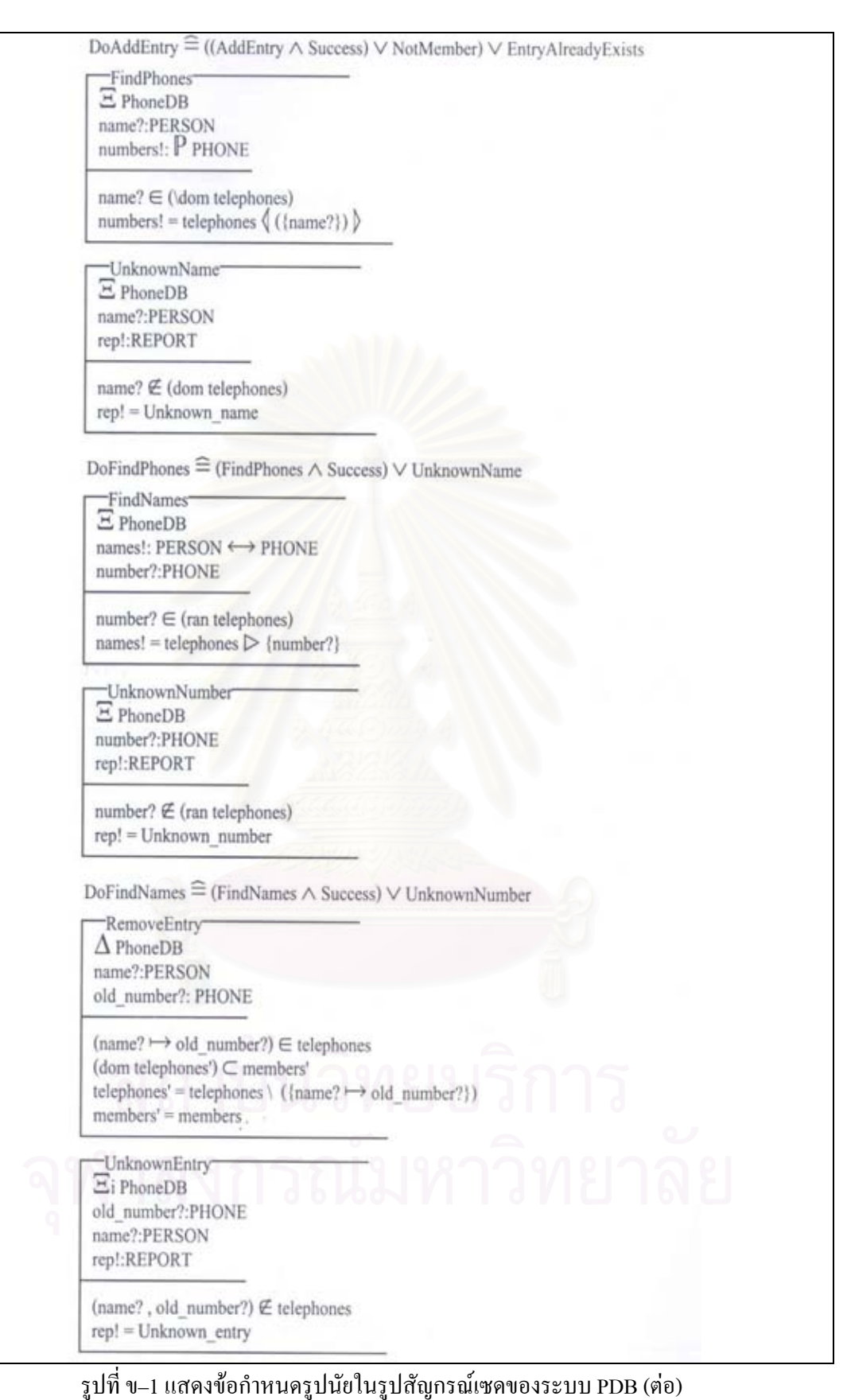

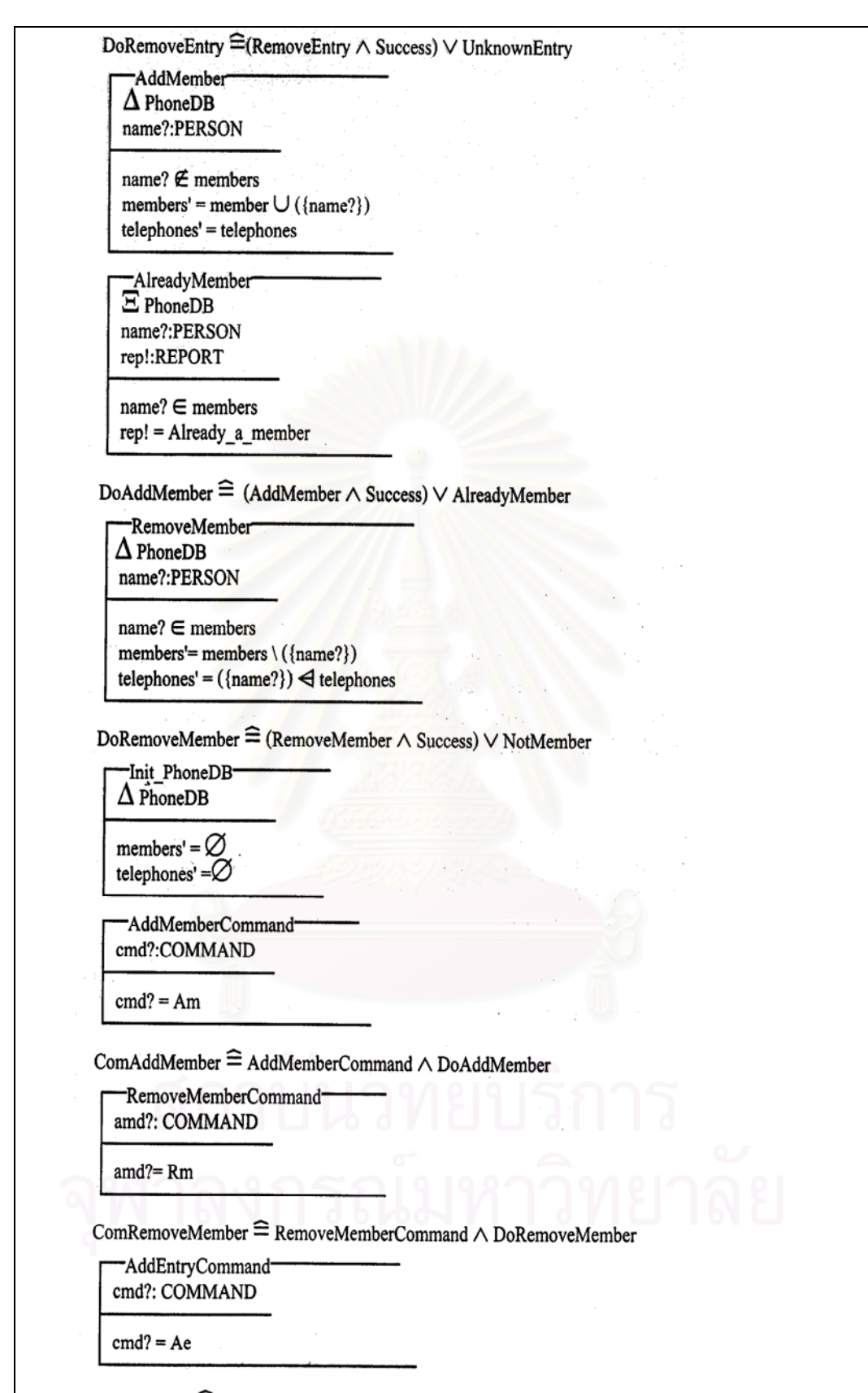

ี<u>่<br>รูปที่ ข−1 แสดงข้อกำหนดรูปนัยในรูปสัญกรณ์เซดของระบบ PDB (ต่อ)</u>

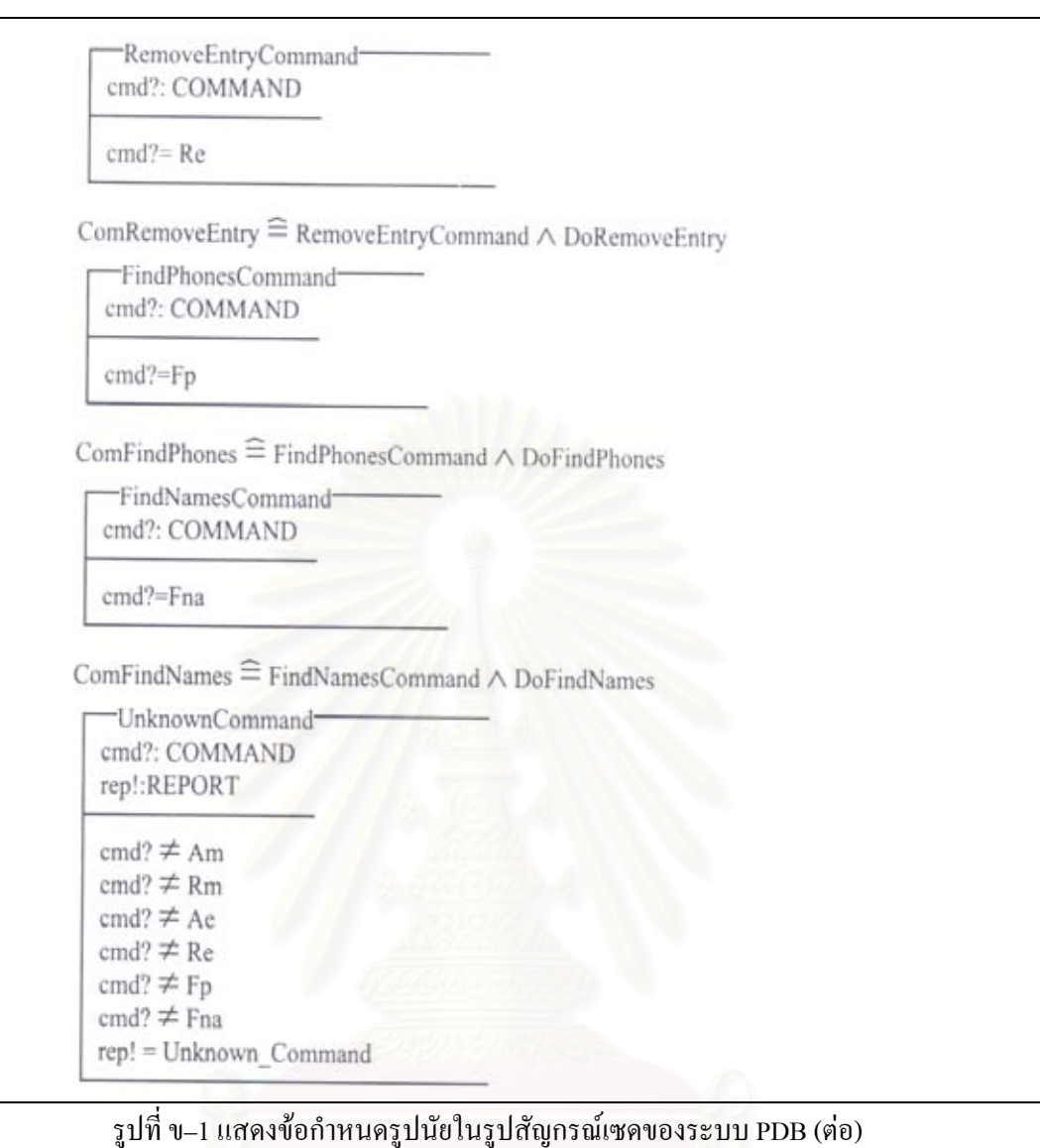

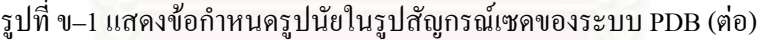

จากระบบ PDB ในรูปสัญกรณ์เซด สามารถแปลงให้อยู่ในรูปแทคของลาเทกซ์ได้ ดังรูปที่ ข-2

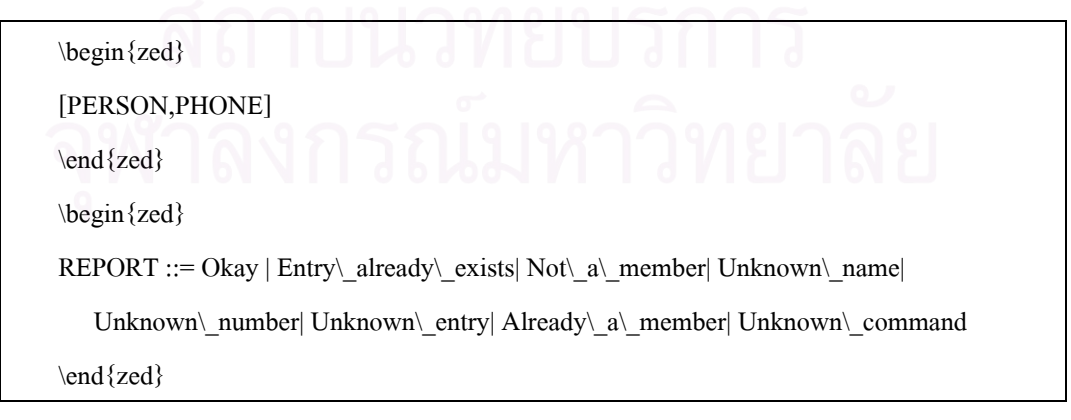

\begin{zed}

COMMAND ::= Am|Rm|Ae|Re|Fp|Fna

\end{zed}

\begin{schema}{PhoneDB}

members:\power PERSON \\

telephones:PERSON \rel PHONE

\where

(\dom telephones ) \subset members

\end{schema}

\begin{schema}{AddEntry}

\Delta PhoneDB \\

name?:PERSON \\

new\\_number?:PHONE

\where

name?  $\infty$  members  $\setminus$ 

(name? \mapsto new\\_number?) \notin telephones \\

(\dom telephones' ) \subset members' \\

telephones' = telephones \cup (\{name? \mapsto new\\_number?\}) \\

members' = members

\end{schema}

\begin{schema}{NotMember}

\Xi PhoneDB \\

name?:PERSON \\

rep! : REPORT

\where

name? \notin members \\

rep! = Not\\_a\\_member

\end{schema}

\begin{schema}{EntryAlreadyExists}

\Xi PhoneDB \\

name?:PERSON \\

new\\_number?:PHONE \\

```
rep!:REPORT
```
\where

(name? \mapsto new\\_number?) \in telephones \\

rep! = Entry\\_already\\_exists

\end{schema}

\begin {schema} {Success}

rep!:REPORT

\where

rep! = Okay

\end{schema}

\begin{zed}

DoAddEntry \defs ((AddEntry \land Success) \lor NotMember)\lor EntryAlreadyExists

\end{zed}

\begin{schema}{FindPhones}

\Xi PhoneDB \\

name?:PERSON \\

numbers!: \power PHONE

\where

name?  $\in$  ( $\dom$  telephones)  $\setminus$ 

numbers! = telephones \limg (\{name?\}) \rimg

\end{schema}

\begin{schema}{UnknownName}

\Xi PhoneDB \\

name?:PERSON \\

rep!:REPORT

\where

name? \notin (\dom telephones) \\

rep! = Unknown\\_name

\end{schema}

\begin{zed}

DoFindPhones \defs (FindPhones \land Success) \lor UnknownName

\end{zed}

\begin{schema}{FindNames} \Xi PhoneDB \\ names!: PERSON \rel PHONE \\ number?:PHONE number? \in (\ran telephones) \\ names! = telephones \rres (\{number?\})

\end{schema}

\where

\begin{schema}{UnknownNumber}

\Xi PhoneDB \\

number?:PHONE \\

rep!:REPORT

\where

number? \notin (\ran telephones) \\

rep! = Unknown\\_number

\end{schema}

\begin{zed}

DoFindNames \defs (FindNames \land Success) \lor UnknownNumber

\end{zed}

\begin{schema}{RemoveEntry}

\Delta PhoneDB \\

name?:PERSON \\

old\\_number?: PHONE

\where

(name? \mapsto old\\_number?) \in telephones  $\lvert \lvert$ 

(\dom telephones' ) \subset members' \\

telephones' = telephones \setminus  $(\langle name? \mapsto old\_number? \rangle) \$ 

members' = members

\end{schema}

\begin{schema}{UnknownEntry}

\Xi PhoneDB \\

old\\_number?:PHONE \\

```
name?:PERSON \\
```
rep!:REPORT

\where

(name?,old\\_number?) \notin telephones \\

rep! = Unknown\\_entry

\end{schema}

\begin{zed}

DoRemoveEntry \defs (RemoveEntry \land Success) \lor UnknownEntry

\end{zed}

\begin{schema}{AddMember}

\Delta PhoneDB \\

name?:PERSON

\where

name? \notin members? \\

members' = members \cup  $(\langle name?\rangle) \ \ \ \ \ \ \ \ \ \$ 

telephones' = telephones

\end{schema}

\begin{schema}{AlreadyMember}

\Xi PhoneDB \\

name?:PERSON \\

rep!:REPORT

\where

name? \in members? \\

rep! = Already\\_a\\_member

\end{schema}

\begin{zed}

DoAddMember \defs (AddMember \land Success) \lor AlreadyMember

\end{zed}

\begin{schema}{RemoveMember}

\Delta PhoneDB \\

name?:PERSON

\where

```
name? \in members? \\
```
members'= members \setminus (\{name?\}) \\

telephones' =  $(\langle name? \rangle) \ndres telephones$ 

\end{schema}

\begin{zed}

DoRemoveMember \defs (RemoveMember \land Success) \lor NotMember

\end{zed}

\begin{schema}{init\\_PhoneDB}

\Delta PhoneDB

\where

members' =  $\emptyset$ 

telephones' = \emptyset

\end{schema}

\begin{schema} {AddMemberCommand}

cmd?:COMMAND

\where

 $cmd? = Am$ 

\end{schema}

\begin{zed}

ComAddMember \defs AddMember \land DoAddMember

\end{zed}

\begin{schema}{RemoveMemberCommand}

amd?:COMMAND

\where

amd?= Rm \end{schema}

\begin{zed}

ComRemoveMember \defs RemoveMemberCommand \land DoRemoveMember

\end{zed}

\begin{schema} {AddEntryCommand}

cmd?:COMMAND

\where
```
cmd? = Ae
```
\end{schema}

\begin{zed}

ComAddEntry \defs AddEntryCommand \land DoAddEntry

\end{zed}

\begin{schema}{RemoveEntryCommand}

cmd?:COMMAND

\where

cmd?= Re

\end{schema}

\begin{zed}

ComRemoveEntry \defs RemoveEntryCommand \land DoRemoveEntry

\end{zed}

\begin{schema}{FindPhonesCommand}

cmd?:COMMAND

\where

cmd?=Fp

\end{schema}

\begin{zed}

ComFindPhones \defs FindPhonesCommand \land DoFindPhones

\end{zed}

\begin{schema}{FindNamesCommand}

cmd!:COMMAND

\where

cmd!=Fna

\end{schema}

\begin{zed}

ComFindNames \defs FindNamesCommand \land DoFindNames

\end{zed}

\begin{schema}{UnknownCommand}

cmd?:COMMAND \\

rep!:REPORT

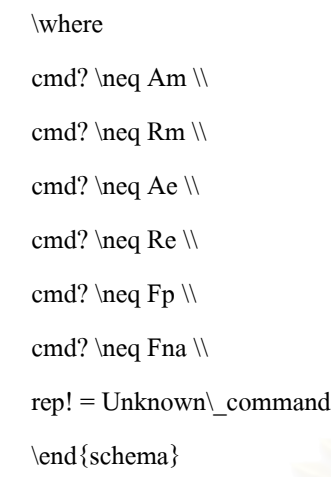

รูปที่ ข-2 แสดงข้อกำหนดรูปนัยในรูปสัญกรณ์เซดของระบบ PDB ในรูปแทกของลาเทกซ์ (ต่อ)

จากระบบ PDB ซึ่งอยู่ในรูปแทคของลาเทกซ์ดังรูปที่ ข-2 สามารถใช้เครื่องมือซอฟต์แวร์ ึ่ ื่ แปลงใหอยูในรูปโปรแกรมโพรล็อกไดดังรูป ข-3

:-use\_module(library(z)).

```
phoneDB(Members,Telephones):- dom(Telephones,Temp1),subset(Temp1,Members).
addEntry(Name,New_number,Members,Telephones,Membersp,Telephonesp):- phoneDB
   (Members,Telephones),in(Name,Members),mapsto(Name,New_number,Temp2),notin
   (Temp2,Telephones),dom(Telephonesp,Temp3),subset(Temp3,Membersp),Temp4 =
   [(Name, New number)],cup(Telephones,Temp4,Telephonesp),Membersp = Members.
notMember(Name,Members,Telephones,Rep):- phoneDB(Members,Telephones),notin
   (Name, Members), Rep = not a member.entryAlreadyExists(Name,New_number,Members,Telephones,Rep):- phoneDB
   (Members,Telephones),mapsto(Name,New_number,Temp5),in(Temp5,Telephones),Rep
   = entry_already_exists.
success(Rep): Rep = okay).
doAddEntry(Name,New_number,Members,Telephones,Rep,Membersp,Telephonesp):-
   Schema1=addEntry(Name,New_number,Members,Telephones,Membersp,Telephonesp),S
   chema2=success(Rep),Schema3=notMember(Name,Members,Telephones,Rep),Schema4
   =entryAlreadyExists(Name,New_number,Members,Telephones,Rep),land
   (Schema1,Schema2,Temp6),lor(Temp6,Schema3,Temp5),lor(Temp5,Schema4).
findPhones(Name,Members,Telephones,Numbers):- phoneDB(Members,Telephones),dom
```
รปทู ี่ ข-3 แสดงโปรแกรมโพรล็อกของระบบ PDB

(Telephones,Temp7),in(Name,Temp7),Temp8 = [Name],limg(Telephones,Temp8, Numbers).

unknownName(Name,Members,Telephones,Rep):- phoneDB(Members,Telephones),dom (Telephones,Temp9),notin(Name,Temp9),Rep = unknown\_name.

doFindPhones(Name,Members,Telephones,Numbers,Rep):- Schema1=findPhones

(Name,Members,Telephones,Numbers),Schema2=success(Rep),Schema3=unknownName (Name,Members,Telephones,Rep),land(Schema1,Schema2,Temp10),lor (Temp10,Schema3).

findNames(Number,Members,Telephones,Names):- phoneDB(Members,Telephones),ran (Telephones,Temp11),in(Number,Temp11),Temp12 = [Number],

rres(Telephones,Temp12,Names).

unknownNumber(Number,Members,Telephones,Rep):- phoneDB(Members,Telephones),ran (Telephones,Temp13),notin(Number,Temp13),Rep = unknown\_number.

doFindNames(Number,Members,Telephones,Names,Rep):- Schema1=findNames (Number,Members,Telephones,Names),Schema2=success(Rep),Schema3=unknownNum ber(Number,Members,Telephones,Rep),land(Schema1,Schema2,Temp14),lor (Temp14,Schema3).

removeEntry(Name,Old\_number,Members,Telephones,Membersp,Telephonesp):- phoneDB (Members,Telephones),mapsto(Name,Old\_number,Temp16),in(Temp16,Telephones),do m(Telephonesp,Temp17),subset(Temp17,Membersp),Temp18 =  $[(Name, Old number$ )],setminus(Telephones,Temp18,Telephonesp),Membersp = Members.

unknownEntry(Old\_number,Name,Members,Telephones,Rep):-

phoneDB(Members,Telephones),mapsto(Name,Old\_number,Temp19),notin

(Temp19,Telephones),Rep = unknown\_entry.

- doRemoveEntry(Name,Old\_number,Members,Telephones,Rep,Membersp,Telephonesp):- Schema1=removeEntry(Name,Old\_number,Members,Telephones,Membersp,Telephonesp
	- ),Schema2=success(Rep),Schema3=unknownEntry(Old\_number,Name,Members,Telepho nes,Rep),land(Schema1,Schema2,Temp19),lor(Temp19,Schema3).

addMember(Name,Members,Telephones,Membersp,Telephonesp):- phoneDB

(Members,Telephones),notin(Name,Members),Temp20 =

[Name],cup(Members,Temp20,Membersp),Telephonesp = Telephones.

alreadyMember(Name,Members,Telephones,Rep):- phoneDB(Members,Telephones),in

 $(Name, Members), Rep = already\ a\ member.$ 

รูปที่ ข-3 แสดงโปรแกรมโพรล็อกของระบบ PDB(ต่อ)

doAddMember(Name,Members,Telephones,Rep,Membersp,Telephonesp):-

Schema1=addMember(Name,Members,Telephones,Membersp,Telephonesp),Schema2=s

uccess(Rep),Schema3=alreadyMember(Name,Members,Telephones,Rep),land

(Schema1,Schema2,Temp21),lor(Temp21,Schema3).

removeMember(Name,Members,Telephones,Membersp,Telephonesp):- phoneDB

(Members,Telephones),in(Name,Members),Temp22 = [Name],setminus

(Members,Temp22,Membersp),Temp23 = [Name],

ndres(Temp23,Telephones,Telephonesp).

doRemoveMember(Name,Members,Telephones,Rep,Membersp,Telephonesp):-

Schema1=removeMember(Name,Members,Telephones,Membersp,Telephonesp),Schema

2=success(Rep),Schema3=notMember(Name,Members,Telephones,Rep),land

(Schema1,Schema2,Temp24),lor(Temp24,Schema3).

init\_PhoneDB(Members,Telephones,Membersp,Telephonesp):-

phoneDB(Members,Telephones), Membersp=[],Telephonesp=[].

addMemberCommand(Cmd):- Cmd = am.

comAddMember(Name,Members,Telephones,Rep,Membersp,Telephonesp):-

Schema1=addMember(Name,Members,Telephones,Membersp,Telephonesp),Schema2=d

oAddMember(Name,Members,Telephones,Rep,Membersp,Telephonesp),land

(Schema1,Schema2).

removeMemberCommand(Amd):- Amd = rm.

comRemoveMember(Amd,Name,Members,Telephones,Rep,Membersp,Telephonesp):-

Schema1=removeMemberCommand(Amd),Schema2=doRemoveMember

(Name,Members,Telephones,Rep,Membersp,Telephonesp),land(Schema1,Schema2).

addEntryCommand(Cmd):- Cmd = ae.

comAddEntry(Cmd,Name,New\_number,Members,Telephones,Rep,Membersp,Telephonesp):

- Schema1=addEntryCommand(Cmd),Schema2=doAddEntry(Name,New\_number,

Members, Telephones,Rep,Membersp,Telephonesp),land(Schema1,Schema2). removeEntryCommand(Cmd):- Cmd = re.

comRemoveEntry(Cmd,Name,Old\_number,Members,Telephones,Rep,Membersp,Telephones

p):- Schema1=removeEntryCommand(Cmd),Schema2=doRemoveEntry(Name, Old\_

number,Members,Telephones,Rep,Membersp,Telephonesp),land(Schema1,Schema2).

findPhonesCommand(Cmd): $-$ Cmd = fp.

comFindPhones(Cmd,Name,Members,Telephones,Numbers,Rep):-

รูปที่ ข-3 แสดงโปรแกรมโพรล็อกของระบบ PDB(ต่อ)

Schema1=findPhonesCommand(Cmd),Schema2=doFindPhones(Name,Members,Telepho nes,Numbers,Rep),land(Schema1,Schema2).

findNamesCommand(Cmd):- Cmd = fna.

comFindNames(Cmd,Number,Members,Telephones,Names,Rep):-

Schema1=findNamesCommand(Cmd),Schema2=doFindNames(Number,Members,Teleph ones,Names,Rep),land(Schema1,Schema2).

unknownCommand(Cmd,Rep):- neq(Cmd,am),neq(Cmd,rm),neq(Cmd,ae),neq(Cmd,re),neq

(Cmd,fp),neq(Cmd,fna),Rep = unknown\_command.

รูปที่ ข-3 แสคงโปรแกรมโพรล็อกของระบบ PDB (ต่อ)

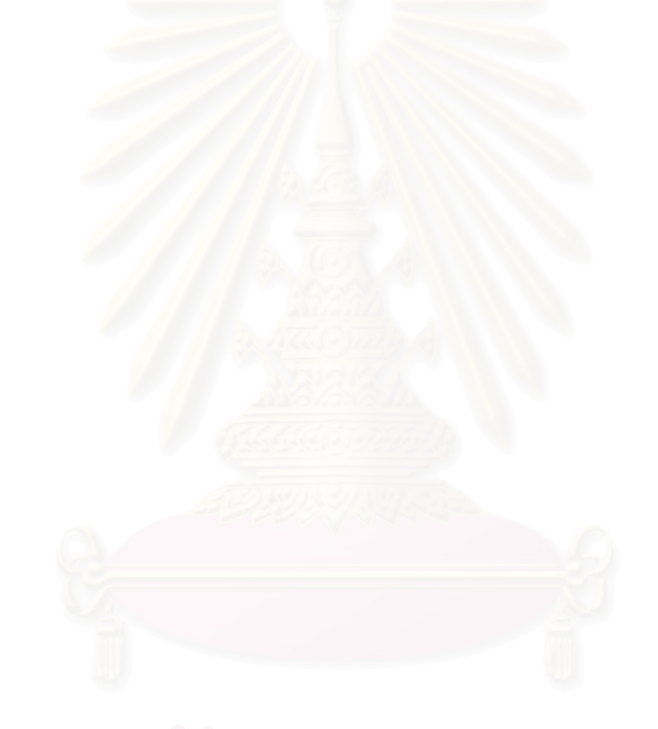

# **ภาคผนวก ค. ระบบหองสมุดขนาดเล็ก (Library)**

เป็นระบบห้องสมุดขนาดเล็กที่ให้บริการยืมคืนหนังสือ จะยืมหนังสือไดจะตองสมัครเปน สมาชิก มีการกำหนดจำนวนหนังสือสูงสุดที่สามารถยืมได้ ระบบนี้ สามารถทำการเพิ่ม ลบหนังสือ ตรวจ ี่ สอบว่าใครยืมหนังสืออะไรไปบ้าง และหนังสือเล่มนี้ถูกใครยืมไป รวมทั้งสามารถเพิ่ม ลบสมาชิกได้ ั้ ระบบหองสมุดขนาดเล็กสามารถแสดงอยูในรูปสัญกรณเซดไดดังรูป ค-1

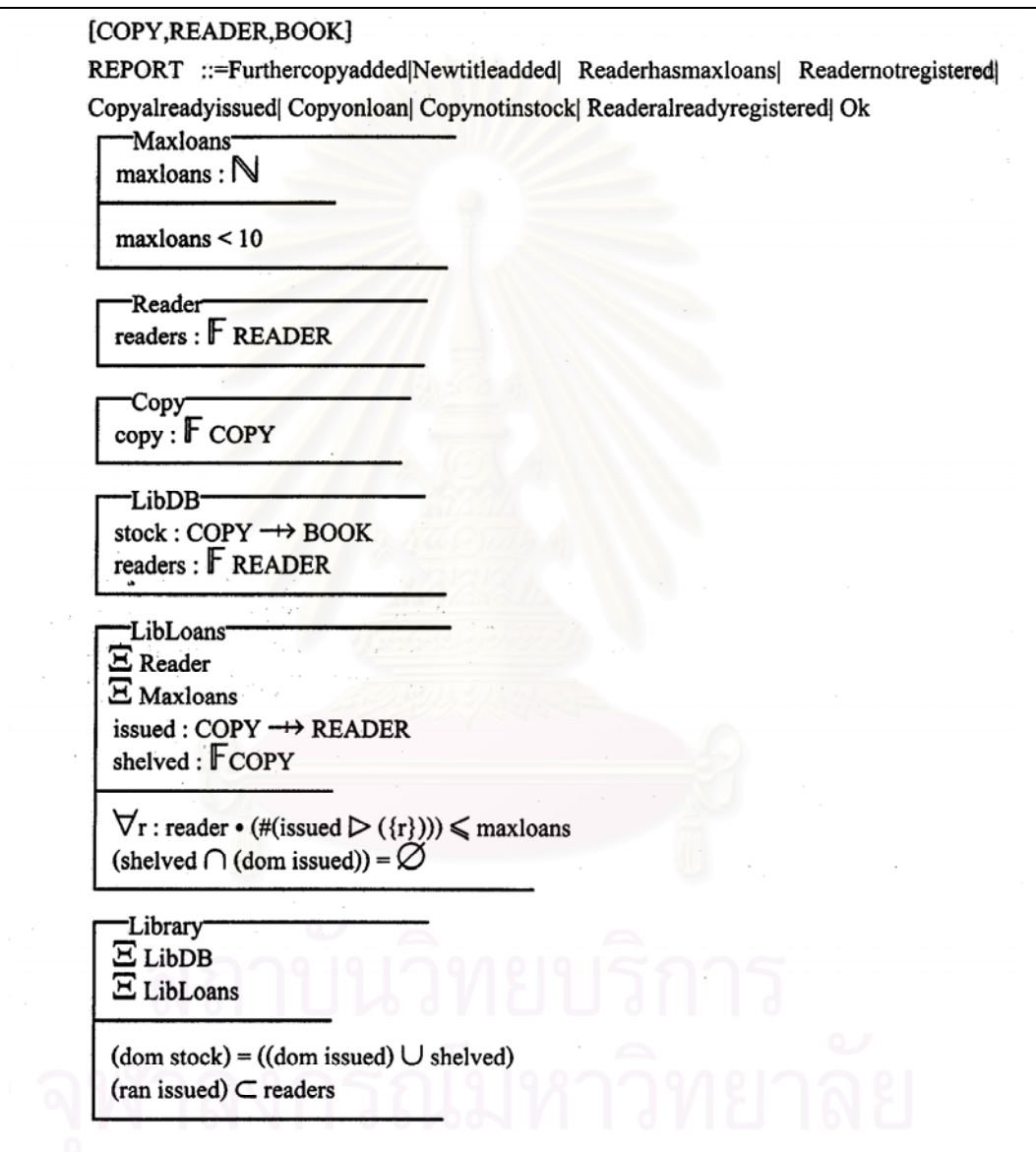

รูปที่ ค-1 แสดงข้อกำหนดรูปนัยในรูปสัญกรณ์เซดของระบบห้องสมุดขนาดเล็ก

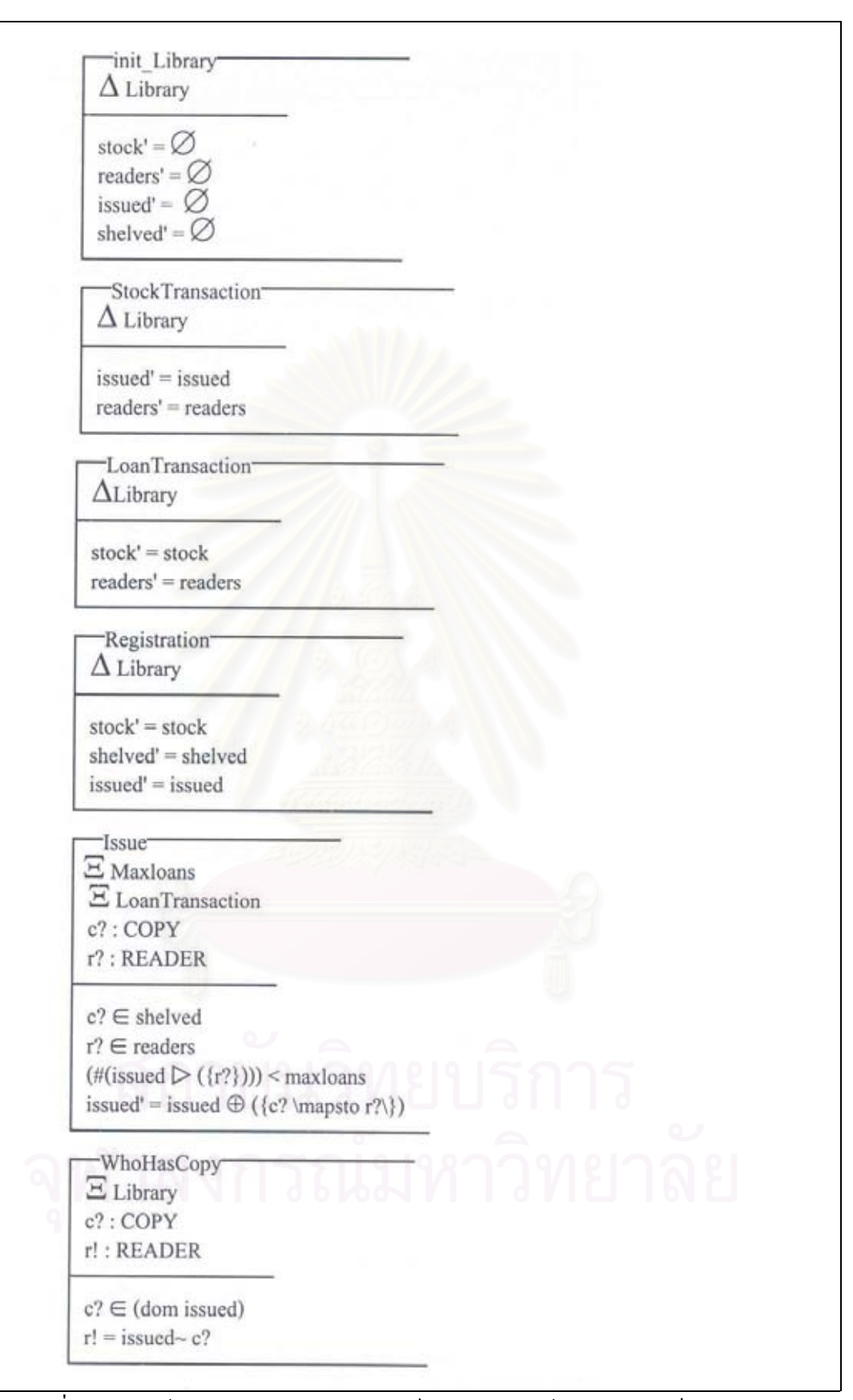

รูปที่ ค-1 แสดงข้อกำหนดรูปนัยในรูปสัญกรณ์เซดของระบบห้องสมุดขนาดเล็ก (ต่อ)

```
AddKnownTitle
   E Copy
  \Delta Library
   b? : BOOKrep!: REPORT
   b? \in (\ran stock)
   \exists c:copy (c \in \text{copy}) \wedge (c \notin (\text{dom stock})) \cdot (\text{stock'} = \text{stock} \oplus (\{c \mapsto b?\}) ) \wedge(\text{shelved'} = \text{shelved} \cup (\{c\}))issued' = issuedreaders' = readersrep! = Furthercopyadded
     AddNewTitle
   E Copy
   \DeltaLibrary
   b? : <b>BOOK</b>rep!: REPORT
   b? \not\in(ran stock)
  \exists c:copy (c \in \text{copy}) \land (c \notin (\text{dom stock})) \bullet (\text{stock'} = \text{stock} \oplus (\{c \mapsto b?\}) ) \land(\text{shelved'} = \text{shelved} \cup (\{c\}))is sued' = is suedreaders' = readersrep! = Newtitleadded
AddCopy1 <sup></sub> AddKnownTitle ∨ AddNewTitle</sup>
    -AddCopyReport
   stock: COPY \rightarrow BOOKb?: BOOK
   rep!: REPORT
   ((b? \in (ran stock)) \Longrightarrow (rep! = Furthermore) \lor ((b? \not\in (ran stock)) \Longrightarrow (rep! =Newtitleadded))
    EnterNewCopy
   E Copy
   \Delta StockTransaction
   b? : BOOK\exists c:copy| (c \incopy) \land (c \notin (dom stock)) • (stock' = stock \oplus ({c \mapsto b?})
   \wedge (shelved' = shelved \cup ({c}))
```
รูปที่ ค-1 แสดงข้อกำหนดรูปนัยในรูปสัญกรณ์เซดของระบบห้องสมุดขนาดเล็ก (ต่อ)

HasMaxLoans  $E_{\text{maxloans}}$ issued:  $COPY \rightarrow READER$ readers : F READER  $r? : READER$ rep!: REPORT

 $r? \in readers$ maxloans = #(issued  $\triangleright$  ({r?})) rep! = Readerhasmaxloans

NotRegistered readers : F READER  $r$ ?: READER rep!: REPORT

 $r? \not\in$  readers rep! = Readernotregistered

AlreadyIssued issued: COPY → READER c?: COPY rep!: REPORT

 $c? \in (dom$  issued)  $rep! = Copyalready$ issued

Success<sup>-</sup> rep!: REPORT

 $rep! = Ok$ 

NormalIssue  $\widehat{\equiv}$  Issue  $\wedge$ Success

```
InStock \cong [stock : COPY \rightarrow BOOK; c? : COPY | c? \in (dom stock)]OnLoan \widehat{=} [issued : COPY \rightarrow READER; c? : COPY | c?\in (dom issued) ]
Registered \widehat{=} [readers : F READER; r? : READER | r? \in readers ]
Max \cong [\Xi Maxloans, issued : COPY \rightarrow READER; r? : READER | (#(issued \triangleright ({r?})))
= maxloans \vertToStock \widehat{=} [\DeltaStockTransaction; c? : COPY; b? : BOOK | (stock' = stock \oplus ({c? \mapsto b?}))
\wedge (shelved' = shelved \bigcap ({c?}))]
FromStock \widehat{=} [\Delta \text{StockTransaction}; c?: COPY | stock = ({c?}) \triangle stock ]
ToReader \widehat{=} [\triangleRegistration; r? : READER | readers' = readers \cup ({r?}}) ]
FromReader \widehat{=} [\triangle \text{Region}; r? : \text{READER} | \text{ readers'} = \text{ readers } \langle \{r?\}\rangle ]
```
รูปที่ ค-1 แสดงข้อกำหนดรูปนัยในรูปสัญกรณ์เซดของระบบห้องสมุดขนาดเล็ก (ต่อ)

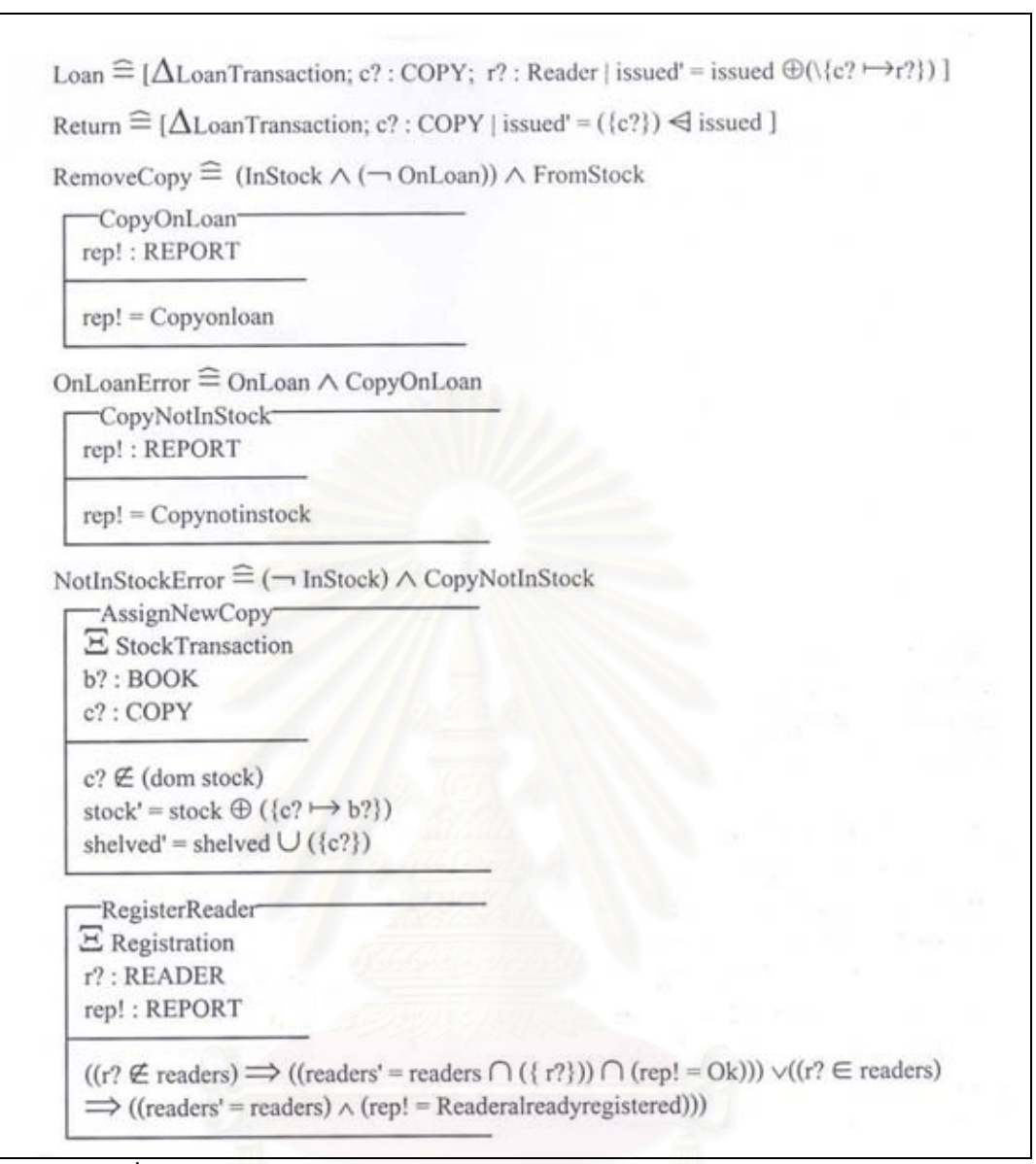

รูปที่ ค-1 แสดงข้อกำหนดรูปนัยในรูปสัญกรณ์เซดของระบบห้องสมุด (ต่อ)

จากระบบห้องสมุด ในรูปสัญกรณ์เซด สามารถแปลงให้อยู่ในรูปแทคของลาเทกซ์ได้ ดังรูปที่ ค-2

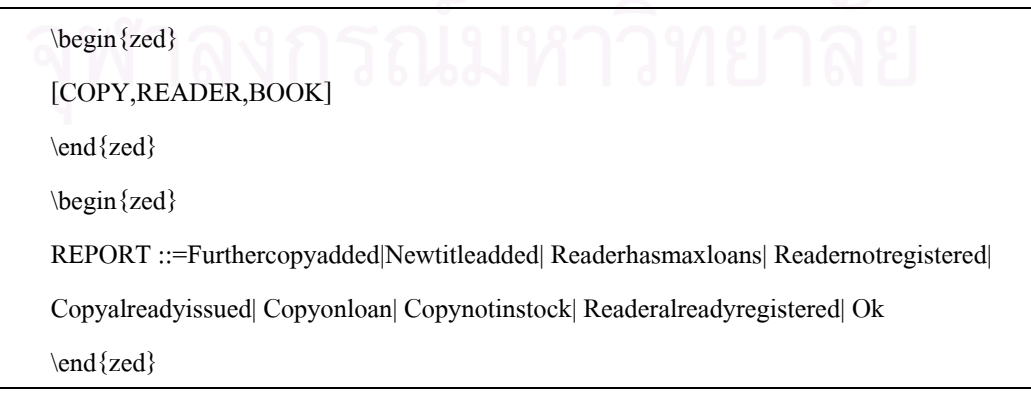

```
\begin{schema}{Maxloans}
maxloans:\nat
\where
maxloans<10
\end{schema}
\begin{schema}{Reader}
reader: \finset READER
\end{schema}
\begin{schema}{Copy}
copy: \finset COPY
\end{schema}
\begin{schema}{LibDB}
stock : COPY \pfun BOOK \\
readers : \finset READER
\end{schema}
\begin{schema}{LibLoans}
\Xi Maxloans \\
\Xi Reader \\
issued : COPY \pfun READER \\
shelved : \finset COPY
\where
\forall r : reader \omega(\#(i\,\text{N})) \leq maxloans \\
(shelved \cap (\dom issued)) = \emptyset\end{schema}
\begin{schema}{Library}
\Xi LibDB \\
\Xi LibLoans
\where
(\dom stock) = ((\dom issued) \cup shelf) \(\ran issued) \subset readers
\end{schema}
\begin{schema}{init\_Library}
\Delta Library
```
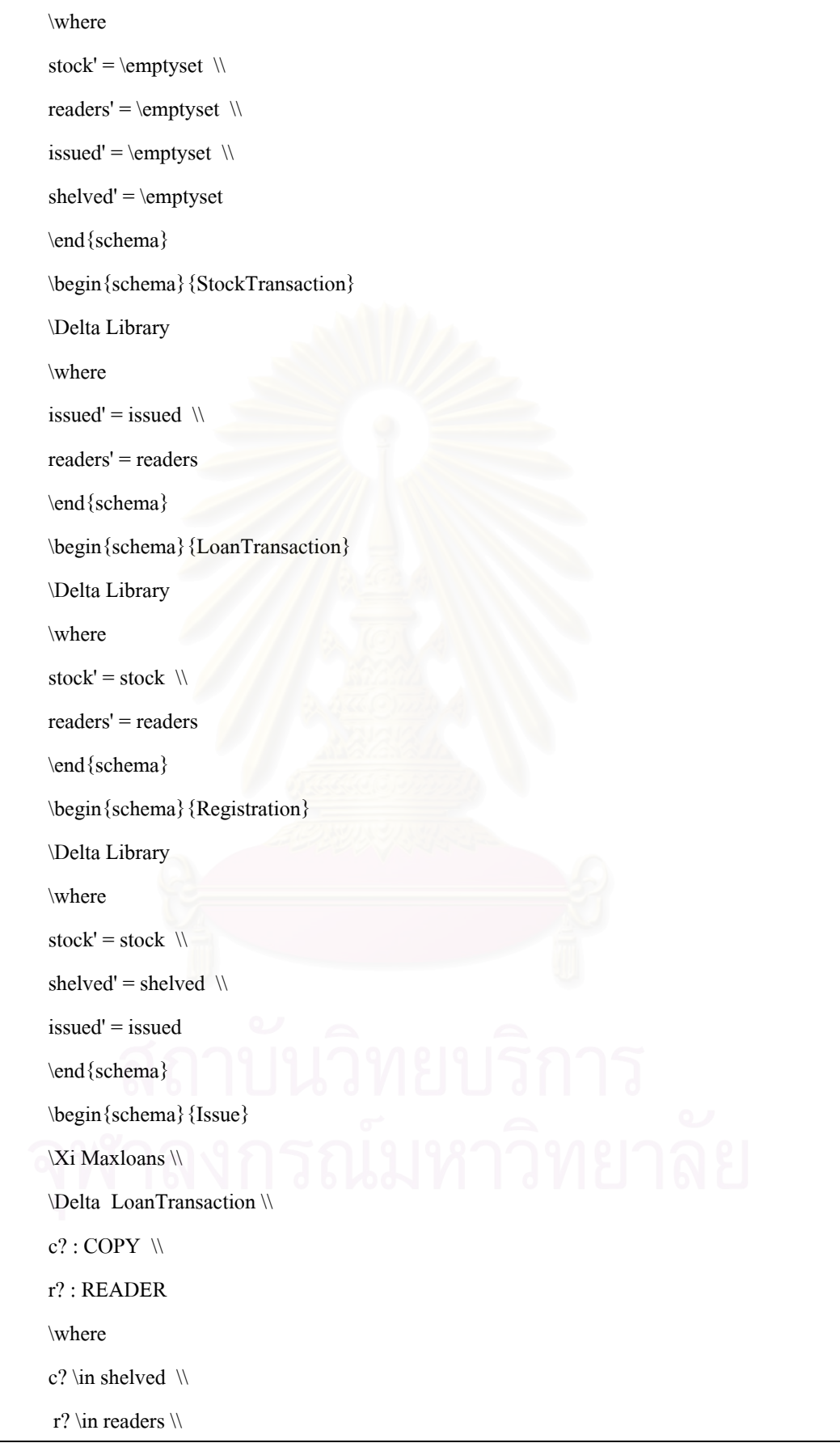

รูปที่ ค-2 แสดงข้อกำหนดรูปนัยในรูปสัญกรณ์เซดของระบบห้องสมุดในรูปแทกของลาเทกซ์ (ต่อ)

```
(\#(is sued \rres (\{r?\}))) < maxloans \wedge
```
issued' = issued \oplus (\{c? \mapsto r?\})

\end{schema}

\begin{schema}{WhoHasCopy}

\Xi Library \\

 $c$ ? : COPY \\

r! : READER

\where

 $c? \in (\dom$  issued)  $\vee$ 

 $r! =$  issued~ c?

\end{schema}

\begin{schema}{AddKnownTitle}

\Xi Copy \\

\Delta Library \\

 $b? : \text{BOOK } \vee$ 

rep! : REPORT

\where

 $b? \in(\tan stock) \ \wedge$ 

\exists c:copy  $|(c \in copy) \land (c \not\to ( \dom stock)) \oslash (stock' = stock \oplus \oslash ( \c?$ 

```
\mapsto b?\})) \land (shelved' = shelved\cup (\{c\})) \\
```
issued' = issued  $\mathcal{N}$ 

readers' = readers  $\setminus$ 

rep! = Furthercopyadded

\end{schema}

\begin{schema}{AddNewTitle}

\Xi Copy \\

\Delta Library \\

 $b? : \text{BOOK } \vee$ 

rep! : REPORT

\where

 $b$ ? \notin (\ran stock) \\

\exists c:copy  $|(c \in copy) \land (c \not\to ( \dom stock)) \text{ (} stock' = stock \oplus \Diamond (\{c\})$ 

\mapsto b?\})) \land (shelved' = shelved\cup (\{c?\})) \\

issued' = issued  $\setminus$ 

 $readers' = readers \ \land$ 

rep! = Newtitleadded

\end{schema}

\begin{zed}

AddCopy1 \defs AddKnownTitle \lor AddNewTitle

\end{zed}

\begin{schema}{AddCopyReport}

stock : COPY \pfun BOOK \\

 $b$ ? : BOOK  $\mathcal{N}$ 

rep! : REPORT

\where

 $((b? \in (\ran stock)) \implies (rep! = Furthermore, Problem() \cdot \to (b? \not\in (can stock)) \implies (rep! = Furthermore, Problem() \cdot \to (b? \cdot \to (can stock)) \cdot \to (to? \cdot \to (to? \cdot \to (can stock)) \cdot \to (to? \cdot \to (to? \cdot \to (can stock)) \cdot \to (to? \cdot \to (to? \cdot \to (can stock)) \cdot \to (to? \cdot \to (to? \cdot \to (can stock)) \cdot \to (to? \cdot \to (to? \cdot \to (can stock)) \cdot \to (to? \cdot \to (to? \cdot \to (can stock)) \cdot \to (to? \cdot \to (to? \cdot \to (can stock)) \cdot \to ($ 

(rep! = Newtitleadded))

\end{schema}

\begin{schema}{EnterNewCopy}

\Xi Copy \\

\Delta StockTransaction \\

b? : BOOK

\where

\exists c :copy  $| (c \in copy) \land (c \not \to stock) @ ((stock' = stock \oplus \{\c$ 

\mapsto b?\}) \land (shelved' = shelved \cup (\{c\})))) \\

\end{schema}

\begin {zed}

AddCopy \defs EnterNewCopy \land AddCopyReport

\end{zed}

\begin{schema}{HasMaxLoans}

\Xi Maxloans \\

issued : COPY \pfun READER \\

readers : \finset READER \\

 $r?$ : READER \\

rep! : REPORT

\where

r? \in readers  $\wedge$ 

maxloans = \#(issued \rres (\{r?\})) \\

rep! = Readerhasmaxloans

\end{schema}

\begin{schema}{NotRegistered}

readers : \finset READER \\

 $r?$ : READER \\

rep! : REPORT

\where

r? \notin readers  $\wedge$ 

rep! = Readernotregistered

\end{schema}

\begin{schema} {AlreadyIssued}

issued : COPY \pfun READER \\

 $c$ ? : COPY \\

rep! : REPORT

\where

c? \in (\dom issued)  $\setminus$ 

rep! = Copyalreadyissued

\end{schema}

\begin {schema} {Success}

rep! : REPORT

\where

 $rep! = Ok$ 

\end{schema}

\begin{schema}{NotRegistered}

readers : \finset READER \\

 $r?$ : READER \\

rep! : REPORT

\where

r? \notin readers \\

rep! = Readernotregistered

\end{schema}

\begin{schema}{AlreadyIssued} issued : COPY \pfun READER \\ c? : COPY  $\mathbb N$ rep! : REPORT \where c? \in (\dom issued)  $\setminus$ rep! = Copyalreadyissued \end{schema} \begin {schema} {Success} rep! : REPORT \where  $rep! = Ok$ \end{schema} \begin{zed} NormalIssue \defs Issue \land Success \end{zed} \begin{zed} InStock \defs [stock : COPY \pfun BOOK; c? : COPY | c? \in (\dom stock) ] \end{zed} \begin {zed} OnLoan \defs [issued : COPY \pfun READER; c? : COPY | c? \in (\dom issued) ] \end{zed} \begin{zed} Registered \defs [readers : \finset READER; r? : READER | r? \in readers ] \end{zed} \begin{zed} Max \defs [\Xi Maxloans; issued : COPY \pfun READER; r? : READER | maxloans=(\# (issued \rres  $(\{r?\})$ )) ] \end{zed} \begin{zed} ToStock \defs [\Delta StockTransaction; c?: COPY; b?: BOOK | (stock' = stock \oplus (\  $(c? \mapsto b? \})$  \land (shelved' = shelved \cup (\{c?\}))] \end{zed}

```
\begin{zed}
FromStock \defs [\Delta StockTransaction; c? : COPY | stock' = (\c? \}) \n \ndres stock ]
\end{zed}
\begin{zed}
ToReader \defs [\Delta Registration; r? : READER | readers' = readers \cup (\{r?\}) ]
\end{zed}
\begin{zed}
FromReader \defs [\Delta Registration; r? : READER | readers' = readers? \setminus
(\langle \{r? \rangle\}) ]
\end{zed}
\begin{zed}
Loan \defs [\Delta LoanTransaction; c? : COPY; r? : READER | issued' = issued \oplus
(\langle c? \mapsto r? \rangle)]
\end{zed}
\begin{zed}
Return \defs [\Delta LoanTransaction; c? : COPY | issued' = (\{c?\}) \ndres issued ]
\end{zed}
\begin{zed}
RemoveCopy \defs (InStock \land (\lnot OnLoan)) \land FromStock
\end{zed}
\begin{schema}{CopyOnLoan}
rep! : REPORT
\where
rep! = Copyonloan
\end{schema}
\begin{zed}
OnLoanError \defs OnLoan \land CopyOnLoan
\end{zed}
\begin{schema}{CopyNotInStock}
rep! : REPORT
\where
rep! = Copynotinstock
\end{schema}
```
\begin {zed} NotInStockError \defs (\lnot InStock) \land CopyNotInStock \end{zed} \begin{schema}{AssignNewCopy} \Delta StockTransaction \\  $b? : \text{BOOK} \$ c? : COPY \where c? \notin ( $\dom$  stock)  $\wedge$ stock' = stock \oplus  $(\{c? \mapsto b?\}) \ \ \ \ \$ shelved' = shelved \cup  $(\{c?\})$ \end{schema} \begin{schema}{RegisterReader} \Xi Registration \\  $r?$ : READER \\ rep! : REPORT \where ((r? \notin readers) \implies ((readers' = readers \cup (\{ r?\})) \land (rep! = Ok) ))\lor((r? \in readers) \implies ((readers' = readers) \land (rep! = Readeralreadyregistered))) \end{schema}

รูปที่ ค-2 แสดงข้อกำหนดรูปนัยในรูปสัญกรณ์เซดของระบบห้องสมุดในรูปแทกของลาเทกซ์ (ต่อ)

จากระบบห้องสมุด ซึ่งอยู่ในรูปแทคของลาเทกซ์ดังรูปที่ ค-2 สามารถใช้เครื่องมือซอฟต์แวร์ ึ่ ื่ แปลงใหอยูในรูปโปรแกรมโพรล็อกไดดังรูป ค-3

:-use\_module(library(z)). maxloans(Maxloans):- <(Maxloans,10). reader(Reader). copy(Copy). libDB(Stock,Readers). libLoans(Issued,Shelved,Maxloans,Reader):- maxloans(Maxloans),reader(Reader),Temp5=  $(Temp1 = Reader, member(R,Temp1),+( (Temp4 = [R],rres(Issued,Temp4,Temp3),# ($ 

Temp3,Temp2),leq(Temp2,Maxloans)))),\+(Temp5),dom(Issued,Temp7),cap (Shelved,Temp7,Temp6),Temp6=[].

library(Stock,Readers,Issued,Shelved,Maxloans,Reader):- libDB(Stock,Readers),libLoans (Issued,Shelved,Maxloans,Reader),dom(Stock,Temp8),dom(Issued,Temp10),cup (Temp10,Shelved,Temp9),Temp8 = Temp9,ran(Issued,Temp11),subset (Temp11,Readers).

init\_Library(Stock,Readers,Issued,Shelved,Maxloans,Reader,Stockp,Readersp,Issuedp,Shel vedp,Maxloansp,Readerp):- library(Stock,Readers,Issued,Shelved,Maxloans,Reader), Stockp=[],Readersp=[],Issuedp=[],Shelvedp=[].

stockTransaction(Stock,Readers,Issued,Shelved,Maxloans,Reader,Stockp,Readersp,Issuedp ,Shelvedp,Maxloansp,Readerp):- library(Stock,Readers,Issued,Shelved,Maxloans, Reader),Issuedp = Issued,Readersp = Readers.

loanTransaction(Stock,Readers,Issued,Shelved,Maxloans,Reader,Stockp,Readersp,Issuedp, Shelvedp,Maxloansp,Readerp):- library(Stock,Readers,Issued,Shelved,Maxloans, Reader),Stockp = Stock,Readersp = Readers.

registration(Stock,Readers,Issued,Shelved,Maxloans,Reader,Stockp,Readersp,Issuedp,Shel vedp,Maxloansp,Readerp):- library(Stock,Readers,Issued,Shelved,Maxloans,  $Reader)$ ,  $Stockp = Stock$ ,  $Shelvedp = Shelved$ ,  $Issuedp = Issued$ .

issue(C,R,Maxloans,Stock,Readers,Issued,Shelved,Reader,Stockp,Readersp,Issuedp,Shelve dp,Maxloansp,Readerp):- maxloans(Maxloans),loanTransaction(Stock,Readers, Issued,Shelved,Maxloans,Reader,Stockp,Readersp,Issuedp,Shelvedp,Maxloansp,Reader  $p$ ),in(C,Shelved),in(R,Readers),Temp14 = [R],rres(Issued,Temp14,Temp13),#

 $(Temp13,Temp12)$ ,  $(Temp12,Maxloans)$ ,  $Temp15 = [(C, R)]$ ,

oplus(Issued,Temp15,Issuedp).

whoHasCopy(C,Stock,Readers,Issued,Shelved,Maxloans,Reader,R):- library (Stock,Readers,Issued,Shelved,Maxloans,Reader),dom(Issued,Temp16),in

(C,Temp16),function(Issued,C,R).

addKnownTitle(B,Copy,Stock,Readers,Issued,Shelved,Maxloans,Reader,Rep,Stockp,Reade rsp,Issuedp,Shelvedp,Maxloansp,Readerp):- copy(Copy),library(Stock,Readers,Issued, Shelved,Maxloans,Reader),ran(Stock,Temp17),in(B,Temp17),Temp18 = Copy,member (C,Temp18),in(C,Copy,Temp20),dom(Stock,Temp22),notin(C,Temp22,Temp21),land  $(Temp20,Temp21,Temp19), is2((Temp25 = [(C, B)],$ 

oplus(Stock,Temp25,Stockp)),Temp24),is2((Temp27 = [C],cup(Shelved,Temp27, Shelvedp)),Temp26),land(Temp24,Temp26,Temp23),land(Temp19,Temp23),Issuedp = Issued,Readersp = Readers,Rep = furthercopyadded.

addNewTitle(B,Copy,Stock,Readers,Issued,Shelved,Maxloans,Reader,Rep,Stockp,Readers p,Issuedp,Shelvedp,Maxloansp,Readerp):- copy(Copy),library(Stock,Readers, Issued,Shelved,Maxloans,Reader),ran(Stock,Temp28),notin(B,Temp28),Temp29 =

Copy,member(C,Temp29),in(C,Copy,Temp31),dom(Stock,Temp33),notin

 $(C, Temp33,Temp32)$ ,land(Temp31,Temp32,Temp30),is2((Temp36 = [ $(C, B)$ ],oplus

(Stock,Temp36,Stockp)),Temp35),is2((Temp38 = [C],cup(Shelved,Temp38,

Shelvedp)),Temp37),land(Temp35,Temp37,Temp34),land(Temp30,Temp34),Issuedp = Issued,Readersp = Readers,Rep = newtitleadded.

addCopy1(B,Copy,Stock,Readers,Issued,Shelved,Maxloans,Reader,Rep,Stockp,Readersp,Is suedp,Shelvedp,Maxloansp,Readerp):-

Schema1=addKnownTitle(B,Copy,Stock,Readers,Issued,Shelved,Maxloans,Reader,Rep ,Stockp,Readersp,Issuedp,Shelvedp,Maxloansp,Readerp),Schema2=addNewTitle (B,Copy,Stock,Readers,Issued,Shelved,Maxloans,Reader,Rep,Stockp,Readersp,Issuedp, Shelvedp,Maxloansp,Readerp),lor(Schema1,Schema2).

addCopyReport(Stock,B,Rep):- ran(Stock,Temp41),in(B,Temp41,Temp40),is2((Rep = furthercopyadded),Temp42),implies(Temp40,Temp42,Temp39),ran(Stock,Temp45),notin  $(B,Temp45,Temp44), is2((Rep =$ 

newtitleadded),Temp46),implies(Temp44,Temp46,Temp43),lor(Temp39,Temp43). enterNewCopy(B,Copy,Stock,Readers,Issued,Shelved,Maxloans,Reader,Stockp,Readersp,I ssuedp,Shelvedp,Maxloansp,Readerp):- copy(Copy),stockTransaction(Stock,Readers, Issued,Shelved,Maxloans,Reader,Stockp,Readersp,Issuedp,Shelvedp,Maxloansp,Reader p),Temp47 = Copy,member(C,Temp47),in(C,Copy,Temp49),dom(Stock,Temp51),notin  $(C, Temp51, Temp50)$ ,land(Temp49,Temp50,Temp48),is2((Temp55 =  $[(C, B)]$ ,oplus  $(Stock, Temp55, Stockp)), Temp54,Temp53 = Temp54,Temp52 = Temp53, land$ (Temp48,Temp52).

addCopy(B,Copy,Stock,Readers,Issued,Shelved,Maxloans,Reader,Rep,Stockp,Readersp,Iss uedp,Shelvedp,Maxloansp,Readerp):- Schema1=enterNewCopy(B,Copy,Stock, Readers,Issued,Shelved,Maxloans,Reader,Stockp,Readersp,Issuedp,Shelvedp,Maxloans p,Readerp),Schema2=addCopyReport(Stock,B,Rep),land(Schema1,Schema2).

hasMaxLoans(Issued,Readers,R,Maxloans,Rep):- maxloans(Maxloans),in(R,Readers),

 $Temp57 = [R]$ , rres(Issued, Temp57, Temp56), #(Temp56, Maxloans),  $Rep =$ readerhasmaxloans.

notRegistered(Readers,R,Rep):- notin(R,Readers),Rep = readernotregistered.

alreadyIssued(Issued,C,Rep):- dom(Issued,Temp58),in(C,Temp58),Rep =

copyalreadyissued.

success(Rep):-  $Rep = ok$ .

normalIssue(C,R,Maxloans,Stock,Readers,Issued,Shelved,Reader,Rep,Stockp,Readersp,Iss uedp,Shelvedp,Maxloansp,Readerp):- Schema1=issue(C,R,Maxloans,Stock,Readers, Issued,Shelved,Reader,Stockp,Readersp,Issuedp,Shelvedp,Maxloansp,Readerp),Schema

2=success(Rep),land(Schema1,Schema2).

inStock(Stock,C):- dom(Stock,Temp59),in(C,Temp59).

onLoan(Issued,C):- dom(Issued,Temp60),in(C,Temp60).

registered(Readers,R):- in(R,Readers).

max(Issued,R,Maxloans):- maxloans(Maxloans),Temp63 =

[R],rres(Issued,Temp63,Temp62),#(Temp62,Temp61),Maxloans = Temp61.

- toStock(C,B,Stock,Readers,Issued,Shelved,Maxloans,Reader,Stockp,Readersp,Issuedp,Shel vedp,Maxloansp,Readerp):- stockTransaction(Stock,Readers,Issued,Shelved,Maxloans, Reader,Stockp,Readersp,Issuedp,Shelvedp,Maxloansp,Readerp),is2((Temp65=[(C, B)], oplus(Stock,Temp65,Stockp)),Temp64),is2((Temp67 = [C],cup(Shelved,Temp67, Shelvedp)),Temp66),land(Temp64,Temp66).
- fromStock(C,Stock,Readers,Issued,Shelved,Maxloans,Reader,Stockp,Readersp,Issuedp,She lvedp,Maxloansp,Readerp):- stockTransaction(Stock,Readers,Issued,Shelved, Maxloans,Reader,Stockp,Readersp,Issuedp,Shelvedp,Maxloansp,Readerp),Temp68 = [C],ndres(Temp68,Stock,Stockp).
- toReader(R,Stock,Readers,Issued,Shelved,Maxloans,Reader,Stockp,Readersp,Issuedp,Shel vedp,Maxloansp,Readerp):- registration(Stock,Readers,Issued,Shelved,Maxloans, Reader,Stockp,Readersp,Issuedp,Shelvedp,Maxloansp,Readerp),Temp69 = [R],cup (Readers,Temp69,Readersp).

fromReader(R,Stock,Readers,Issued,Shelved,Maxloans,Reader,Stockp,Readersp,Issuedp,S helvedp,Maxloansp,Readerp):- registration(Stock,Readers,Issued,Shelved,

Maxloans,Reader,Stockp,Readersp,Issuedp,Shelvedp,Maxloansp,Readerp),Temp70 =

fromReader(R,Stock,Readers,Issued,Shelved,Maxloans,Reader,Stockp,Readersp,Issued p,Shelvedp,Maxloansp,Readerp):- registration(Stock,Readers,Issued,Shelved, Maxloans,Reader,Stockp,Readersp,Issuedp,Shelvedp,Maxloansp,Readerp),Temp70 =

[R],setminus(Readers,Temp70,Readersp).

loan(C,R,Stock,Readers,Issued,Shelved,Maxloans,Reader,Stockp,Readersp,Issuedp,Shelve dp,Maxloansp,Readerp):- loanTransaction(Stock,Readers,Issued,Shelved,Maxloans, Reader,Stockp,Readersp,Issuedp,Shelvedp,Maxloansp,Readerp),Temp71 =  $[(C,$ R)],oplus(Issued,Temp71,Issuedp).

return(C,Stock,Readers,Issued,Shelved,Maxloans,Reader,Stockp,Readersp,Issuedp,Shelved p,Maxloansp,Readerp):- loanTransaction(Stock,Readers,Issued,Shelved,

Maxloans,Reader,Stockp,Readersp,Issuedp,Shelvedp,Maxloansp,Readerp),Temp72 = [C],ndres(Temp72,Issued,Issuedp).

removeCopy(Stock,C,Issued,Readers,Shelved,Maxloans,Reader,Stockp,Readersp,Issuedp,S helvedp,Maxloansp,Readerp):- Schema1=inStock(Stock,C),Schema2=onLoan (Issued,C),Schema3=fromStock(C,Stock,Readers,Issued,Shelved,Maxloans,Reader,Stoc

kp,Readersp,Issuedp,Shelvedp,Maxloansp,Readerp),lnot(Schema2,Temp74),land

(Schema1,Temp74,Temp73),land(Temp73,Schema3).

copyOnLoan(Rep):- Rep = copyonloan.

onLoanError(Issued,C,Rep):- Schema1=onLoan(Issued,C),Schema2=copyOnLoan (Rep),land(Schema1,Schema2).

copyNotInStock(Rep):- Rep = copynotinstock.

- notInStockError(Stock,C,Rep):- Schema1=inStock(Stock,C),Schema2=copyNotInStock (Rep),lnot(Schema1,Temp75),land(Temp75,Schema2).
- assignNewCopy(B,C,Stock,Readers,Issued,Shelved,Maxloans,Reader,Stockp,Readersp,Issu edp,Shelvedp,Maxloansp,Readerp):- stockTransaction(Stock,Readers,Issued,Shelved, Maxloans,Reader,Stockp,Readersp,Issuedp,Shelvedp,Maxloansp,Readerp),dom
	- (Stock,Temp76),notin(C,Temp76),Temp77 = [(C,B)],oplus(Stock,Temp77,Stockp), Temp78 = [C],cup(Shelved,Temp78,Shelvedp).

registerReader(R,Stock,Readers,Issued,Shelved,Maxloans,Reader,Rep,Stockp,Readersp,Iss uedp,Shelvedp,Maxloansp,Readerp):- registration(Stock,Readers,Issued,Shelved, Maxloans,Reader,Stockp,Readersp,Issuedp,Shelvedp,Maxloansp,Readerp),notin  $(R,Readers,Temp80), is2((Temp83 = [ R], cup(Readers, Temp83,Readers)), Temp82), is2$ 

 ((Rep = ok),Temp84),land(Temp82,Temp84,Temp81), implies(Temp80,Temp81,Temp79),in(R,Readers,Temp86),is2((Readersp = Readers),Temp88),is2((Rep = readeralreadyregistered),Temp89),land (Temp88,Temp89,Temp87),implies(Temp86,Temp87,Temp85),lor(Temp79,Temp85).

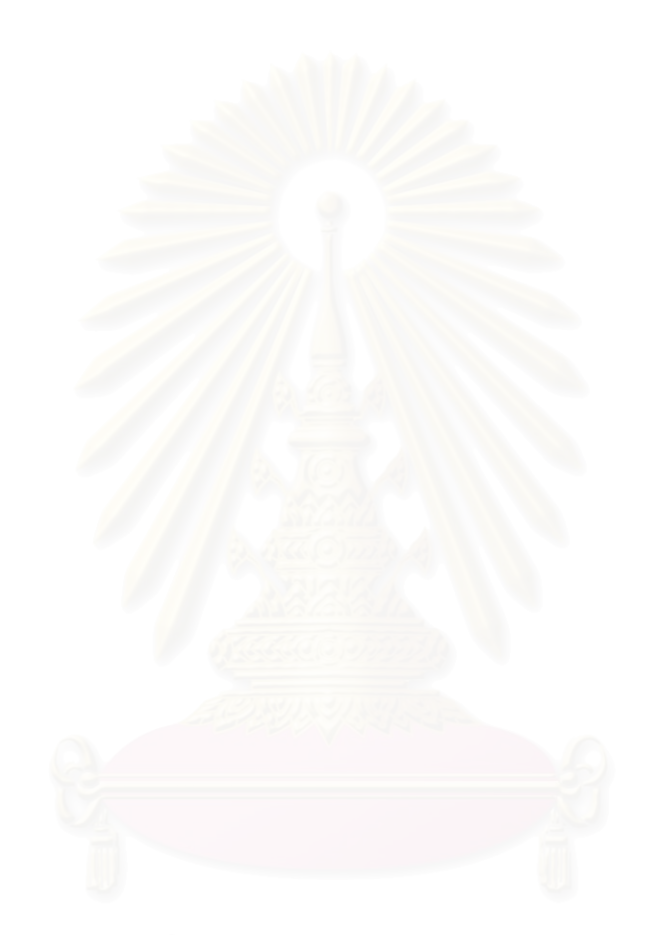

### **ภาคผนวกง. แทคของ Z/EVES**

เนื่องจากการแปลงข้อกำหนดรูปนัยในรูปสัญกรณ์เซดนั้นข้อกำหนดรูปนัยในรูปสัญกรณ์เซดที่ ั้ จะนำมาแปลงนั้นจะต้องมีความถูกต้องทางด้านวากยสัมพันธ์ก่อนจึงจะนำมาใช้กับเครื่องมือซอฟต์แวร์ใด้ ื่ ดังนั้นผู้จัดทำจึงได้กำหนดเครื่องมือที่ใช้ในการตรวจสอบทางด้านวากยสัมพันธ์คือ Z/EVES ซึ่งก่อนที่จะ ื่ ึ่ ี่ นำข้อกำหนดรูปนัยในรูปสัญกรณ์เซดมาตรวจสอบวากยสัมพันธ์ต้องมีการแปลงให้อยู่ในรูปแทคของ ลาเทกซ์ของ Z/EVES ก่อนดังตารางที่ ง-1

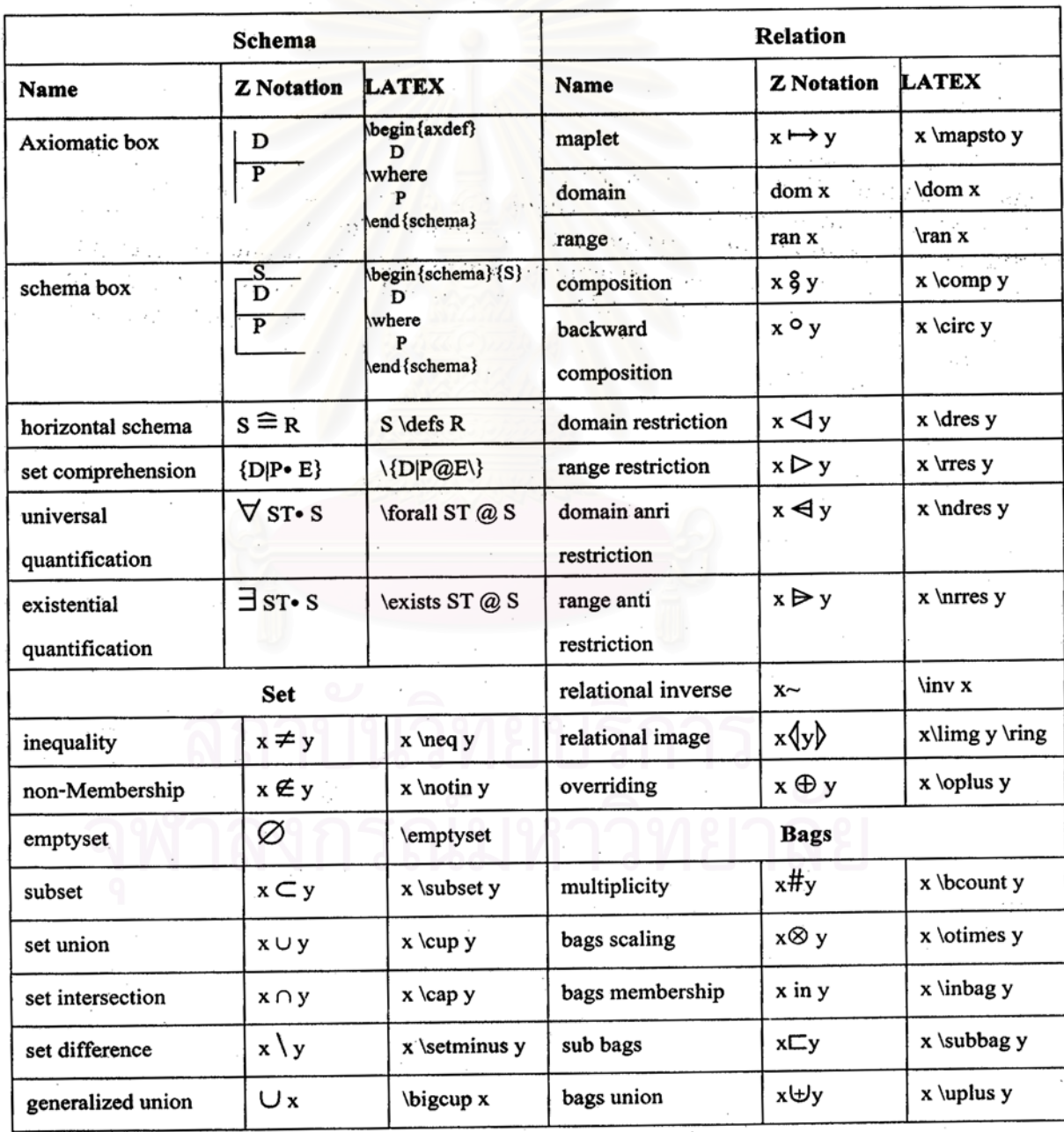

ตารางที่ ง-1 แสดงแทคของลาเทกซ์ของสัญกรณ์เซด

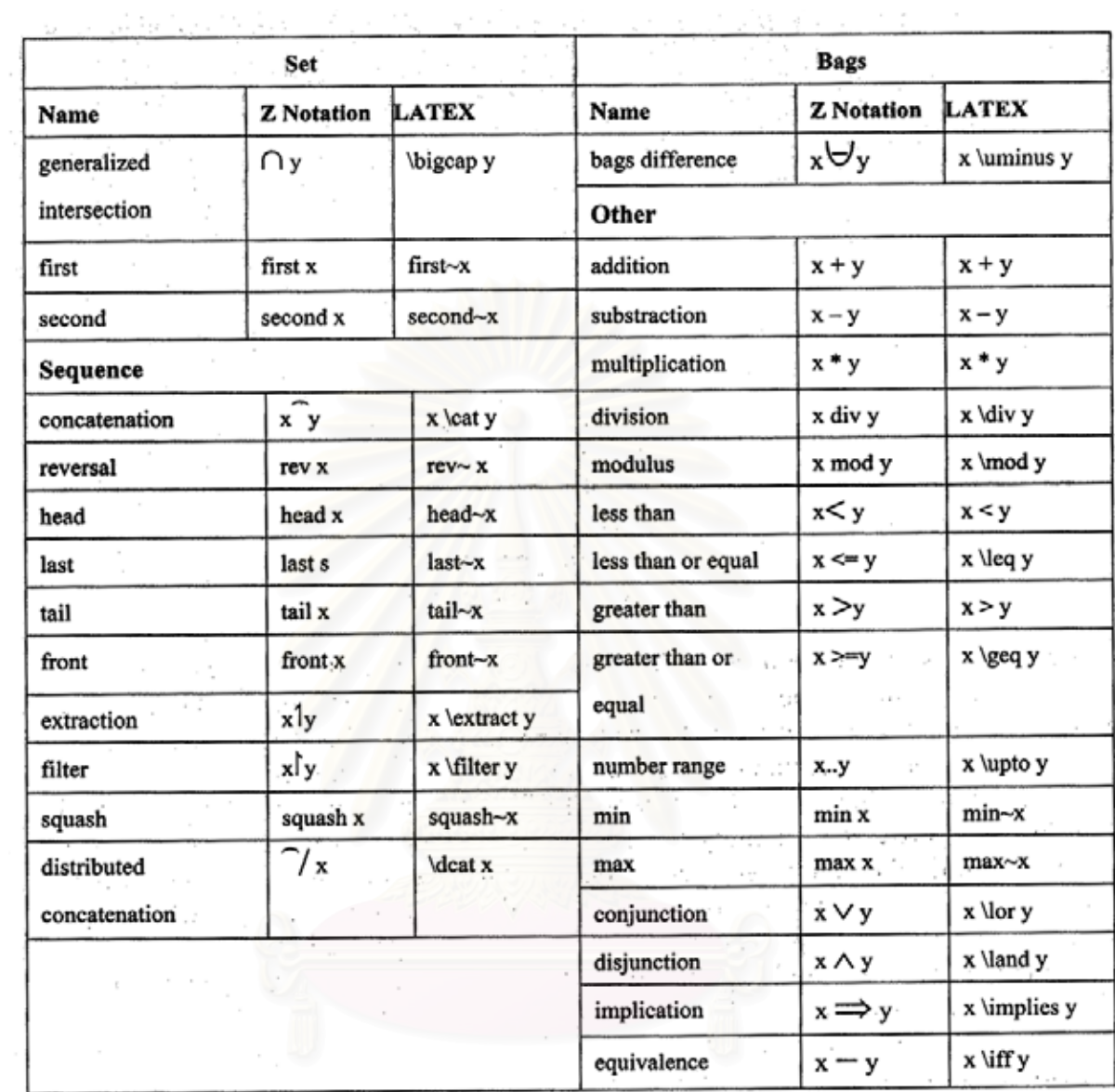

### ตารางที่ ง-1 แสดงแทกของลาเทกซ์ของสัญกรณ์เซด(ต่อ)

# **ภาคผนวกจ. ผลงานตีพิมพ**

ผลงานนี้ไดถูกตีพิมพในงาน The 4th Annual National Symposium on Computational Science and Engineering ซึ่งใด้จัดขึ้นที่มหาวิทยาลัยเกษตรศาสตร์ในวันที่ 27-29 มีนาคม 2543

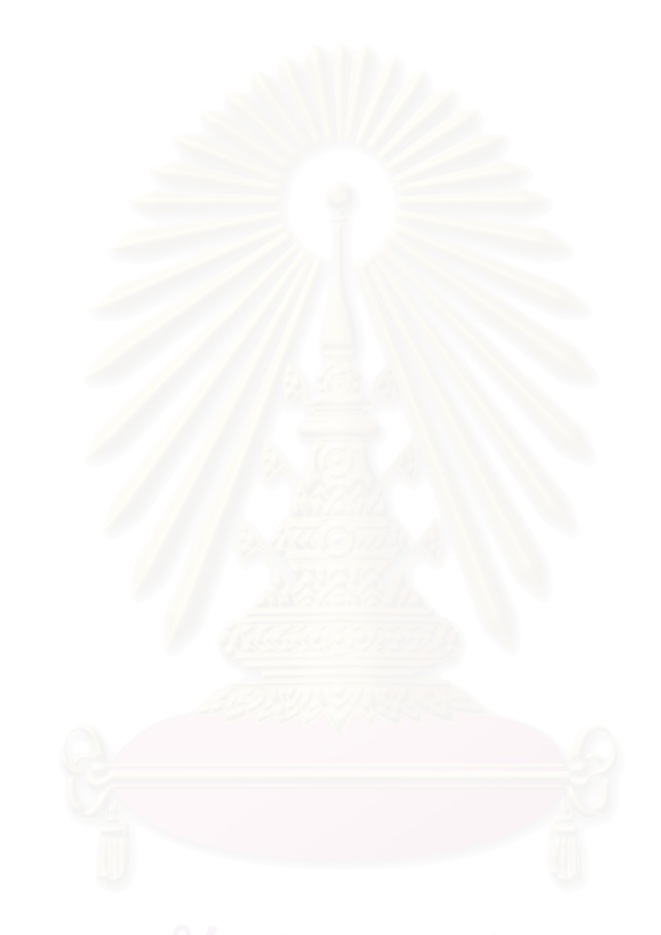

# **Simulating Software Requirements Specification in Z**

**Nucharee Lapjitgkusol, Wiwat Vatanawood and Wanchai Rivepiboon** Department of Computer Engineering Faculty of Engineering, Chulalongkorn University, Bangkok 10330 Thailand +66 2 2186956, +66 2 2186957 Email: g41nlj@cp.eng.chula.ac.th, wiwat@chula.ac.th, wanchai.r@chula.ac.th

#### **ABSTRACT**

An alternative of simulating software requirements specification in Z is proposed using the modified procedural approach. We present several algorithms to prepare Z specification in appropriate order and to translate into Prolog program. In the early stage, the software developer will be provided with a scheme to demonstrate the functional behavior of the target software system from requirements specification. In addition, a set of Prolog rules is designed for each Z notation as to simplify the translating process.

#### **1. INTRODUCTION**

Formal specification becomes widely used in software engineering because of its advantages. Formal specification is not only precise and unambiguous but also easily found errors since discovering errors late takes high costs to correct them which is the problem of natural language. Formal specification defines all characteristics of system to be developed so that it can be as part of the contract between customer and developer as well[3]. Among these advantages, formal specification still has some problems. Using mathematical notation makes it difficult to understand especially for the beginner and customer[2].

One approach to solve this problem is simulating formal specification using executable language. The simulated specification can demonstrate all characteristics of systems including functionality[5]. The customer can understand specification easily and give feedback to developer immediately. Consequently, it helps developer to reduce errors in writing specification. Moreover, this approach can validate the specification before implementation[2].

In general, there are two research concepts to simulate Z specification: direct and indirect. The first concept such as Zans [4], does not use the other language to simulate specification. Specification is executed to demonstrate the result for users directly so there is no source code. The latter concept uses other executable language to simulate specification. Specification is transformed to other executable language, such as Prolog [18][9], Lisp [20], Ada [21], Mercury[22] and SQL [23], and executed.

This paper proposes an alternative to simulate Z specification using Prolog bases on [18][9]. While Z notation bases on mathematical and predicate logic, Prolog is executable programming language that based on first order predicate logic as well. Thus, using Prolog could reduce the complicated method in simulating.

This paper is organized as follows. Section 2 introduces Z notation. Section 3 describes existing approaches to simulate Z specification using Prolog. Section 4 is birthday book case study. Section 5 describes method to simulate Z specification. Section 6 is conclusion.

#### **2. Z NOTATION**[11][25]

#### **2.1 Z Schema**

Using Z notation, specification is divided into modules called *schema*. Each schema has 3 parts, the schema name, declaration part and axiom part. The schema can be written in 2 formats, vertical and horizontal, as the following:

Vertical format:

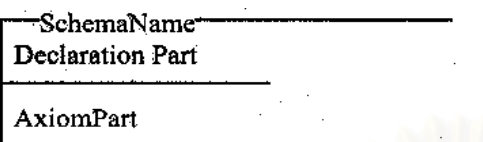

Horizontal format:

*SchemaName* [*Declaration Part* | *Axiom Part*]

The schema name consists of letters and digits, starts with uppercase letter. It becomes global in the specification. The declaration part defines all variables and other inclusion schemas, which are used in this schema. Each variable has a name and type. The variable consists of letter and always starts with lowercase letter. The type of variable appears in the right side of ':'. It consists of letters and start with uppercase. Although, the variables are local, other schema can used them by schema inclusion. The axiom part indicates the operations of schema, which is an optional. Each operation is called predicate which is connected by operators 'and', 'or', 'imply' and 'equivalence'. Each predicate refers to one or more variables in declaration part.

#### **2.2 Decoration**

The variables can be decorated by the symbol ?(input), !(output) and ∋(after state). The after state variable is used when the value of a variable is changed. In Z notation, the sentence 'x:=x+1' is wrong. It changes to 'x $\rightarrow$ =x+1', that x $\rightarrow$  is the after state of x.

#### **2.3 Global variables**

The variables in declaration part are local variables for each schema. In Z notation, the global variables are declared in the axiomatic box as the following:

Declaration Part

AxiomPart

It looks like the Z schema but there are no line at the top and the bottom. The declaration part defines variables and type, which is similar to the Z schema. The Axiom part is the constraint of the variables such as 'date  $\phi$ '.

### **2.4 Types**

The basic types that Z notation defines are integer( $Z$ ), natural number(N) and positive integer( $N_1$ ). Otherwise, user can define abstract data type as a given set. The given set name is uppercase letter. For example, the given set *Name* can defined as [NAME]. The declaration likes 'n:NAME'.

#### **2.5 Schema inclusion**

In Z notation, schema can reuse other schemas by referencing their names in the declaration part, which is called schema inclusion. There are two kinds of schema inclusion: state changed schema $(\Delta)$  and state unchanged schema $(\Xi)$ . The state changed schema has the after state variables of the included schema. For example, schema *A* includes schema *B*, then schema *A* is shown as follows:

Declaration Part of schema B . . . . . AxiomPart of schema B  $\ddots$  . is equivalence to  $-A$ - $\Delta B$  or  $\Xi B$ **AxiomPart** 

#### **3. EXISTING APPROACHES**

There are two approaches to simulating Z specification using Prolog: generate-andtest approach and procedural approach. The first approach is presented by Magaret M. West and Barry M. Eaglestone in [9] and the latter presented by M.A. Hewitt in [18]

#### **3.1 The generate-and-test approach**.

The generate-and-test approach transforms both declaration part and axiom part of Z schema to Prolog. The values of variables are trially generated from declaration part and tested by the predicate in axiom part. While the result of testing is false, other new values are generated again. See the example below.

Example1:

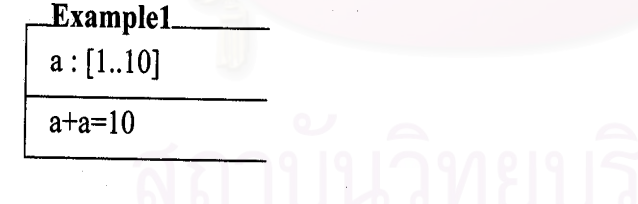

The schema Example1 can be translated to the following Prolog program:

example1(A):- givenset(A, $[1..10]$ ), A is 10.

From the Prolog program, the predicate 'givenset(A,[1..10])' trially generates the first value of given set, which is 1, to the variable *A*. Then the variable *A* is tested by the predicate 'A+A is 10' which is false. Consequently, the program backtracks to instantiate the next new value from given set and have it tested again. The program has to backtrack 10 times, variable A is finally instantiated to 10, the predicate will be true.

#### **3.2 The procedural approach**.

The procedural approach is similar to the generate-and-test approach but the procedural approach transforms only axiom part of Z schema. See example below:

Example2:

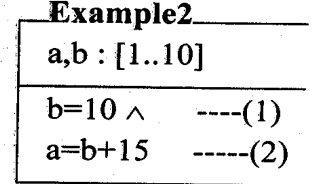

The schema Example2 can be translated to following Prolog program

example2(A,B):- B is 10, A is B+15.

From this example the program does not backtrack to find the result. Consequently, this approach takes time less than the generate-and-test approach. However, because of using only axiom part and Prolog processing is sequential, the sequence of predicate is important for transforming to Prolog. If the predicates in axiom part are in the wrong order, they cause errors in the program. See the example below:

Example3:

| Example3                |        |
|-------------------------|--------|
| a,b : [1..10]           |        |
| a=b+15 $\wedge$ ----(1) |        |
| b=10                    | ---(2) |

From the Example2, we change the order of predicate to the example3 and transform to following Prolog program

example3(A,B):- A is  $B+15$ , B is 10.

From the example3, the predicate 'A is B+15' causes an error because the variables *A* and *B* are not instantiated. So the program can not find the value of *A*.

#### **4. BIRTHDAY BOOK:CASE STUDY**

In this paper, we present birthday book[1][8] as a case study. The birthday book is the system that records the birthday of friends. It keeps the name of person and his birthday. The user can add and find friend's birthday from system. The system is able to remind the user that today is whose birthday. The birthday book system can be represented by the following Z specification:

Birthdaybook birthday?: Name-+>Date known!: PName  $known!= dom(birthday?)$ 

The schema *Birthdaybook* declares *birthday* as the one-to-one function from *Name* to *Date* and *known* as power set of *Name*. This schema finds domain of *birthday* and keeps in *known*.

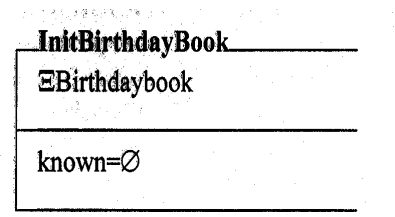

The schema *InitBirthdayBook* initializes birthday book by setting *known* to empty set, so *birthday* in schema *Birthdaybook* is empty too.

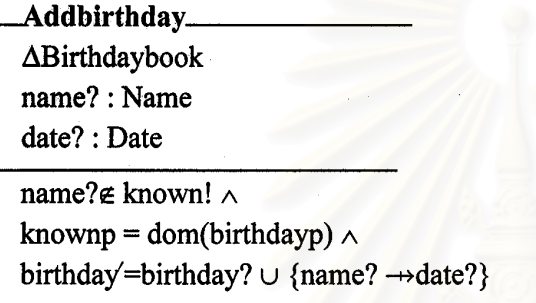

The schema *Addbirthday* adds the new *name?* and *date?* to system. Before adding, the schema checks whether there is the same *name?* in *birthday* or not because *birthday* is one-to-one function.

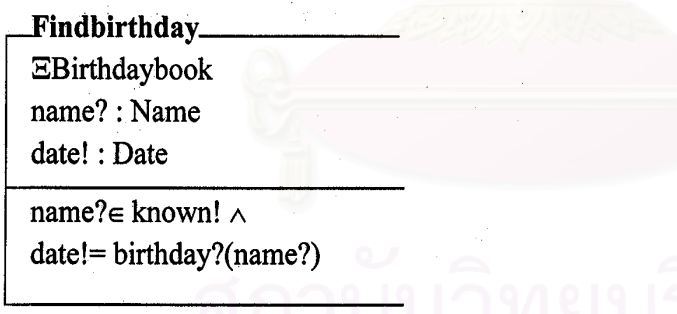

The schema *Findbirthday* is used to find the *date!* of the input *name?*. Before finding, the schema checks whether there is the *name*? in *birthday* or not.

Remindbirthday\_ EBirthdaybook today?: Date cards!: PName

cards!={n:known | birthday(n)=today?}

The schema *Remindbirthday* reminds the user that *today*? is whose birthday because the person can have the same birthday.

#### **5. SIMULATING Z SPECIFICATION USING PROLOG**

In our approach, we divide the processes of simulating Z specification using Prolog into 3 subprocesses, 1) Create Prolog library, 2) Reorder Z specification and 3) Translate Z to Prolog as shown in figure 1.

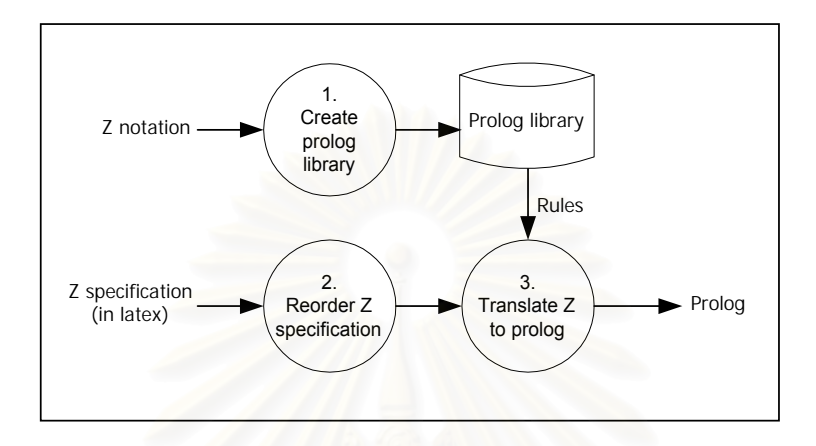

Figure 1: A scheme of simulating Z specification using Prolog.

#### **5.1 Create Prolog library.**

The first subprocess is to create library of Prolog. Each Z notation is assigned with a set of Prolog's rules. For example: The member( $\varepsilon$ ) symbol of Z notation can be translated to Prolog rules as follows:

member $(X,[X]$ ]). member( $X$ , [ $|L|$ ):-member( $X$ ,  $L$ ).

Consequently, we can translate predicate 'aεb' to 'member(A,B)' in Prolog.

#### **5.2 Reorder Z specification.**

In general, the order of predicates in Z schema is not significant. Unfortunately, since Prolog is sensitive to the order of predicate rules, reordering predicates is needed. The algorithm for reordering predicate is shown as follows:

#### **Algorithm 1**: Reorder Z specification

- Let *Input* be the set of variables that are instantiated. *Output* be the set of variables that are not instantiated. *P* be the set of the predicates in axiom part. *Var* be the set of variables in each predicate. *v?* be input variable *v*! be output variable *p* be the predicate in axiom part
- a) Consider the declaration part; then put all input variables *v*? into *Input* set and put all variables *v*! to *Output* set. Put all predicate *p* in axiom part to *P* set.
- b) While (*P* is not empty set) **If** *p* is negative predicate

```
{ If v in p are in Input set then
          { put p in axiom part,
            delete p from set P. }
     }
else
   { If v in the right hand side of operators is in Input set then
       { put the v in left hand side of operators to Input set,
         delete the v in left hand side of operators from Output set,
         put p in axiom part,
         delete p from set P. }
     }
```
Example4:

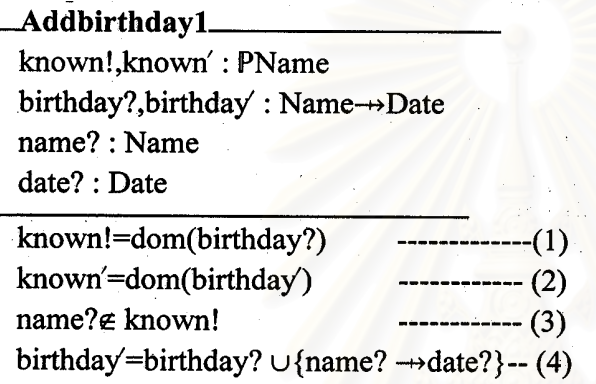

Considering the schema *Addbirthday1*, the line(2) is in the inappropriate order because *birthday*∋ and *known!* are output variables that are not instantiated. Thus, line (2) should be moved to the line after line(4) as shown below in the schema *Addbirthday2:*

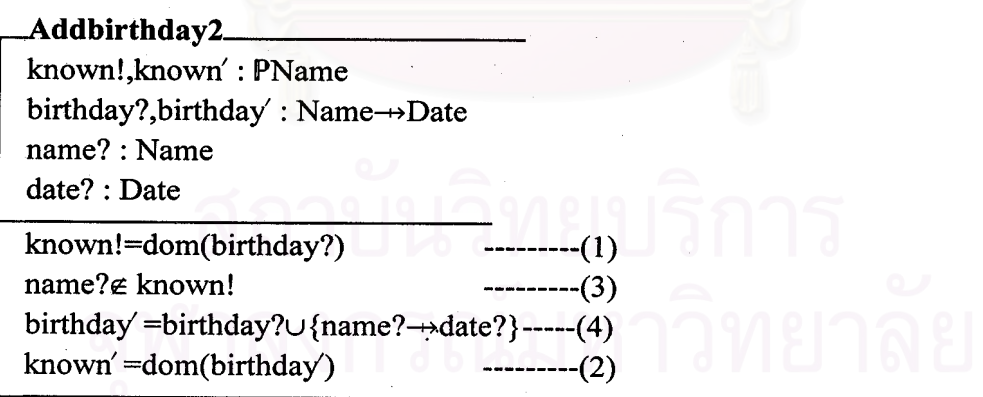

#### **5.3 Translate Z to Prolog**

We modified the translating scheme of procedural approach in [18]. We still exploit the variables and the inclusion feature in the declaration part. Unlike procedural approach, during translating, inclusion schema will be performed before the predicate of schema. Moreover we use the variables in declaration part as arguments of Prolog rules. The algorithm for translating Z specification to Prolog is shown as follows:

#### **Algorithm 2**: Translate Z to Prolog

- Let *SchName* be the name of schema *Var* be the variables in declaration part of *SchName P* be the predicate in axiom part of *SchName InSchChange* be the changed state inclusion schema *InSchUn* be the unchanged state inclusion schema *InChVar* be all variables of *InSch InUnvar* be all variables of *InSchUn*
- a) *SchName* will be name of rules.
- b) *Var* will be arguments of rules.
- c) For *InSchChange*, *InChVar* and after state of *InChVar* will be arguments of rules.
- d) For *InSchUn*, *InUnVar* will be arguments of rules.
- e) Name and arguments of *InSchChange* rules and *InSchUn* rules will be condition of this rule.
- f) Each *P* will be condition of rules with some syntactical transformation.

#### Example5:

## **Birthdaybook**

known!: PName

 $birthday$ : Name $\rightarrow$ Date

known!=dom(birthday?)

Considering the schema *Birthdaybook*, *Birthdaybook* becomes the name of rule,*birthdaybook*. The variables in declaration part, *known* and *birthday*, become arguments of rule *birthdaybook*, *Known* and *Birthday*. The predicate 'known!=dom (birthday?)' becomes 'dom(Birthday,Known)' as an condition of rule *birthdaybook*. The rule *birthdaybook* is shown as follows:

birthdaybook(Known,Birthday):- dom(Birthday,Known).

Addbirthday **ABirthdavbook** name?: Name date? : Date name? $\varepsilon$  known!  $\wedge$ birthday'=birthday?  $\cup$  {name?  $\rightarrow$  date?}

From schema *Addbirthday*, *Addbirthday* becomes the name of rule, *addbirthday*. The variables in declaration part, *name* and *date*, become arguments of rule *addbirthday*, *Name* and *Date*. The variables and the after state of variables of *birthdaybook* rule become arguments of *addbirthday* rule. The head of *birthdaybook* rule becomes condition of *addbirthday* rule. The predicates 'name?<sup>TM</sup>known!', 'birthday∋=birthday?Υ{name?♣date?}' become '/+(member(Name,Known))', 'union (Birthday,(Name,Date),Birthdayp)' as conditions of rule. The rule *addbirthday* is shown as follows:

addbirthday(Known,Birthday,Birthdayp,Name,Date,Knownp): birthdaybook(Known.Birthday), \+(member(Known,Name)), union(Birthday,(Name,Known),Birthdayp).

From the algorithm1 and algorithm2, we can translate the birthday book system in Z specification to the Prolog program shown in the figure 2:

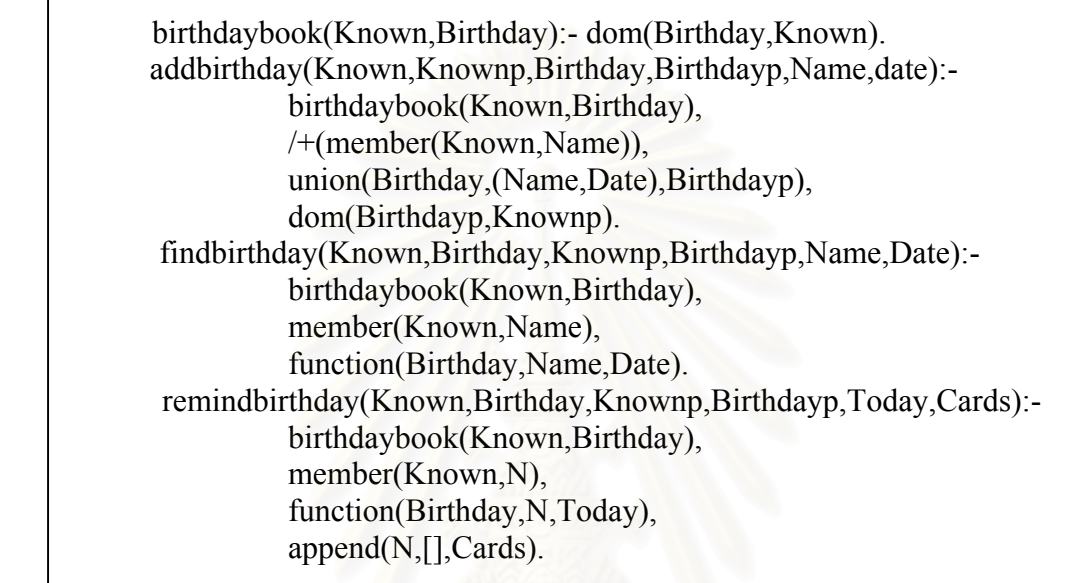

Figure2: The Prolog's rules for birthday book system.

#### **6. CONCLUSION**

In this paper, an alternative of simulating Z is proposed by using Prolog language. Each Z notation is assigned with set of Prolog rules. Several algorithms are proposed to prepare Z specification in appropriate order and translate into the final Prolog program. We expect that the validation of Z specifications can be conducted by execute the final Prolog program. The developer will be able to demonstrate the functional behavior of the target system in the early stage. Our future work is to enhance our algorithms to cope with compound expression in a predicate.

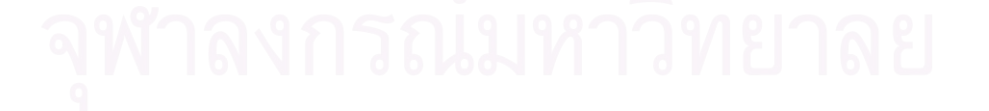

#### **REFERENCE:**

- [14] Bowen, J.P., "Formal specification in Z as a design and document tool", Software Engineering,1988 Software Engineering 88., Second IEE/BCS Conference:1988, Page(s):164-168
- [15] Fuchs, N.E., "Specifications are (preferably) executable", Software Engineering Journal Volume: 7 5 September 1992 Page(s):323-333
- [16] Utting, M., "Animating Z: interactivity, transparency and equivalence", Software Engineering Conference,1995. Proceedings,1995 Asia Pacific,1995, Page(s):297-303
- [17] Jia, X., "An approach to animating Z specification", Computer Software and applications conference, 1995. COMPSAC '95. Proceedings, Nineteenth Annual International, Page(s):108-113
- [18] Hewitt, M.A., "Automated animation of Z using Prolog", Department of computing, Lancaster university, Page(s):1-52
- [19] West, M.M., Eaglestone,B.M.,"Software development: two approaches to animation of Z specification using Prolog", Software Engineering Journal Volume: 7 4 July 1992, Page(s):264-267
- [20] Morrey, I., Soddiqi, J., Briggs, J., Buckerry, G., "A lisp-based environment for animating Z specification", Automating Formal Methods for Computer Assisted Prototyping,IEE Colloquium on page(s): 1pp.
- [21] Morrey, I., Soddiqi, J., Hibberd, R., Buckerry, G., "Towards case tools for prototyping Z specification", Computer-Aided Software Engineering 1993. CASE'93, Proceeding of the sixth International workshop on,1993, Page  $(s):199-173$
- [22] Winikoff, M, "Animating Z using logic programming techniques", Seminar at the University of Queensland's Software Verification Research Centre, 1998
- [23] Love, M., "Using oralcle/SQL to animate Z specification", Automating Formal Methods for Computer Assisted Prototyping,IEE Colloquium on page (s): 4pp. 1992
- [24] Ratclife, B., "Introducing specification using Z:A practical case study approach", The McGraw-Hill International (UK) Limited, 1994
- [25] Barden, R., Stepney, S., Cooper, D., "Z in practice", Pentice-Hall International,1994
- [26] Spivey, J.M., "An introduction to Z and formal specification", Software Engineering Journal Volume: 4 1 January 1989, Page(s):40-50
- [27] Spivey, J.M., "The Z notation: a reference manual", Practice Hall, 1989
## **ประวัติผูเขียน**

นางสาวนุชรี ลาภจิตรกุศล เกิดเมื่อวันที่ 27 เมษายน พ.ศ. 2520 ที่จังหวัดนครราชสีมา สำเร็จการ ื่ ศึกษาหลักสูตรวิทยาศาสตร์บัณฑิต (วท.บ.) สาขาวิทยาศาสตร์คอมพิวเตอร์ คณะวิทยาศาสตร์ มหาวิทยาลัยหอการค้าไทย เมื่อปีการศึกษา 2540 และเข้าศึกษาต่อหลักสูตรวิทยาศาสตร์มหาบัณฑิต (วท.ม.) ภาควิชาวิศวกรรมคอมพิวเตอร์ คณะวิศวกรรมศาสตร์ จุฬาลงกรณ์มหาวิทยาลัย ในปีการศึกษา 2541

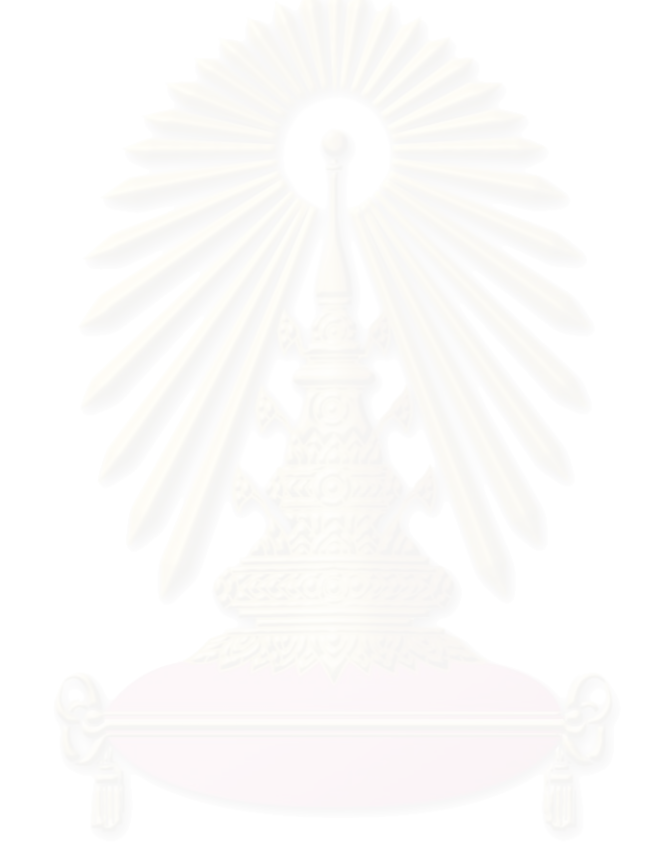